# REPUBLIQUE ALGERIENNE DEMOCRATIQUE ET POPULAIRE

# UNIVERSITE ABOU BEKER BELKAID-TLEMCEN

Faculté de technologie : Département de génie électrique électronique

Laboratoire de génie biomédical (GBM)

En vue de l'obtention du MASYER EN ELECTRONIQUE BIOMEDICALE

Option : ELECTRONIQUE BIOMEDICALE

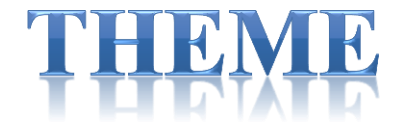

# Etudes et réalisation d'un amplificateur de signaux électrophysiologiques

Présenté par : BACHIR M'hamed Saadi

Setenu le 27/06/2012 devant le jury composé de :

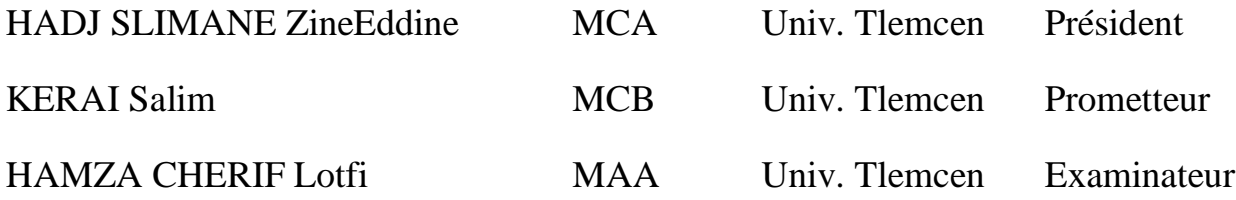

Année Universitaire 2011-2012

# Sommaire¶

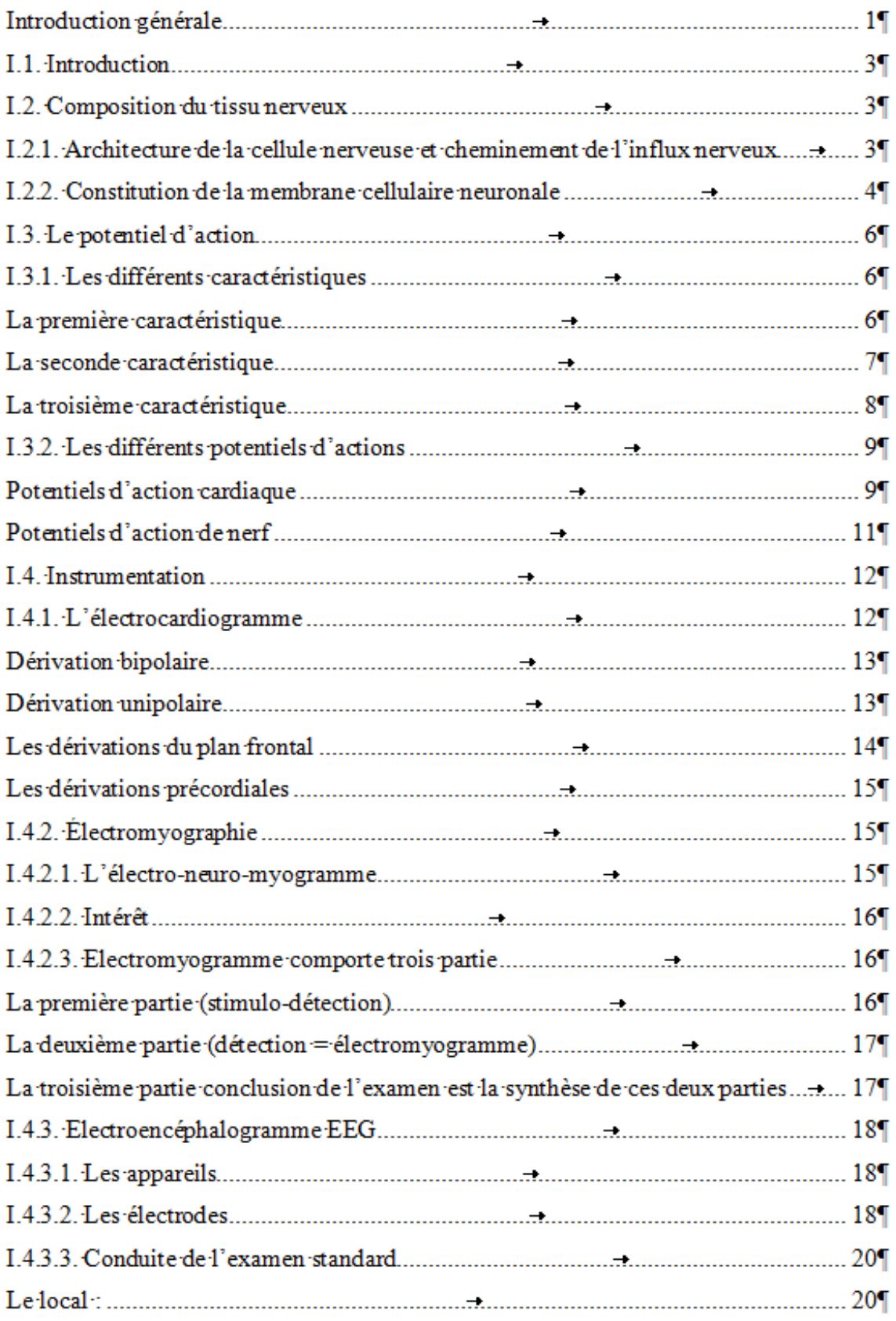

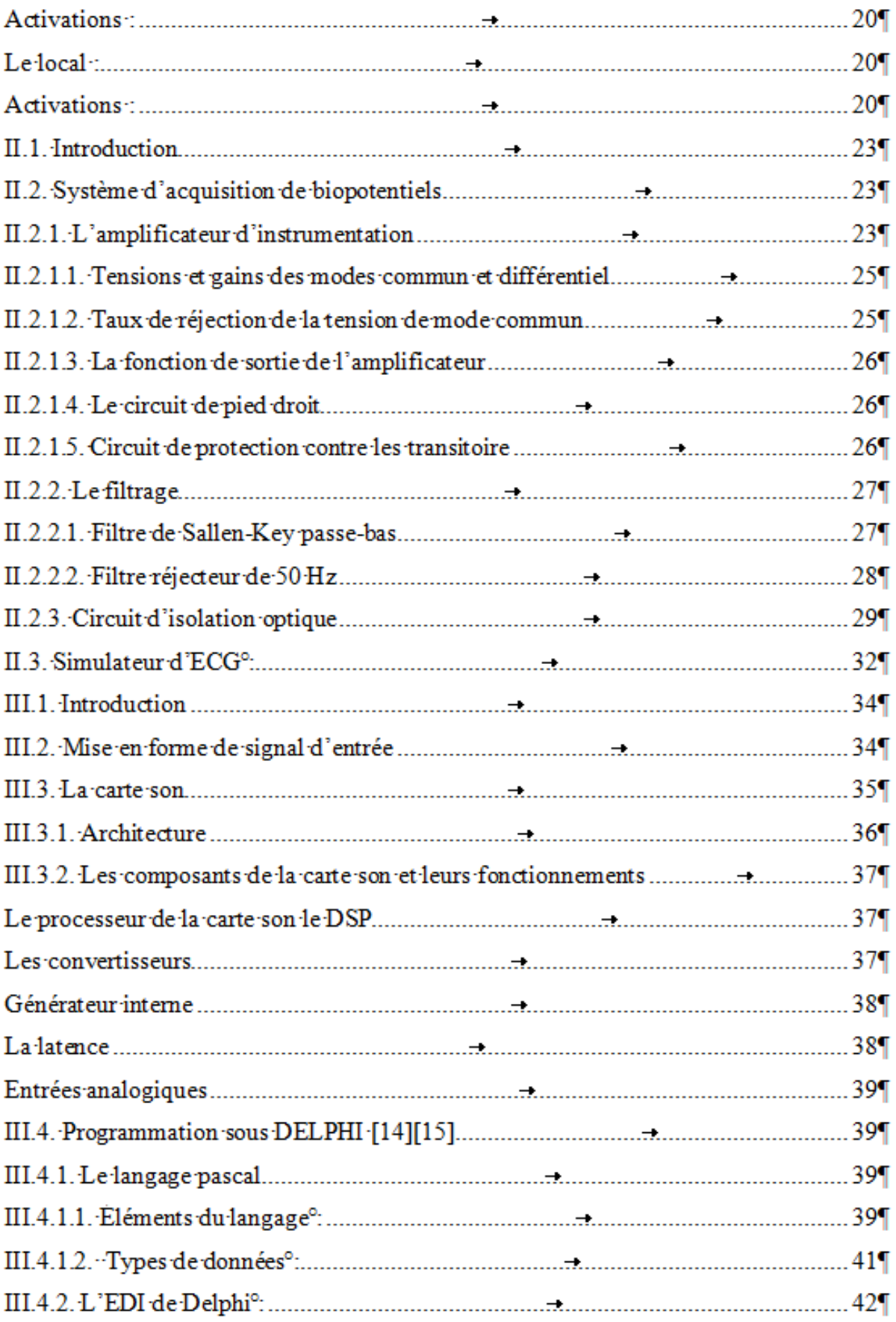

# Sommaire¶

# Sommaire¶

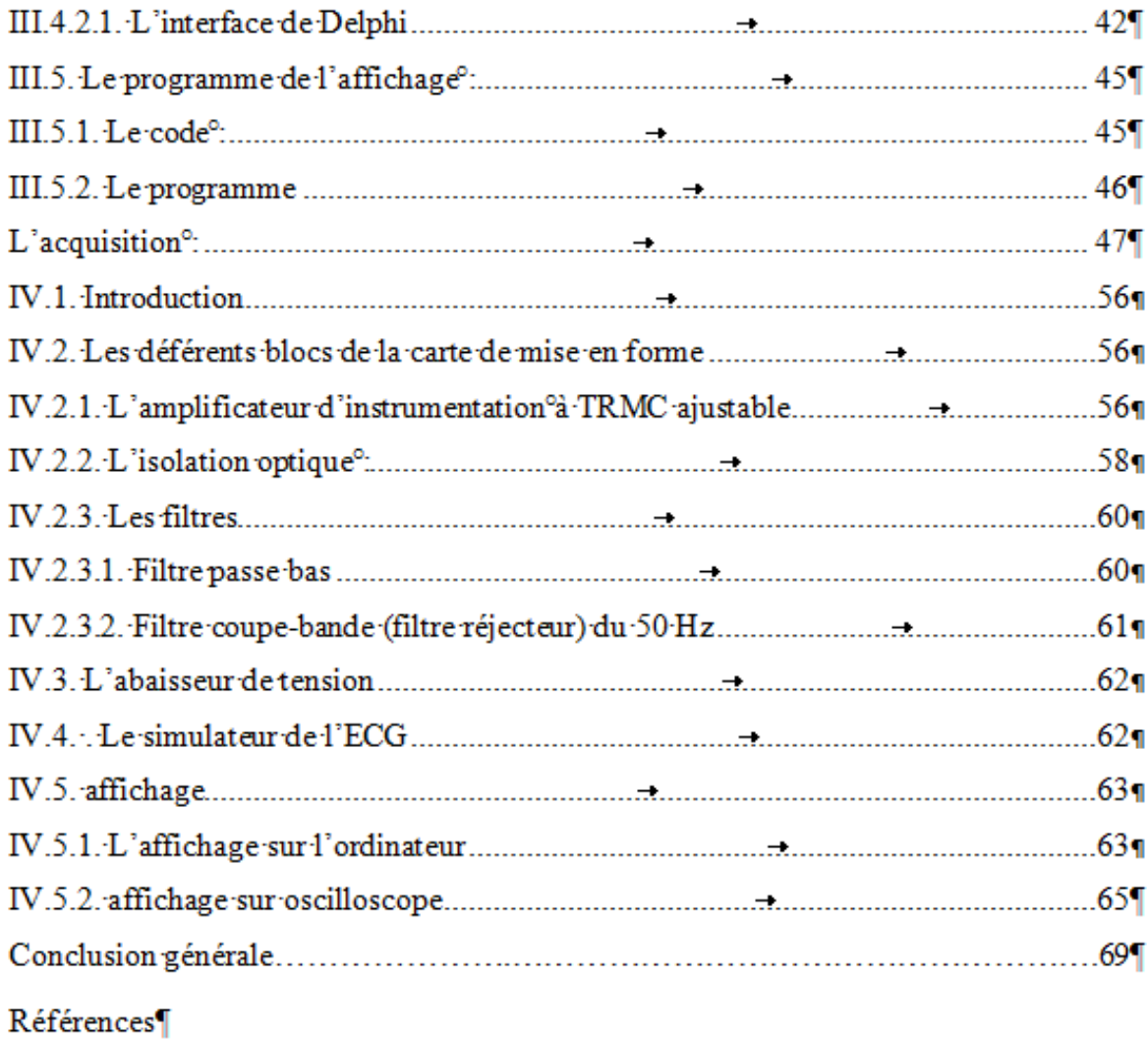

Annexes

# **Listes des tableaux**

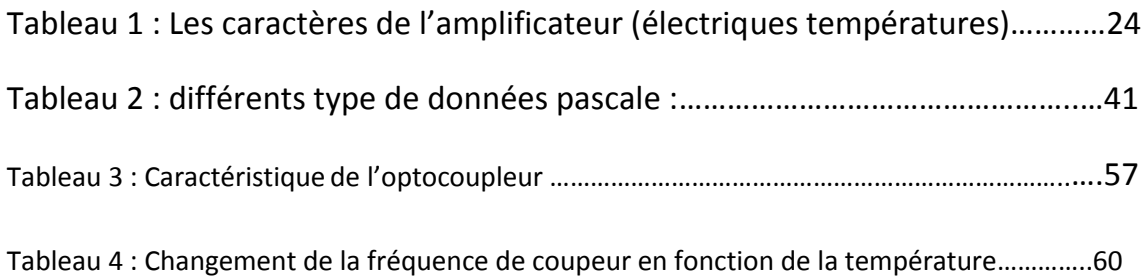

# **Listes des figures**

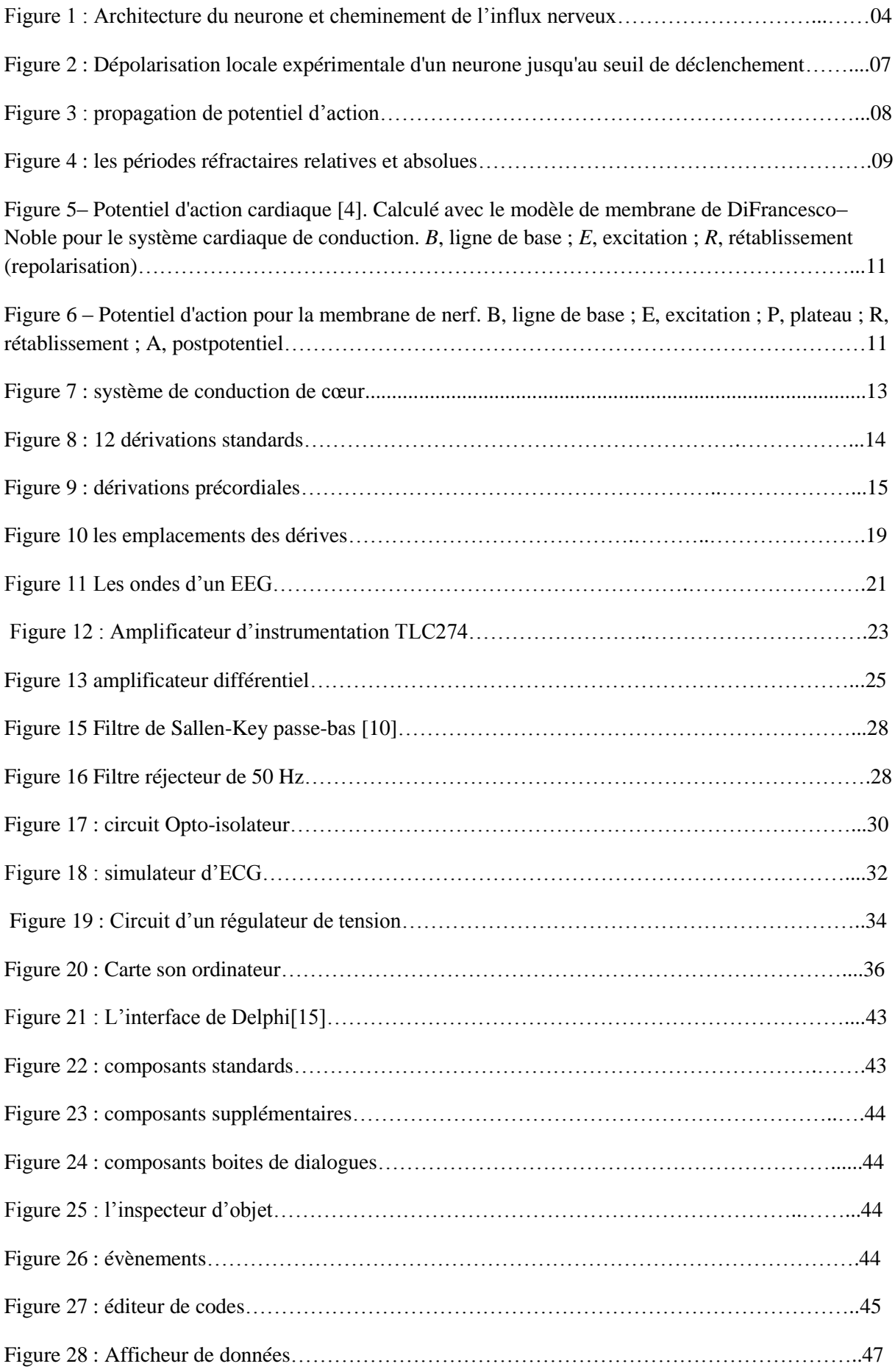

# **Listes des figures**

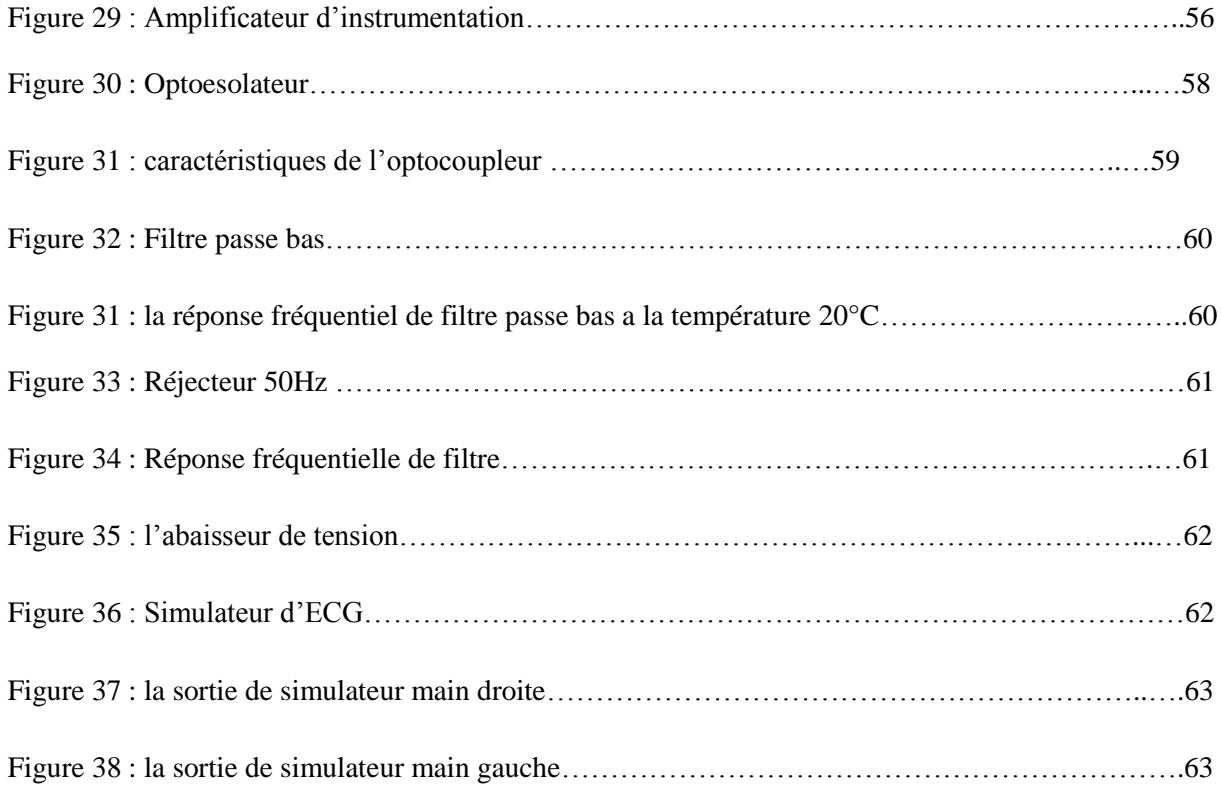

#### **Introduction générale**

#### **Introduction Générale**

L'étude des biopotentiels est un moyen essentiel pour le diagnostic de plusieurs maladies d'origines diverses, notamment cardiovasculaire, cérébrale, oculaire, etc. Les biopotentiels sont connus sous des appellations relatives à leurs origines de prélèvement, exemple signaux électrocardiogramme (ECG), Electrooculogramme (EOG) et électrorétinogramme (ERG).

Aujourd'hui, les biopotentiels sont des examens indispensables réalisés aisément au moyen d'un appareillage simple. Ils ont largement bénéficiés des progrès récents de l'électronique. Le besoin de concevoir des systèmes d'aide au diagnostic médical est de plus en plus indispensable. Ceci a donné naissance à l'étude des signaux biopotentiels qui a commencé dès 1800 et exactement par l'apparition d'électrocardiographie en 1887 sur les animaux. Après, des mesures très fidèles sont devenues possibles grâce à Willem Einthoven (1860–1927) qui a amélioré la sensibilité des galvanomètres existants pour développer le « galvanomètre à corde » permettant de tracer les faibles potentiels. Il a développé quelques techniques expérimentales parmi lesquelles le positionnement de trois électrodes sur les membres (bras et chevilles) ou le thorax, qui constituent un triangle équilatéral fermé, appelé triangle d'Einthoven.

L'amplification était devenue possible dès le développement des lampes à vide. **A**ctuellement, d'autres composants électroniques, transistors et circuits intégrés ont remplacé complètement le galvanomètre et les appareils d'isolation à tube à vide. Grâce à l'oscilloscope la visualisation des signaux biopotentiels est possible avec une grande fidélité et en temps réel. Tous les oscilloscopes utilisés pour le monitorage des biopotentiels utilisent la technique d'échantillonnage digitale pour produire des images de bonne résolution. L'exploitation de l'électronique dans le domaine de l'instrumentation médicale a considérablement évolué en peu de temps. Chaque spécialité médicale utilise de plus en plus d'appareillages faisant appel aux dernières créations en techniques de pointe.

**E**n fait, l'électronique appliquée aux sciences médicales regroupe plusieurs applications (stimulateur cardiaque par exemple), et des appareils ou l'électronique améliore simplement les caractéristiques (stéthoscope électronique). Il est certain qu'en pratique quotidienne à domicile, l'environnement technique est beaucoup plus réduit.

Le présent travail est un ensemble de connaissance en instrumentation biomédicale, appelé aussi bioinstrumentation, qui regroupe l'électronique, l'informatique, le traitement de signal et l'anatomie.

 $\sim$  1  $\sim$ 

#### **I.1. Introduction**

Ce chapitre introduit les fondements des mécanismes de l'activité bioélectrique neuronale et les différents phénomènes qui se produisent à l'interface entre des électrodes métalliques et des électrolytes. Les éléments présentés dans ce chapitre constituent les notions essentielles sur lesquelles s'appuie le travail du mémoire, et permettent de situer ce travail dans le contexte de recherche sur les systèmes de mesure.

#### **I.2. Composition du tissu nerveux**

Dans le système nerveux on trouve essentiellement deux sortes de cellules : les cellules gliales et les cellules nerveuses (neurones). Les cellules gliales ont un rôle de soutien mécanique ainsi que de régulation de la composition du milieu extracellulaire interstitiel. Le neurone est l'unité fondamentale du système nerveux. Ce sont des cellules électriquement excitables dont la fonction première est de transmettre et propager l'influx nerveux sous forme d'impulsions électriques sur de plus ou moins longues distances (de quelques dizaines de micromètres à plusieurs dizaines de centimètres), sans perte d'amplitude. A cette fin, le neurone dispose d'une morphologie et de propriétés bioélectriques spécifiques qui lui permettent d'intégrer l'information et de la propager. Le tissu nerveux dans le système nerveux central est essentiellement composé du soma des cellules nerveuses et de neurones amyéliniques. D'un point de vue macroscopique, le tissu nerveux dans le système nerveux central est un tissu excitable, globalement assimilable à un milieu électrique purement conducteur dans la bande de fréquence des potentiels enregistrés et pour les fréquences de stimulus employées (inférieures à 100 kHz). Ainsi, l'impédance du tissu biologique peut être assimilée à la simple composante résistive due au milieu extracellulaire (conductivité de l'ordre de quelques siemens par mètres)[1].

#### **I.2.1. Architecture de la cellule nerveuse et cheminement de l'influx nerveux**

Le neurone possède une architecture spécifique lui permettant :

(i) d'intégrer l'information provenant en amont d'autres neurones ou de cellules sensorielles.

 $\sim$  3  $\sim$ 

(ii) de propager cette information sous forme d'un potentiel d'action le long de sa membrane cellulaire.

(iii) de transmettre l'influx nerveux à d'autres neurones ou cellules effectrices (ex. : les musculaires) (figure 1).

L'influx nerveux des cellules en amont du neurone est réceptionné au niveau du soma et des dendrites par l'intermédiaire de synapses. Les informations transmises par le biais de ces synapses sont ensuite intégrées dans le corps neuronal suivant une sommation spatio-temporelle. Chaque neurone amont va donc influencer la réponse d'un neurone. Un potentiel d'action est alors déclenché sous réserve que la somme des influx transmis par les neurones en amont soit suffisante. Il est initié au niveau de la zone du neurone appelée segment initial, zone se situant au début de l'axone après le cône axonal. Une fois le potentiel d'action déclenché, celui-ci s'auto propage dans tout le neurone le long de sa membrane cellulaire. Néanmoins, l'influx nerveux ne transite que dans une seule direction. Il n'est en effet transmis qu'aux cellules en aval par l'intermédiaire des synapses situées au bout de l'axone au niveau de son arborisation

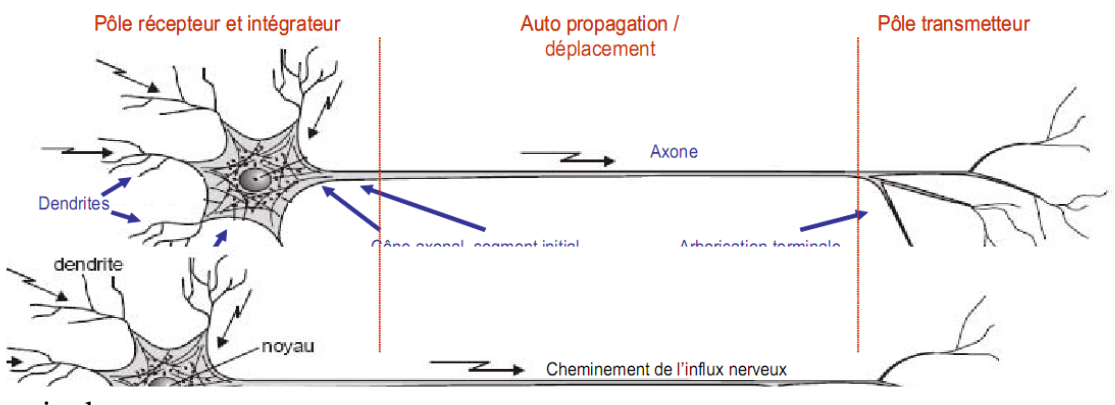

terminale.

Figure 1 : Architecture du neurone et cheminement de l'influx nerveux.

#### **I.2.2. Constitution de la membrane cellulaire neuronale**

La membrane cellulaire du neurone présente des propriétés particulières qui la rendent électriquement excitable. Elle est formée d'une double couche bilipidique d'une épaisseur d'environ cinq nanomètres qui sépare le milieu intracellulaire du milieu extracellulaire et forme une barrière au passage des ions solubles dans l'eau[2,4]. Il existe par ailleurs plusieurs voies de passage des ions à travers la

membrane permettant la génération du potentiel d'action. Les voies de passage impliquées dans le mécanisme du potentiel d'action sont les canaux ioniques, les canaux de fuite et les pompes ioniques [5].

Les canaux ioniques sont des protéines imbriquées dans la membrane qui fonctionnent comme des portes laissant passer un type d'ion préférentiel, et qui s'ouvrent sous l'action d'une tension, d'une action mécanique ou d'un agent chimique (ligand).

Les canaux contrôlés en tension, et principalement les canaux sodiques et potassiques, sont responsables de l'initiation et de la propagation du potentiel d'action. On en trouve sur la membrane du neurone principalement au niveau du soma et de l'axone, et en plus grande concentration au niveau de la zone intermédiaire entre le soma et l'axone, au niveau du cône axonal et du segment initial.

Les canaux ligands- ou chimio-dépendants sont responsables de la transmission synaptique de l'influx nerveux. Les ligands sont dans ce cas appelés neurotransmetteurs. Quand les canaux sont activés, les ions diffusent selon leur gradient de concentration vers le milieu de moindre concentration suivant la loi de diffusion de Fick [3, 4].

Il existe ensuite des canaux de fuite (typiquement les canaux chloriques) qui permettent une diffusion des ions à travers la membrane selon leur gradient de concentration. Il existe par exemple une diffusion des ions K+ du milieu intracellulaire vers le milieu extracellulaire et une diffusion de Na+ dans le sens inverse.

La pompe sodium/potassium est une protéine qui permet, par un transport actif et consommateur d'énergie, de contrebalancer la diffusion passive des ions Na+ et K+. Ces protéines assurent le transport actif des ions à contre-courant de leurs flux diffusionnels passifs. Elles permettent ainsi le maintien des différences de concentrations ioniques entre les milieux intra et extracellulaires à l'origine du potentiel de repos membranaire [6].

#### **I.3. Le potentiel d'action**

#### **I.3.1. Les différents caractéristiques**

#### **La première caractéristique**

II faut que la dépolarisation initiale atteigne une valeur minimale pour qu'il y ait émission d'un potentiel d'action. Cette valeur, que l'on appelle seuil, peut être atteinte in vivo de deux manières différentes:

- Au niveau des synapses excitatrices.
- Au niveau des récepteurs sensoriels
- Expérimentalement, on peut aussi provoquer artificiellement l'émission d'un potentiel d'action par une cellule nerveuse. Comme décrit dans la figure 2. Elle consiste à appliquer des sauts de courant dépolarisant, d'intensité progressive, et à enregistrer les potentiels électrotoniques correspondants. L'amplitude de ces potentiels sera d'autant plus grande que l'intensité du courant appliqué sera importante. A partir d'un certain niveau de dépolarisation qui correspond à la valeur du potentiel-seuil, un potentiel d'action, dont le pic atteint +50 mV, peut se développer. Le potentiel ne reste pas à cette valeur, et avant la fin du saut de courant, il revient, dans notre exemple, à une valeur plus négative que celle attendue. Pour un potentiel électrotonique correspondant, ce phénomène est dû au fait que la probabilité pour que les canaux K+ soient à l'état ouvert est encore grande. La membrane s'hyperpolarisant, cette probabilité diminue, et le niveau de potentiel revient à celui correspondant au potentiel électrotonique. En présence de TEA, on n'observe pas cette hyperpolarisation transitoire, la phase descendante du potentiel d'action revient alors directement au niveau de la valeur du potentiel électrotonique.

Pour qu'un potentiel d'action soit déclenché dans un neurone, celui-ci doit voir son potentiel membranaire se dépolariser de quelques millivolts à quelques dizaines de millivolts, selon les cellules, pour atteindre son seuil de déclenchement. Cette dépolarisation locale du potentiel de membrane (potentiel local) lors d'une stimulation peut être observée expérimentalement (Figure 2) ou "in situ" dans quelques cas "accessibles" (potentiel récepteur, potentiel générateur, potentiel post-synaptique).

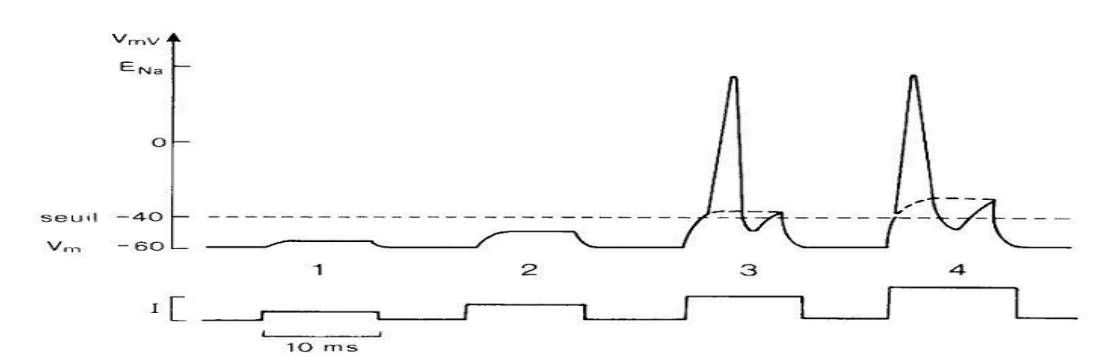

Figure 2 : Dépolarisation locale expérimentale d'un neurone jusqu'au seuil de déclenchement

#### **La seconde caractéristique**

Une fois le seuil de déclenchement atteint, le PA apparaît brutalement dans son amplitude total: il obéit à la loi du "tout ou rien". Tandis que les potentiels locaux ne se propagent pas, au contraire ils montrent une atténuation spatiale, les PA se propagent de proche en proche sans atténuation de leur amplitude; de fait cette propagation correspond à une autorégénération du PA point par point.

Si un potentiel d'action est émis au niveau du corps cellulaire d'un neurone, il va se propager sans s'atténuer tout le long de l'axone, et éventuellement pouvoir provoquer la libération d'un neuromédiateur à la terminaison axonale. Dans certains cas, chez l'homme notamment, le potentiel d'action peut parcourir plus d'un mètre de distance pour parvenir à la terminaison synaptique. Grâce à la forte densité des canaux Na+, présents le long de l'axone, le potentiel d'action se propage sans atténuation sur une longue distance, contrairement aux potentiels électrotoniques et aux potentiels synaptiques. Pour comprendre pourquoi cette conduction de l'influx est non décrémentielle, il faut connaître les différents facteurs qui influencent la conduction passive d'un changement de potentiel.

Ainsi, la tâche fondamentale des fibres nerveuses et de la membrane des fibres musculaires : la propagation de l'excitation figure 3.

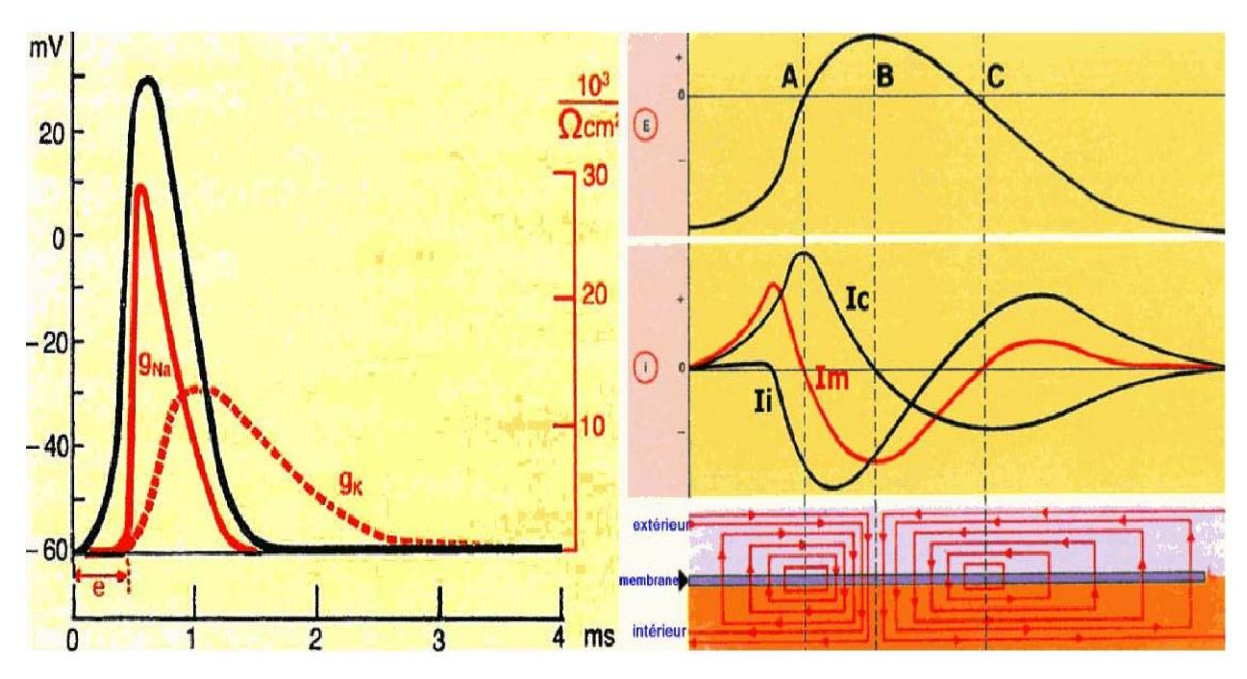

Figure 3 : propagation de potentiel d'action.

#### **La troisième caractéristique**

Pendant environ 1 ms après le pic d'un potentiel d'action, il est impossible de provoquer l'apparition d'un second potentiel. En effet l'inactivation qui empêche tout passage d'ions par les canaux Na+ est maximale pendant la phase de dépolarisation du potentiel d'action, et prend quelques millisecondes pour disparaître. De plus, la probabilité pour que les canaux K+ soient à l'état ouvert augmente. De ces deux facteurs, résulte la période réfractaire absolue qui dure jusqu'à ce que la phase descendante du potentiel d'action atteigne la valeur du potentiel-seuil: pendant cette période, aucune dépolarisation supplémentaire ne peut provoquer une seconde réponse régénérative. Après cette période, il existe une période réfractaire dite relative. Pendant cette période, la probabilité pour que les canaux K+ soient ouverts est grande et plus encore lorsque le potentiel de membrane atteint la valeur du potentiel-seuil lors du premier potentiel d'action. Dans ces conditions, la somme des courants sortants (IK + If) est plus grande. Pendant la période réfractaire relative, une dépolarisation plus importante sera donc nécessaire pour l'émission d'un second potentiel d'action.

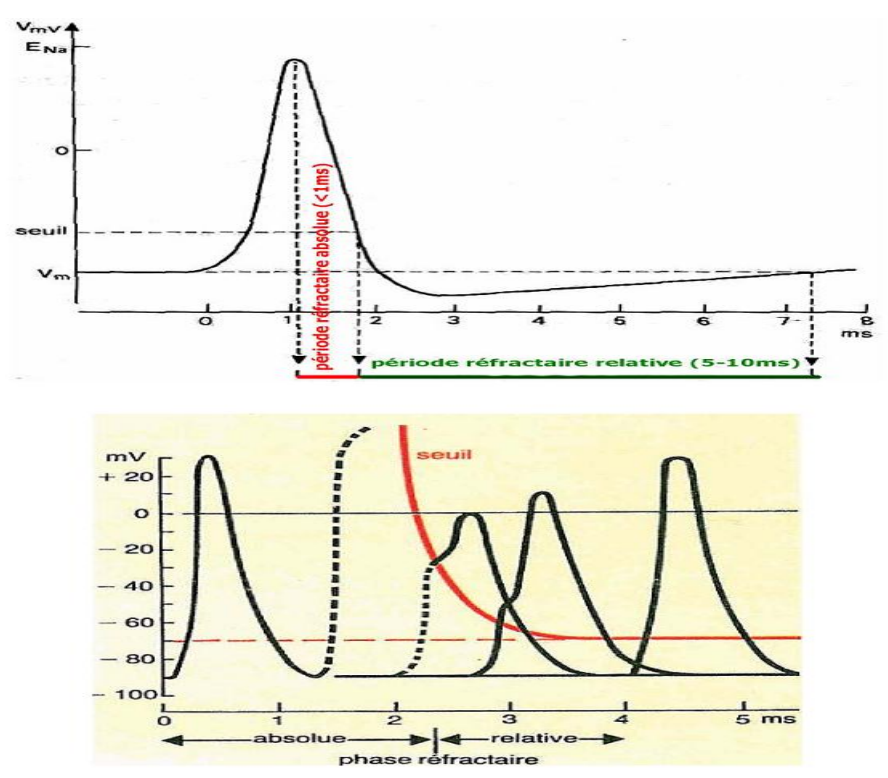

Figure 4 : les périodes réfractaires relatives et absolues.

# **I.3.2. Les différents potentiels d'actions**

## **Potentiels d'action cardiaque**

Le nœud sinusal (figure 5) ou *nœud de Keith et Flack* (*nodus sinuatrialis*) est un ensemble de [cellules](http://fr.wikipedia.org/wiki/Cellule_(biologie)) situé dans la paroi supérieure de l'oreillette droite du [cœur](http://fr.wikipedia.org/wiki/C%C5%93ur) (atrium droit), dont la dépolarisation commande le [rythme cardiaque.](http://fr.wikipedia.org/wiki/Rythme_cardiaque) Il s'agit d'un groupe de cellules situées au sommet de l'oreillette droite (atrium droit), près de l'arrivée de la [veine cave supérieure.](http://fr.wikipedia.org/wiki/Veine_cave_sup%C3%A9rieure) Il a la forme d'un petit croissant et est nourri par une artère, dite du «nœud sinusal», branche de [l'artère coronaire](http://fr.wikipedia.org/wiki/Art%C3%A8re_coronaire) droite. Cette structure est indiscernable à l'œil nu. Ces cellules autorythmiques déchargent des [potentiels d'action](http://fr.wikipedia.org/wiki/Potentiel_d%27action) de manière cyclique. Pendant la diastole, le potentiel [de membrane](http://fr.wikipedia.org/wiki/Potentiel_de_repos) est hyperpolarisé à cause du potentiel d'action précédent. Pendant l'hyperpolarisation, d'autre [canaux](http://fr.wikipedia.org/wiki/Canal_ionique)  [ioniques](http://fr.wikipedia.org/wiki/Canal_ionique) perméables au calcium sont désactivés (le calcium ne rentre pas dans la cellule, il en sort grâce à des pompes ATP dépendantes). Cette hyperpolarisation active des [canaux ioniques de type HCN.](http://fr.wikipedia.org/wiki/Prot%C3%A9ine-canal_HCN) Ces derniers ont une cinétique d'ouverture lente et sont perméables à un courant entrant de potassium et de sodium  $(I_h)$ . Ils dépolarisent donc lentement la membrane (l'intérieur de la membrane est de plus en plus positif : il rejoint le potentiel externe). Quand la dépolarisation diastolique franchit le seuil

d'activation de ces canaux, un courant calcique de type  $T(I_T)$  est généré qui initie le potentiel d'action (le calcium rentre dans la cellule). Pendant la dépolarisation due au potentiel d'action, le courant  $I_T$  est inactivé et le courant  $I_h$  désactivé(le sodium ne rentre plus dans la cellule). Ainsi le potentiel d'action est suivi à nouveau d'une hyperpolarisation (hyperpolarisation provoquée par le rétablissement des équilibres ioniques de part et d'autre de la membrane). Le calcium quitte la cellule grâce à des pompes ATP dépendantes, et de pompes non ATP dépendantes font rentrer du potassium dans la cellule et sortir du sodium. La cellule atteint donc à nouveau un niveau d'hyperpolarisation suffisant pour provoquer la rentrée d'ions sodium dans la cellule etc... La cinétique du courant I<sub>h</sub> définit la fréquence de ce générateur autonome de rythme (*pacemaker*). Mécanisme électrophysiologique de génération du rythme cardiaque. La [dépolarisation](http://fr.wikipedia.org/wiki/D%C3%A9polarisation) du potentiel d'action est conduite de proche en proche dans les cellules des oreillettes droites et gauches, s'accompagnant d'une contraction des fibres [musculaire.](http://fr.wikipedia.org/wiki/Muscle) Elle parvient jusqu'au [faisceau de His](http://fr.wikipedia.org/wiki/Faisceau_de_His) où l'influx électrique se transmet aux deux ventricules.

Le nœud sinusal possède sa propre automaticité permettant une dépolarisation à une fréquence régulée par le système parasympathique, proche de 70 à 80/min chez l'être humain adulte. Sans régulation parasympathique, le nœud sinusal se dépolarise à une fréquence de 100/min. La fréquence est régulée par:

- Le [nerf vague](http://fr.wikipedia.org/wiki/Nerf_vague) dont la stimulation provoque un ralentissement de la fréquence cardiaque, en libérant de l['acétylcholine,](http://fr.wikipedia.org/wiki/Ac%C3%A9tylcholine) qui, via l'activation de [récepteur](http://fr.wikipedia.org/wiki/Ac%C3%A9tylcholine)  [muscarinique,](http://fr.wikipedia.org/wiki/Ac%C3%A9tylcholine) diminue la concentration en [AMPc,](http://fr.wikipedia.org/wiki/AMPc) ce qui ralentit la cinétique du courant Ih, et donc allonge la période de dépolarisation diastolique et diminue la fréquence cardiaque.
- Le [système nerveux sympathique,](http://fr.wikipedia.org/wiki/Syst%C3%A8me_nerveux_sympathique) de nature humoral (c'est-à-dire par [sécrétion](http://fr.wikipedia.org/wiki/S%C3%A9cr%C3%A9tion) de substances actives dans le sang), impliquant l['adrénaline](http://fr.wikipedia.org/wiki/Adr%C3%A9naline) et la [noradrénaline,](http://fr.wikipedia.org/wiki/Noradr%C3%A9naline) provoque une augmentation de la concentration intracellulaire d'AMPc, via l'activation de [récepteur beta-adrénergique.](http://fr.wikipedia.org/w/index.php?title=R%C3%A9cepteur_beta-adr%C3%A9nergique&action=edit&redlink=1) La cinétique du courant  $I_h$  en est augmentée, ce qui provoque l'augmentation de la fréquence cardiaque.

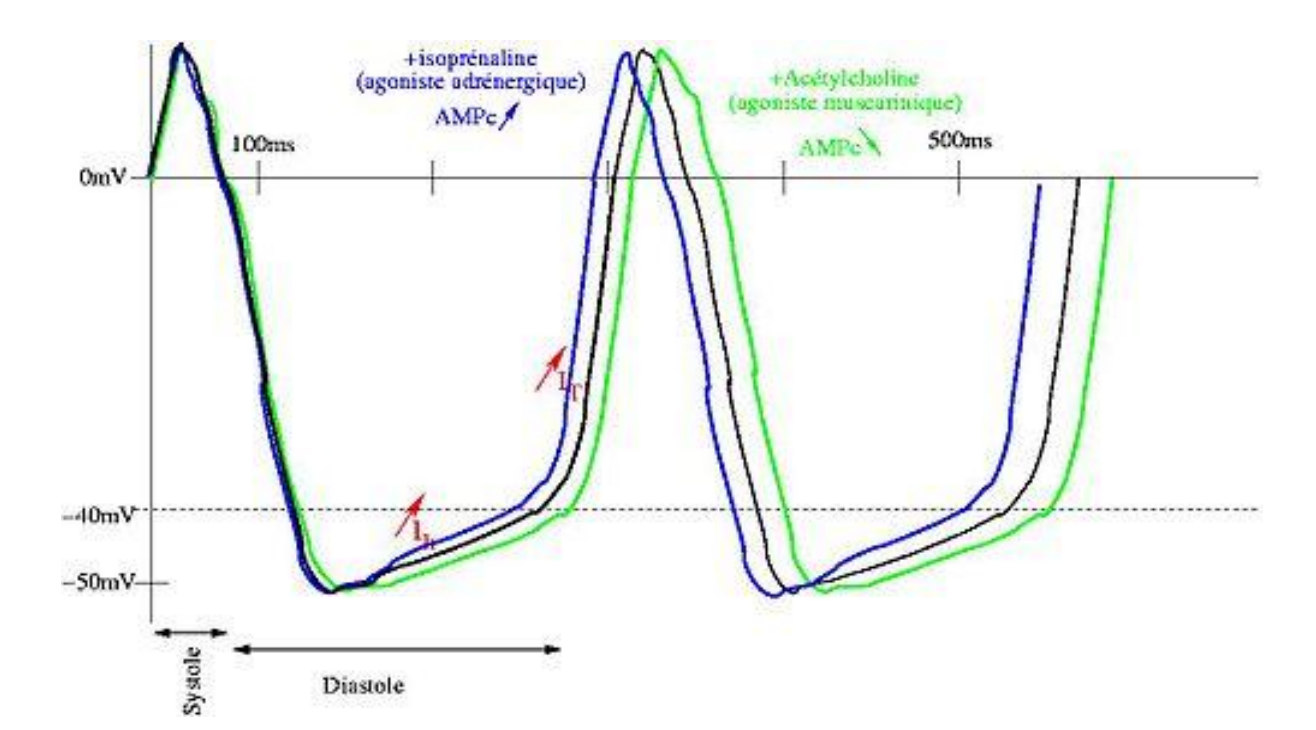

Figure 5– Potentiel d'action cardiaque [4]. Calculé avec le modèle de membrane de DiFrancesco–Noble pour le système cardiaque de conduction. *B*, ligne de base ; *E*, excitation ; *R*, rétablissement (repolarisation)

#### **Potentiels d'action de nerf**

Pour comparaison, un potentiel d'action simulé avec le modèle de Hodgkin‐Huxley pour le nerf est montré dans le changement de tension entre le repos et les états excités et est encore d'environ 100mV. Le plateau de phase est si court voire inexistant et la durée globale du potentiel d'action est beaucoup plus courte que celle de la figure 6, seulement environ 4ms

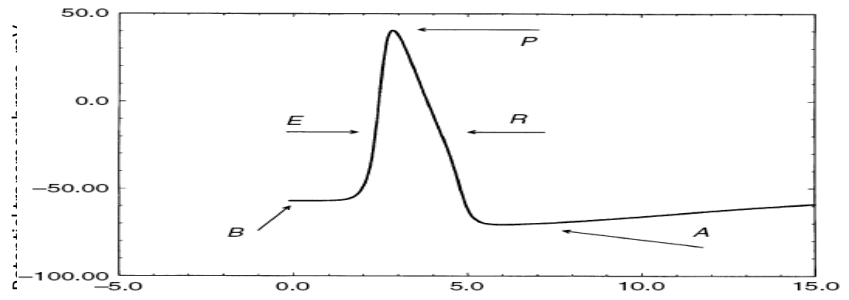

Figure 6 – Potentiel d'action pour la membrane de nerf. B, ligne de base ; E, excitation ; P, plateau ; R, rétablissement ; A, postpotentiel

# **I.4. Instrumentation**

## **I.4.1. L'électrocardiogramme**

- La conduction des influx à travers le cœur produit des courants électriques qu'on peut détecter à la surface du corps.
- Un enregistrement des modifications électriques qui accompagnent la révolution cardiaque est un électrocardiogramme (ECG). L'ECG est un ensemble de potentiels d'action produit par toutes les fibres musculaires cardiaques durant chaque battement du cœur.
- L'appareil utilisé pour enregistrer ces changements est l'électrocardiographe. Dans la pratique clinique, l'ECG est enregistré en plaçant des électrodes sur les bras et les jambes (dérivations des membres) et à six emplacements sur la poitrine. La personne étant au repos, l'électrocardiographe amplifie l'activité électrique du cœur et produit 12 tracés différents à partir de différentes combinaisons de dérivations des membres et de la poitrine.
- Chaque électrode placée sur un membre et la poitrine enregistre une activité électrique légèrement différente vu sa position différente par rapport au cœur.
- En comparant ces enregistrements aux enregistrements normaux, il est possible de déterminer :
- a) si la voie de conduction est normale,
- b) si le cœur est hypertrophié
- c) si certaines régions sont lésées.

Il faut avoir à l'esprit trois considérations importantes au sujet de la signification de l'ECG :

- 1. L'ECG est l'enregistrement des courants créés dans les liquides conducteurs de l'organisme par l'activité électrique du cœur et atteignant la surface de l'organisme. Ce n'est pas l'enregistrement direct de l'activité électrique du cœur.
- 2. L'ECG est un enregistrement complexe qui permet de suivre la progression de l'activité électrique globale pendant la dépolarisation et la repolarisation du cœur ; ce n'est pas l'enregistrement de l'activité électrique des cellules individuelles.

 $\sim$  12  $\sim$ 

A chaque instant, le tracé enregistré est la résultante de l'activité électrique de toutes les cellules cardiaques dont certaines peuvent être le siège d'un potentiel d'action pendant que d'autres sont au repos.

3. L'enregistrement représente la différence du potentiel (voltage) détectée par deux électrodes entre deux points de la surface du corps et non pas le potentiel lui-même. Ainsi on n'enregistre rien quand le muscle est totalement dépolarisé ou repolarisé, les deux électrodes étant alors au même potentiel de sorte qu'il n'y a pas de différence de potentiel entre elles.

Deux électrodes de polarité opposée fixées à un amplificateur à l'intérieur d'un oscilloscope ou d'un enregistreur de bande de rythme.

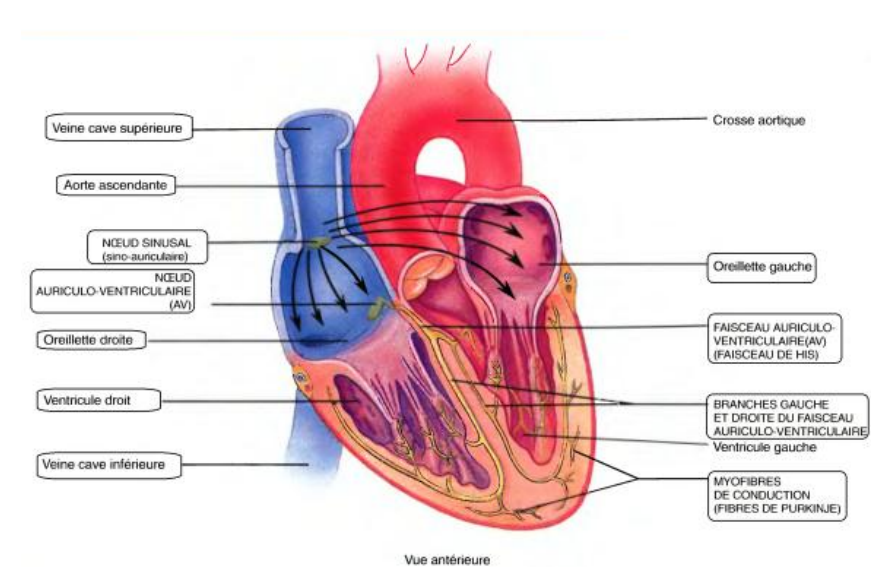

Figure 7 : système de conduction de cœur

## **Dérivation bipolaire**

Deux électrodes (+ et -) placées à distance équivalente du cœur, et contribuent également au tracé.

# **Dérivation unipolaire**

Électrode positive et indifférente ; les potentiels électriques enregistrés par l'électrode positive sont comparés au point de repère zéro. Ainsi la contribution est principalement apportée par l'électrode positive.

 $\sim$  13  $\sim$ 

Axe de dérivation : ligne imaginaire tracée entre deux électrodes ou entre l'électrode positive et le point de repère ; tous les courants produits par le cœur sont associés à cette ligne.

## **Les 12 dérivations standards**

- 6 étudient l'activité cardiaque sur le plan frontal : ce sont les 3 dérivations bipolaires et 3 unipolaires des membres

- 6 Explorent le plan horizontal : ce sont les dérivations précordiales.

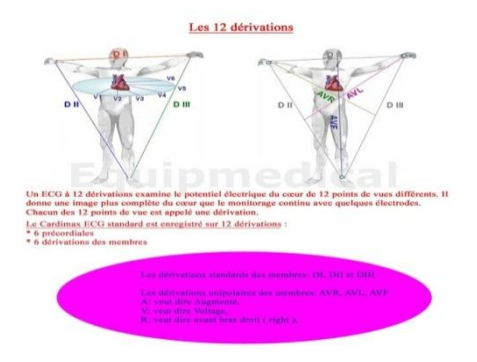

Figure 8 12 dérivations standards

# **Les dérivations du plan frontal**

1- trois dérivations bipolaires des membres « de Einthoven »

On examine l'évolution temporelle de la différence de potentiel entre :

 $D1: BG (+)$ ;  $BD (-)$ 

D2: JG  $(+)$ ; BD  $(-)$ 

 $D3: JG (+)$ ; BG $(-)$ 

L'ensemble de ces 3 axes forment le triangle d'Einthoven

Ici les deux électrodes sont exploratrices.

2- trois dérivations unipolaires « de Goldberger »

Ces dérivations sont obtenues également à partir des 2 bras et de la jambe gauche. Cependant ici deux électrodes sont reliées ensemble (par des résistances) Ctg (Central Terminal de Goldberger) et servent d'électrodes de référence par rapport à la 3ème

Donc chaque dérivation unipolaire des membres enregistre les d.d.p entre le membre en question et le potentiel moyen des 2 autres membres.

 $\sim$  14  $\sim$ 

 $aVR = BD (+)$ ; Ctg  $(-)$  $aVL = BG (+)$ ; Ctg (-)  $aVF = JG (+)$ ; Ctg (-)

Ici une seule électrode est exploratrice

#### **Les dérivations précordiales**

Il existe 6 principales dérivations précordiales de V1 à V6 qui sont unipolaires, dont les axes s'étendent des électrodes (+), placées sur la paroi thoracique, au point de référence du triangle de Einthoven, CTW (-) (Central Terminal de Wilson) formé par la réunion des 3 dérivations des membres par l'intermédiaire de résistances, de telle sorte que la combinaison de leurs potentiels soit toujours égale à zéro.

Ces dérivations explorent le cœur dans le plan horizontal.

Disposition des électrodes :

V1 et V2 : de part et d'autre du sternum ;  $4^{\text{eme}}$  espace intercostal (EIC).

V4 : 5ème EIC sur la ligne médio-claviculaire

V3 : au milieu de V2 et V4

V5 : 5ème EIC les lignes axillaires antérieures.

V6 : 5ème EIC les lignes axillaires et médianes

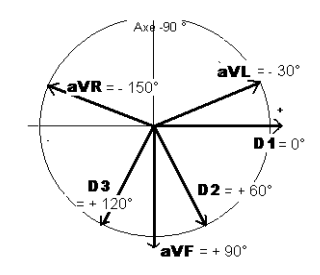

Figure 9 : dérivations précordiales

## **I.4.2. Électromyographie**

## **I.4.2.1. L'électro-neuro-myogramme**

Examen consistant à enregistrer l'activité électrique d'un muscle ou d'un nerf. Le tracé obtenu est appelé électromyogramme. L'électromyographie fait partie des explorations électrophysiologiques du système nerveux permettant d'appréhender entre autres l'aspect fonctionnel du système nerveux. C'est l'enregistrement des courants électriques qui permet d'étudier le système nerveux périphérique, les muscles et la jonction neuromusculaire (contact entre le neurone et le muscle), on a étudié 3 parties.

- L'électro neurographie( étude de la conduction nerveuse motrice et sensitive).
- L'étude de la jonction neuromusculaire.
- L'électromyographie de détection (étude des fibres musculaire).

#### **I.4.2.2. Intérêt**

Pour étudier l'activité électrique du nerf, muscle, jonction neuromusculaire. Nature du processus causal.

Atteinte de la jonction.

Atteinte musculaire.

Atteinte neurogène périphérique (motoneurone, axone ou la myéline topographie) :

- mono neuropathie ou poly neuropathie.
- radiculaire, plexique ou tronculaire.
- degrés de sévérité et évolutivité du processus pathologique.

#### **I.4.2.3. Electromyogramme comporte trois partie**

#### **La première partie (stimulo-détection)**

Étudie la vitesse de conduction des nerfs (nerfs de la motricité et de la sensibilité). A l'aide d'électrodes de stimulation qui délivrent un courant électrique de faible intensité (quelques millièmes d'Ampère et dont la durée est d'un ou deux dixmillièmes de seconde = non douloureux), le neurologue stimule les nerfs et enregistre en aval un potentiel musculaire ou sensitif. En mesurant la distance séparant le point de stimulation et l'électrode de recueil, il peut calculer une vitesse de conduction.

On procède à la stimulation d'un nerf de façon isolée avant de passer au nerf suivant (deux types de nerfs) :

L'étude des vitesses de conduction motrice (pour les nerfs moteurs).

L'étude des vitesses de conduction sensitive (pour les nerfs sensitifs).

Cette première étape de l'examen permet de déterminer si c'est le nerf luimême (axone) ou la gaine qui l'entoure (myéline) qui est altéré.

Cette partie est appelée la **stimulo-détection**.

#### **La deuxième partie (détection = électromyogramme)**

**É**tudie le fonctionnement des muscles. Cette partie est réalisée à l'aide d'une électrode-aiguille que le neurologue introduit en piquant différents muscles (enfoncées dans le muscle à travers la peau). Elles sont reliées à un appareil qui permet de recevoir et d'amplifier le message électrique provenant du muscle. Ce message est transcrit sur un écran puis sur un papier à travers un graphisme. Il ne délivre aucun courant électrique. Par contre l'aiguille enregistre l'activité électrique des muscles. On enregistre les muscles au repos puis lors d'un effort de contraction (le patient effectue un mouvement).

Le dessin obtenu est composé d'une succession de petites ondes en forme de pointe dont chacune représente la contraction d'une unité motrice. Une unité motrice est un groupe des cellules musculaires qui sont commandées par une même cellule nerveuse

On peut ainsi déterminer si le muscle fonctionne normalement ou s'il existe une altération du fait d'une souffrance du nerf dont il dépend (atteinte neurogène), ou encore si c'est le muscle lui-même qui est malade (atteinte myogène).

Cette partie est appelée **l'électromyogramme** lui-même (car elle étude les muscles) ou la détection.

#### **La troisième partie conclusion de l'examen est la synthèse de ces deux parties**

Le neurologue peut déterminer grâce à l'électromyogramme des degrés de sévérité et d'évolutivité du processus pathologique.

L'examen permet en outre au clinicien d'orienter la poursuite des examens complémentaires pour parvenir à déterminer la cause de l'atteinte des nerfs périphériques.

L'électromyographie a lieu au cabinet médical, quelquefois dans un service spécialisé à l'hôpital (neurophysiologie, en consultation de neurologie). Elle ne nécessite pas de préparation particulière et dure environ une demi-heure.

On appelle syndrome neurogène périphérique l'atteinte des nerfs ou de leur origine à l'intérieur de la moelle épinière. L'électromyographie permet également d'orienter le diagnostic en ce qui concerne cette affection neurologique.

Une myopathie (maladie musculaire) est une perturbation de la conduction de l'influx nerveux entre le neurone et le muscle fait également l'objet d'une recherche par électromyographie.

Deux cas de figure se présentent :

Soit il s'agit d'une pathologie neurogène (concernant le nerf proprement dit) Soit il s'agit d'une atteinte myogène (concernant le muscle).

#### **I.4.3. Electroencéphalogramme EEG**

Examen qui permet l'enregistrement de l'activité électrique spontanée des neurones du cortex cérébral.

Le tracé obtenu est appelé électroencéphalogramme.

Comme dans le cas de l'ECG, il est possible d'enregistrer les variations de potentiel du cortex cérébral sur toute la boîte crânienne à travers le scalp : c'est l'électroencéphalogramme.

L'activité électrique (corticale)  $\rightarrow$  capteurs  $\rightarrow$  amplificateur  $\rightarrow$  tracés sur moniteur, papier.

Normalement, ces variations de potentiels (enregistrements électroencéphalographies) sont surtout déterminées par le degré d'éveil et varient aussi bien en amplitude qu'en fréquence.

#### **I.4.3.1. Les appareils**

Association de plusieurs électrodes :

- amplificateur (de l'ordre du µvolt)
- transcripteur mécanique  $\rightarrow$  papier vitesse = 15mm/s ; 1 page  $\rightarrow$  20 sec ; 1 mn
- $\rightarrow$  3 pages

- selon le nombre de signaux à analyser simultanément  $\rightarrow$  tracé à 8, 12, 16 ou 20 dérivation

#### **I.4.3.2. Les électrodes**

Le nombre d'électrodes est variable ; 10 à 15 chez l'enfant selon l'âge, 20 en moyenne chez l'adulte.

Symétriques sur les 2 hémisphères / plan sagittal

Une dérivation = une piste (selon les appareils de  $8$  à 20)

S'ordonnent selon des montages

Un montage = collection de dérivations au nombre de 8 à 16 enregistrées

simultanéments.

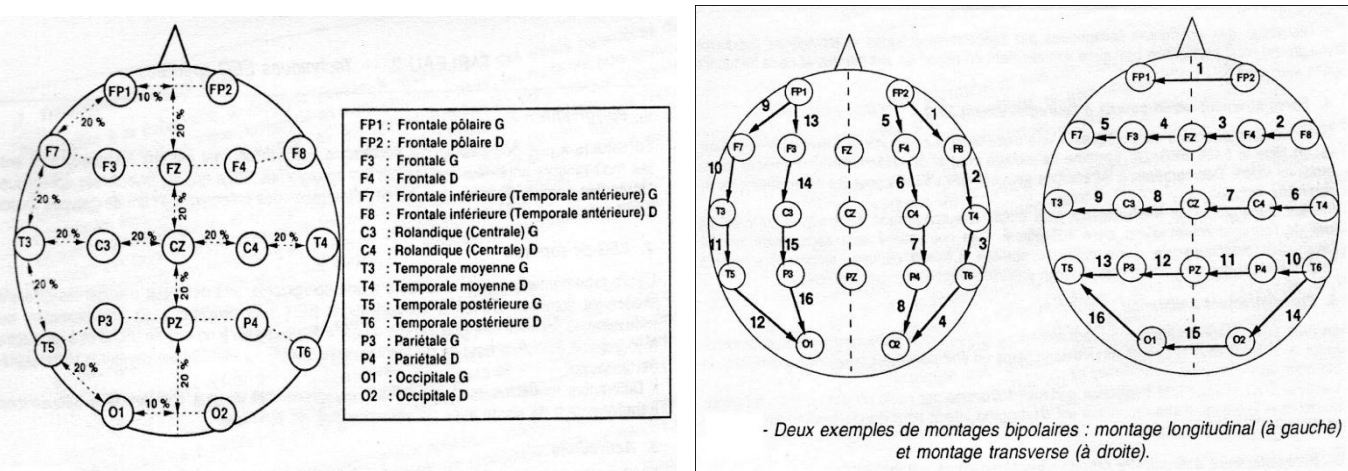

Système international «10-20» à 21 électrodes (les électrodes frontales médianes et occipitales médianes ont été omises).

Figure 10 les emplacements des dérives

Modes de dérivation

Bipolaire : 2 électrodes actives (exploratrices)

Unipolaire : 1 électrode active, l'autre a un potentiel constant (référentielle)

Pour chaque examen on pratique différents montages de dérivations

Classiquement 3 types de montages se présente :

Montage longitudinal

Montage transversal

Montage circulaire

L'enregistrement de l'activité électrique corticale est influencé par

l'environnement externe et interne du sujet qui varie au cours du nycthémère et se modifie en fonction de l'âge

Un même EEG pouvant avoir une signification différente selon le contexte.

Il est impossible de déterminer si une activité EEG est normale ou pathologique si on ne prend pas en considération :

L'âge

Le degré de vigilance

Condition physiologique du sujet

# **I.4.3.3. Conduite de l'examen standard**

# **Le local :**

Insonore

Patient bien installé, éveillé, détendu, au repos, les yeux fermés.

Étalonnage de l'appareil avant chaque examen

 $1mm \rightarrow 10 \text{ uvlt}$ 

Durée moyenne 20 à 30 mn

En moyenne 3 montages et lors de chaque montage : ouverture et fermeture des yeux à plusieurs reprises  $\rightarrow$  apprécier la réactivité  $\rightarrow$  ouverture  $\rightarrow$  disparition du rythme alpha post = réaction d'arrêt visuel de berger (R.A.V)

# **Activations :**

Recherche d'anomalie non visualisée au repos :

Hyperpnée

Stimulation lumineuse intermittente (S.L.I)  $\rightarrow$  stroboscope  $\rightarrow$  15 à 20 éclaires/s

Sommeil spontané

Les ondes EEG enregistrés sont caractérisées par leur :

Fréquence

Amplitude

Morphologie

Stabilité

Topographie

Réactivité

Elles sont classées en fonction de leur bande de fréquence en :

Activité bêta: fréquence supérieure à 13 Hz,

Activité alpha: fréquence comprise entre 8 et 13 Hz,

Activité théta: fréquence comprise entre 4 et 7,5 Hz,

Activité delta : fréquence inférieure à 3,5 Hz.

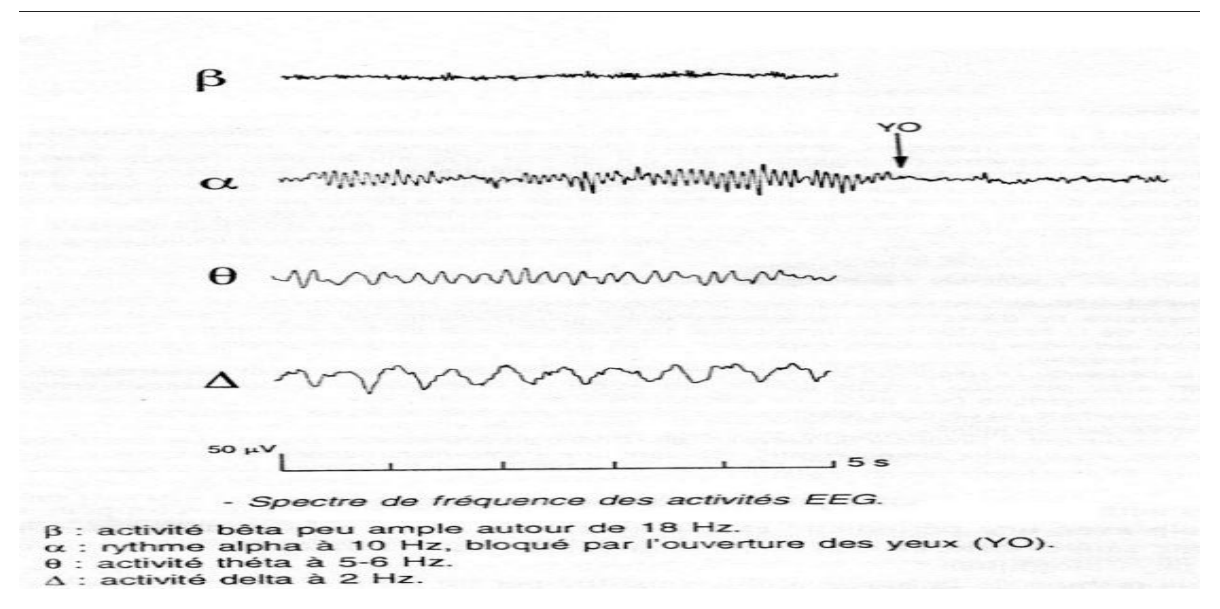

**Chapitre I : Présentation des signaux physiologiques** 

Figure 11 Les ondes d'un EEG

#### **II.1. Introduction**

Ce chapitre consiste à étudier :

- Les différents étages d'une carte de mise en forme de biopotentiels.
- Etude détaillé de chaque circuit électronique.
- Le rôle de chaque étage et la relation entre les différents étages.
- Un schéma bloc sur la carte de mise en forme.

#### **II.2. Système d'acquisition de biopotentiels**

Pour tous les matériels médicaux l'acquisition des données à partir d'un corps humain nécessite des électrodes qui conduisent le potentiel électrique soit sur la peau ou avec un cathéter vers un amplificateur d'instrumentation qui représente la première étape de la mise en forme et qui sera suivie par un isolateur et des filtres

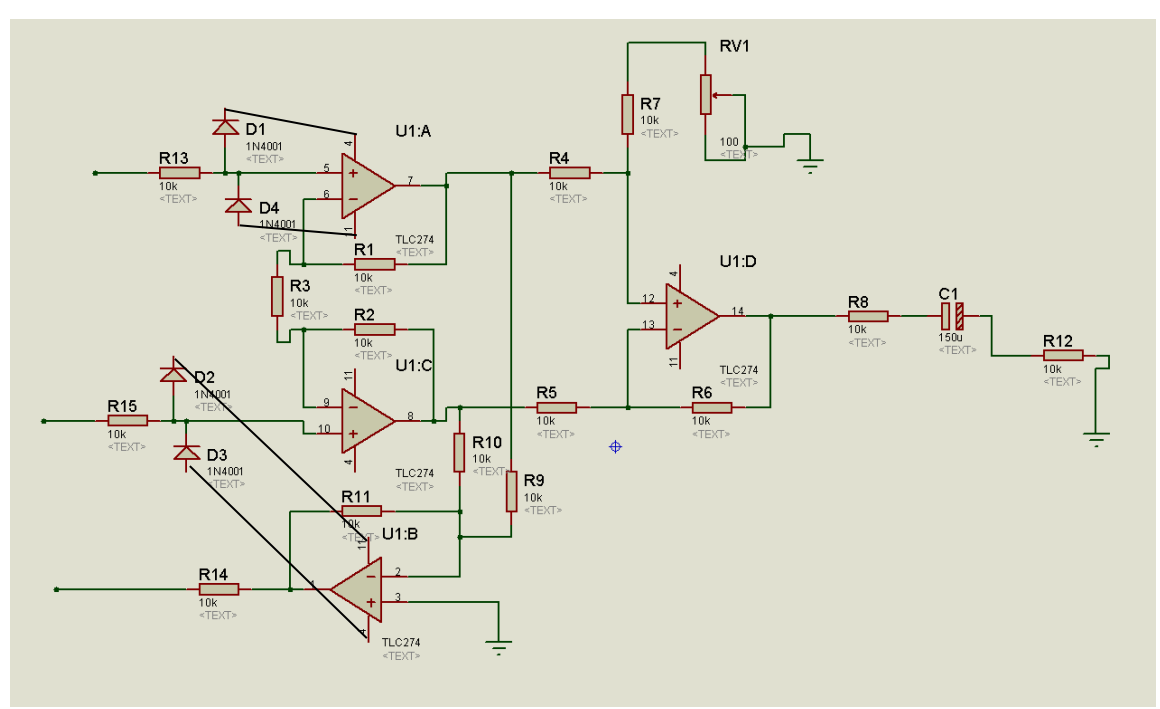

#### **II.2.1. L'amplificateur d'instrumentation**

Figure 12 : Amplificateur d'instrumentation TLC274

Le TLC274 est un amplificateur d'instrumentation à quatre AOP avec une grande impédance d'entrée, faible bruit, un grand gain, faible impédance de sortie, et une très grande vitesse d'utilisation. C'est un dispositif qui utilise la technologie de CMOS. Ces avantages, en combinaison avec une bonne réjection de mode commun

(CMRR) et le rejet de tension d'alimentation rend ces dispositifs meilleurs au niveau des conceptions existantes.[8]

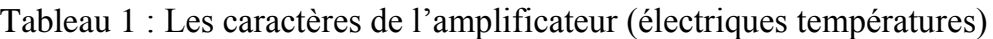

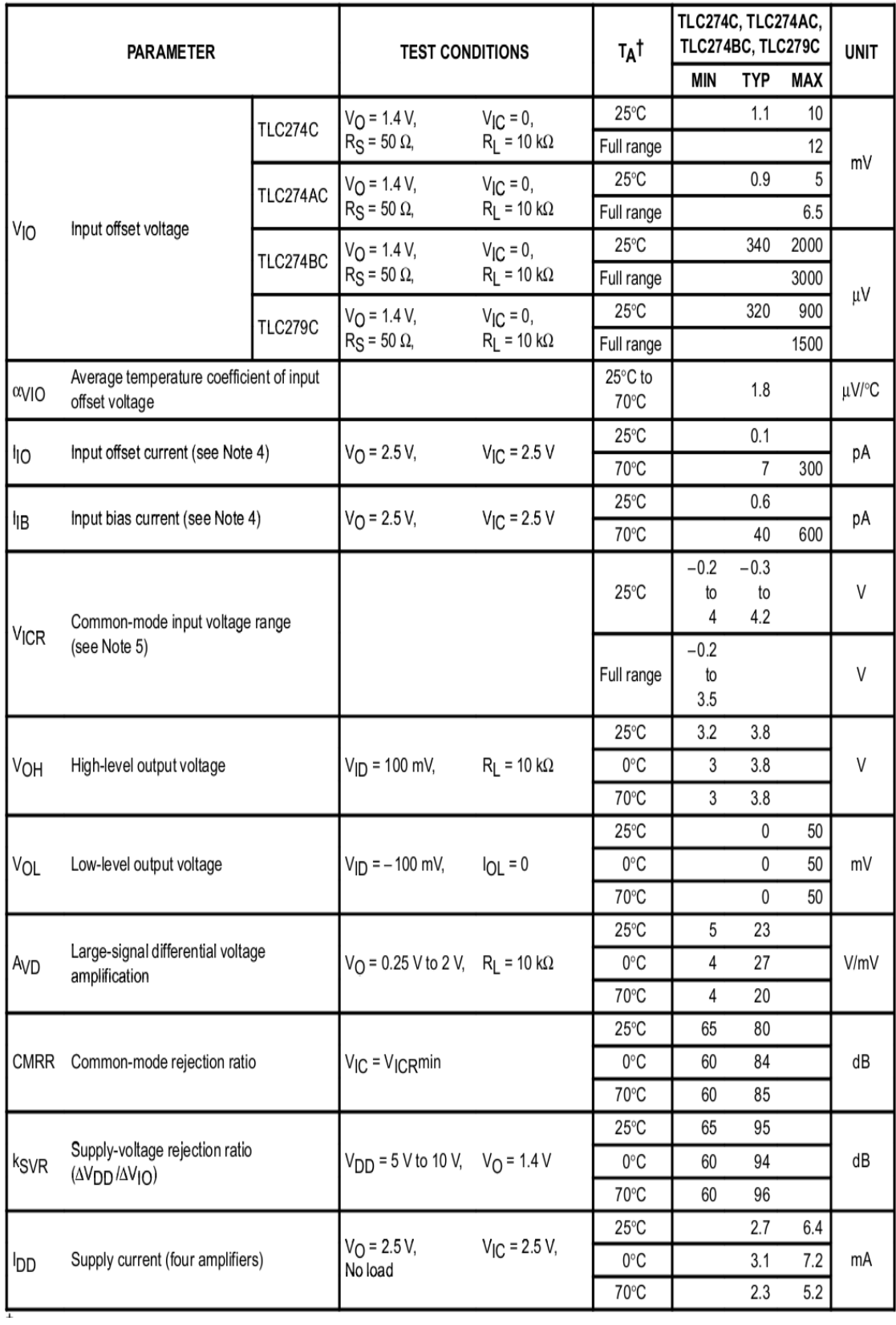

Parce que le TLC274 est optimisé pour le fonctionnement à alimentation unique, les configurations de circuits utilisés pour les différents tests présentent souvent des inconvénients puisque le signal d'entrée, dans de nombreux cas, doit être compensé à partir du sol. Cet inconvénient peut être évité en testant l'appareil avec les fournitures cassées et la charge de sortie liée au rail négatif.

Idéalement, l'amplificateur différentiel devrait présenter les caractéristiques suivantes :

- très grandes impédances sur les entrées positives et négatives.
- impédance en sortie très faible.
- ❖ gain en tension précis et stable.

#### **II.2.1.1. Tensions et gains des modes commun et différentiel**

Reprenons la définition de l'amplificateur idéal, et détaillons quelques points qui servent à qualifier les amplificateurs différentiels intégrés :

$$
\begin{array}{c}\n\cdot & A \\
\hline\nv_1 & v_2 & v_3 \\
\hline\n1 & 1 & 1\n\end{array}
$$

Figure 13 amplificateur différentiel

 $U_0 = A(U1-U2)$ 

La tension en mode commun est définit par :

 $U_c = (U_1 + U_2)/2$ .

La tension en mode différentiel est définit par :

 $U_1=U_1-U_2$ .

Ainsi le gain total pour être définit :

 $U_0=U_c(A_1+A_2)+U_d$  (tell que  $A_1=U_0/U_1$  et  $A_2=U_0/U_2$ ).

Alors on aura  $A_d = A_1 - A_2$  et  $A_c = A_1 + A_2$ .

Ce qui nous donne une tension  $U_0=U_c A_c+U_d A_d$ .

#### **II.2.1.2. Taux de réjection de la tension de mode commun**

Le taux de réjection de la tension de mode commun TRMC, est donné par

TRMC = 20 Log  $|A_d/A_c|$  avec Ad : gain en mode différentiel, et Ac : gain en mode commun, il est de l'ordre de 80 à 100 dB.

#### **II.2.1.3. La fonction de sortie de l'amplificateur**

On va prendre les courants des deux entrées (inverseuse et non inverseuse)

 $I_+=I=0$ 

Impédance d'entrée est à l'infinie et celle de sortie et très petite et on prend les deux  $entr$ ées  $e_+ = e_-$ 

On appliquant le théorème de Millman

 $S_1$  la sortie de 1<sup>ére</sup> AOP et  $S_2$  celle de 2<sup>éme</sup> AOP et U<sub>0</sub> la sortie de l'amplificateur d'instrumentation.

 $S1-S2=(1+2*R1/R3)*(e1-e2)$  par application du pont de diviseur de tension.

 $(S1-e1)/R1 = (S2-e2)/R2$  ce qui va nous donner e1+e2= $S1+S2$  car R1=R2.

 $S=[(Rv1+R7)*(R5+R6)/R5*(R4+R7+Rv1)]*S1-[R5/R6]*S2$ 

On a R1=R2=R4=R5=R6=R alors:

 $S=[(Rv1+R7)*R/R+R7+Rv1]*S1-S2.$ 

On peut aussi ajuster le gain en remplaçons la résistance R<sub>3</sub> par un potentiomètre.

#### **II.2.1.4. Le circuit de pied droit**

Un commutateur est utilisé pour choisir le branchement du pied gauche ou droit vers la masse. Nous permettons de faire la différence entre les deux signaux générés par les mains afin d'avoir un signal ECG en *S* A l'aide d'un oscilloscope, la sortie « *S »* correspondant aux biopotentiels est visualisée.[9]

#### **II.2.1.5. Circuit de protection contre les transitoire**

En [électrocinétique,](http://fr.wikipedia.org/wiki/%C3%89lectrocin%C3%A9tique) la surtension désigne le fait qu'un élément particulier d'un [dipôle électrique](http://fr.wikipedia.org/wiki/Dip%C3%B4le_%C3%A9lectrique) ait à ses bornes une tension supérieure à celle aux bornes du dipôle complet. C'est le cas par exemple de la tension aux bornes d'un [condensateur](http://fr.wikipedia.org/wiki/Condensateur) dans un [dipôle RLC série](http://fr.wikipedia.org/wiki/Circuit_RLC) en [résonance.](http://fr.wikipedia.org/wiki/R%C3%A9sonance)

Dans l'électronique médicale si on place un appareil sur un patient et dans un cas d'urgence il faut appliquée un défibrillateur pour réveiller son cœur c'est pourquoi on doit protéger les circuits par un anti-transitoire pour limiter les tensions.

Il est constitué de quatre diode D1 à D4.il permet d'assurer en cas de la surtonsion une entrée entre +10 et -10 V à l'entrée de l'amplificateur d'instrumentation.

#### **II.2.2. Le filtrage**

Le filtrage est une forme de traitement de signal, obtenu en envoyant le signal à travers un ensemble de circuits électroniques pour :

- Modifier son spectre de fréquence et donc sa forme
- Modifier sa phase et donc sa forme
- Extraire une partie de l'information liée à ce signal
- Eliminer ou affaiblir des fréquences parasites indésirables I
- Isoler dans un signal complexe la ou les bandes de fréquence utiles

Un filtre est caractérisé par une fonction de transfert  $T(i \omega)$  déterminant le rapport Vs/Ve des tensions d'entrée et de sortie. Pratiquement, un filtre est caractérisé par deux courbes de réponse, amplitude/fréquence et phase/fréquence.

Les filtres actifs sont constitués de condensateurs et de résistances, et d'éléments actifs qui sont presque toujours des amplificateurs opérationnels. Ils sont moins encombrants, plus faciles à réaliser et donc moins coûteux. Par contre ils ne sont pas utilisables avec des signaux de fréquences trop élevées le maximum pratique étant de quelques mégahertz. Les composants actifs nécessitent une source d'alimentation, introduisent du bruit et limitent la tension maximale traitable.

#### **II.2.2.1. Filtre de Sallen-Key passe-bas**

Un grand nombre de filtres actifs ont la structure suivante dite de Sallen et Key du second ordre. Les impédances sont des résistances ou des condensateurs. L'amplificateur est supposé idéal. L'amplificateur fonctionne en régime linéaire et  $V_+ = V_-$ 

**Chapitre II : Conception de circuits de mise en forme de biopotentiels**

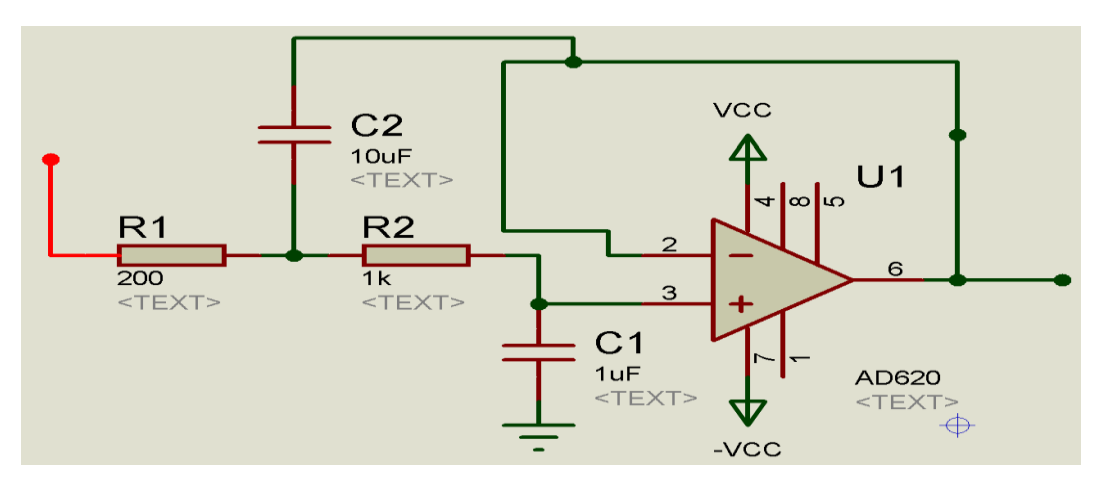

Figure 15 Filtre de Sallen-Key passe-bas [10]

Comme le courant d'entrée de la borne inverseuse est nul, on a :

- **❖** Transmittance :  $T(j\omega) = A \frac{\left(\frac{\omega}{\omega}\right)^{j}}{j!}$  $\left(\frac{\omega}{\omega\circ}\right)^2 \rightarrow$  $1+2\mathrm{jm}\frac{\omega}{\omega}\sqrt{\frac{\omega}{\omega}}$  $\left(\frac{\omega}{\omega\circ}\right)^2 \rightarrow$
- $\triangleleft$  Amplification on continue : A=1
- $\div$  Pulsation propre :  $ω_0 = \frac{1}{\sqrt{2\pi}}$  $\sqrt{R}$

$$
\bullet \quad \text{Amortissement}: m = \sqrt{\frac{c_1}{c_2}}
$$

# **II.2.2.2. Filtre réjecteur de 50 Hz**

C'est la fonction inverse du filtre précédent. On veut construire un filtre réjecteur de fréquence d'entré sur f0 = 50Hz à l'aide du quadripôle "en double T" cidessous

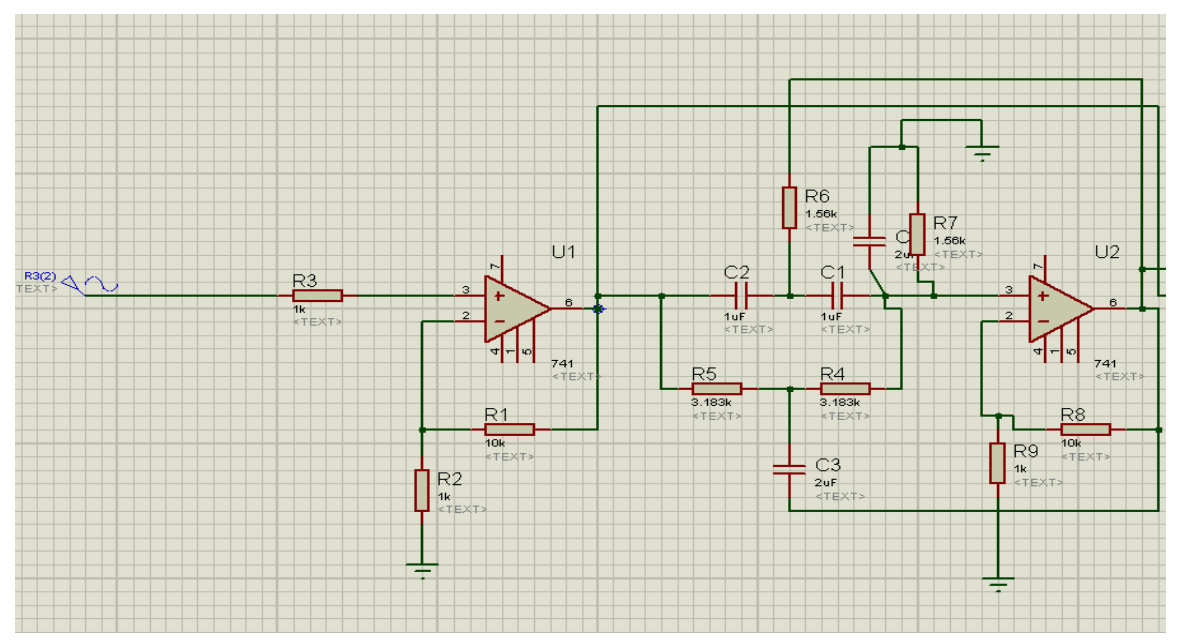

Figure 16 Filtre réjecteur de 50 Hz

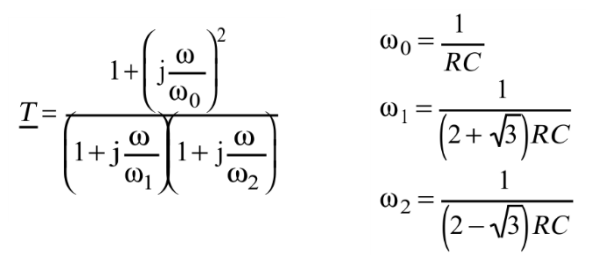

On remarque dans le circuit qu'il y a deux amplificateur pour le gain dans chaque gain=10, un premier avant le filtrage et un deuxième après le filtrage.

#### **II.2.3. Circuit d'isolation optique**

Il présente une barrière au passage du courant de fuite provenant du réseau vers le patient. Il suffit qu'il soit de l'ordre de quelques µA pour provoquer une défibrillation du cœur. Différents principes sont utilisés pour l'isolation, on peut citer la modulation et la démodulation, le transformateur neutralisant et le photocoupleur. Nous avons opté pour le photocoupleur vu sa disponibilité au laboratoire. C'est un moyen fiable (phototransistors, diodes luminescents) qui garantit une bonne transmission du signal sans courant de fuite. Une attention croissante a été accordée aux risques de choc électrique causés par le réseau électrique. Ce problème est particulièrement important dans une unité moderne de soins intensifs ou lors de cathétérisme cardiaque. Si un très petit courant passe directement à travers le cœur par une électrode ou un cathéter, la fibrillation du cœur pourrait être induite. Un courant à 50 Hz passera directement à travers le cœur, c'est une limite supérieure. Pour protéger le patient de ces risques électriques, l'entrée du circuit devrait être totalement isolée par rapport au réseau électrique.

Le circuit isolé qui est connecté directement au patient est physiquement isolé de la terre et d'autres parties de l'électrocardiographe. La transmission de l'information peut être réalisées avec la télémétrie, des transformateurs d'isolation ou avec des approches optoélectroniques [11;12]. Les piles nécessitent un contrôle de niveau et des remplacements fréquents ce qui représente un grand désavantage. Les ultrasons présentent de nombreux avantages à savoir un haut degré d'isolation électrique, haute tension de

claquage, faible capacité entre le patient et Le courant alternatif du réseau électrique et une bonne efficacité du transfert de puissance.

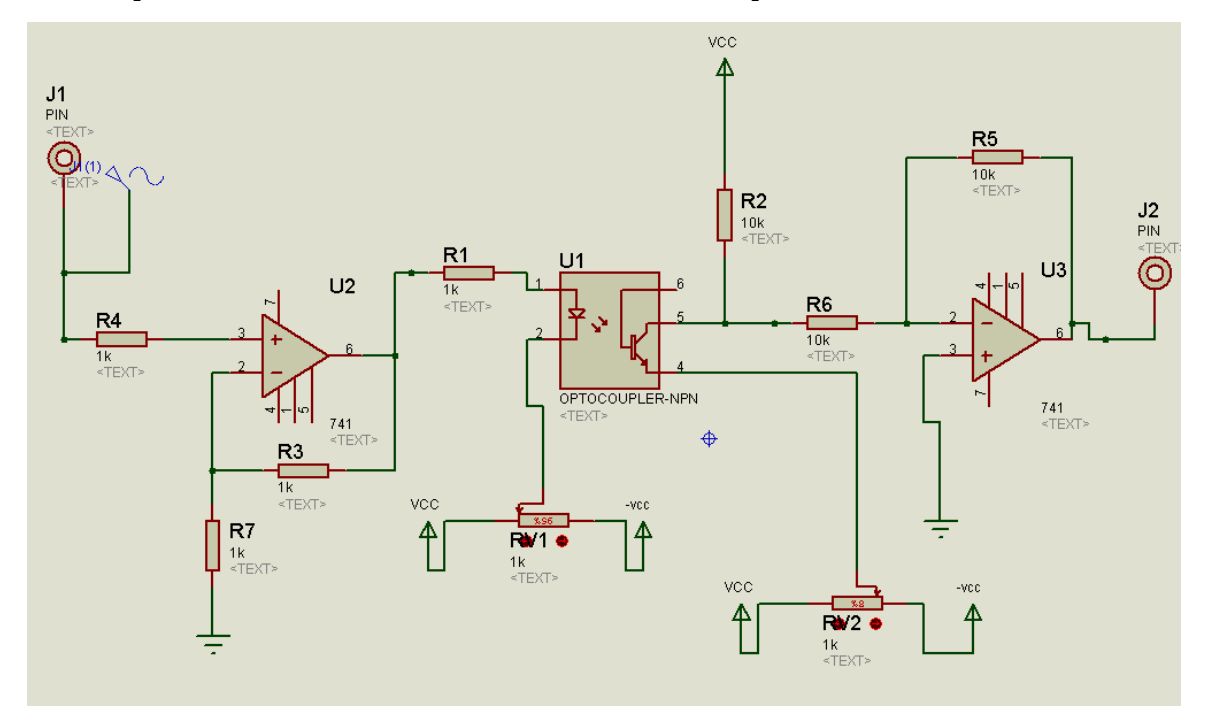

Figure 17 : circuit Opto-isolateur

La [diode électroluminescente](http://fr.wikipedia.org/wiki/Diode_%C3%A9lectroluminescente) est une [diode](http://fr.wikipedia.org/wiki/Diode) émettant de la lumière infrarouge (émission spontanée) lorsqu'elle est soumise à une polarisation directe. Lorsqu'un courant passe dans la DEL, et à partir d'une certaine tension, la DEL s'allume. Le phototransistor est composé de 3 zones l'émetteur, la base et le collecteur. Le phototransistor est une variante du [transistor](http://fr.wikipedia.org/wiki/Transistor) NPN le courant passe du collecteur vers l'émetteur, mais à condition que la base reçoive, non plus du courant, mais de la lumière visible ou [infrarouge.](http://fr.wikipedia.org/wiki/Infrarouge) Dans la majorité des applications, le phototransistor fonctionne en Commutation. Lorsque la DEL éclaire (traversée par un courant), alors le courant peut traverser le transistor. On peut alors considérer le transistor comme un interrupteur fermé. Sur le schéma de droite, la diode est représentée entre les broches. Tandis que le phototransistor est situé entre les broches (collecteur) et (émetteur). Le phototransistor a un CTR élevé (de 10 % à 150 % ou plus), mais une vitesse de commutation moyenne

La photodiode est, à l'instar du phototransistor, un récepteur de lumière. Comme ce dernier, elle ne laisse passer le courant que si elle est éclairée. Son avantage est d'être beaucoup plus rapide (0,1 microseconde à 1 microseconde) que le

phototransistor. En revanche le courant qu'elle commute est plus petit, c'est-à-dire son CTR est plus petit (de 0,1% à 10%). De nombreux phototransistors sont équipés de photodiode suivis par un transistor (ou une électronique plus complexe) qui amplifie le courant fourni par la photodiode, ce qui allie une vitesse de commutation rapide avec un CTR élevé.

Le photo-relais est un photocoupleur dont le récepteur est composé de plusieurs photodiodes en série, qui génèrent une tension lorsqu'elles sont illuminées. Cette tension est appliquée sur la (les) grille(s) de un ou plusieurs transistor(s) à effet de champ intégrés dans l'optocoupleur. Ce composant se comporte ainsi comme un relais à semi-conducteurs. La vitesse de commutation est lente (comparée aux autres optocoupleurs), mais un peu plus rapide comparée aux relais électromécaniques. (1ms à 10ms).

Le photo-Darlington est composé d'un phototransistor, suivi d'un transistor normal qui amplifie le courant. Ce photocoupleur a un CTR très élevé, mais une vitesse de commutation moyenne.

Le photocoupleur analogique est utilisé pour reproduire un courant précis à travers une isolation galvanique. Il est composé d'un émetteur (une DEL) et de deux récepteurs de caractéristiques aussi identiques que possible. L'un des récepteurs fournit un courant qui est comparé au courant de référence à transmettre. L'autre récepteur se trouve du côté à isoler.

L'isolation : Il s'agit de la tension de mode commun entre l'entrée et la sortie de l'optocoupleur. Le constructeur spécifie en général une tension maximale continue et/ou alternative pour laquelle aucun claquage ne se produit. Cette tension doit pour le test être appliquée durant un temps minimum (1 seconde ou 1 minute). Pour obtenir une bonne isolation, les composants optiques sont séparés par un écran transparent, voire dans certains optocoupleur coulés dans la même résine.

Pour que la diode soit passante la ddp entre l'anode et la cathode doit être positive alors on ajoute deux potentiomètres, le premier pour rendre le signal supérieur à zéro pour que la LED s'allume quand le signal est négatif et un deuxième pour récupèrera le signal d'origine à la sortie soit (positif et négatif).
### **Chapitre II : Conception de circuits de mise en forme de biopotentiels**

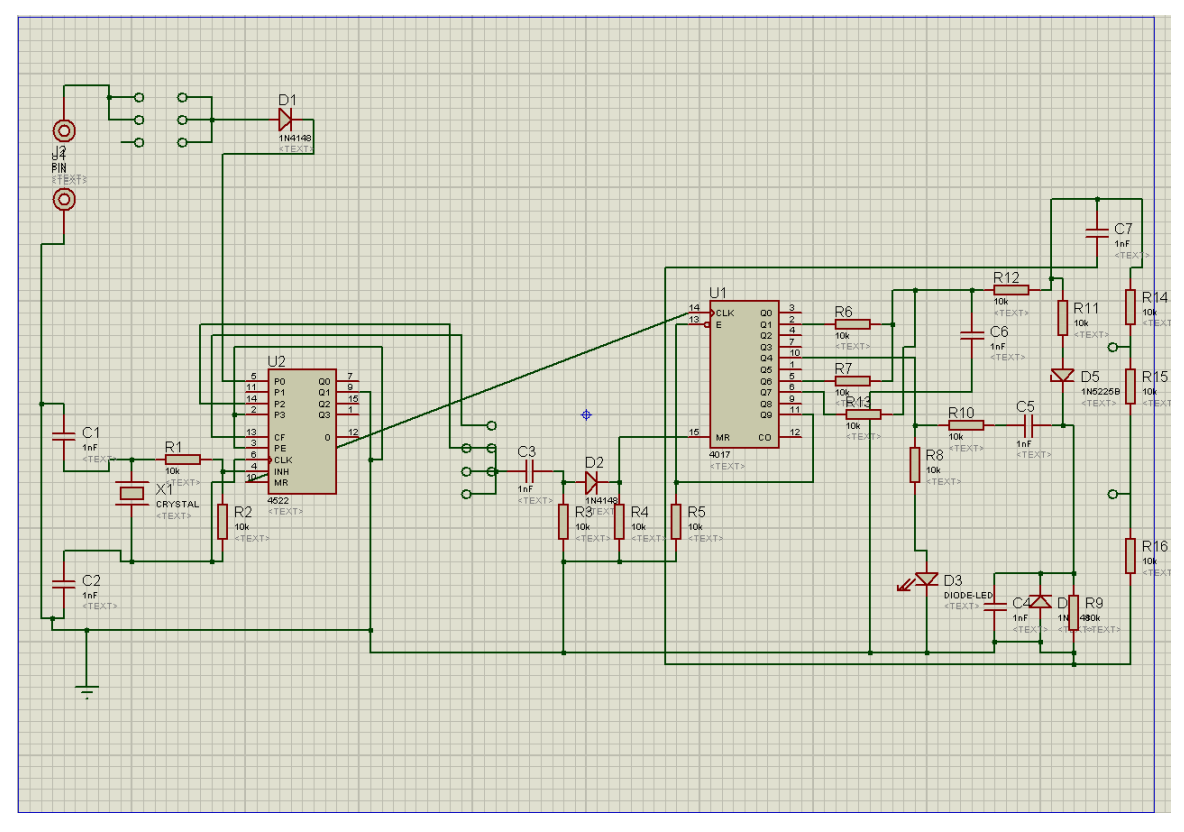

# **II.3. Simulateur d'ECG :**

#### Figure 18 : simulateur d'ECG

Dans certain cas avant l'utilisation d'un circuit fabriqué sur un patient il doit d'abord subir des tests cliniques à fin de donné de bonne résultats et pour cela à la place d'une personne on la remplace par un circuit simulateur de signaux qui va nous permet de faire les réglages approprier sans posé de risque à des vies humains.

Le circuit comporte :

Deux circuits intégrer :

- Un générateur d'impulsions.
- Un générateur de signaux ECG.

#### **III.1. Introduction**

Ce chapitre présente les différentes parties pour l'acquisition et l'affichage des données sur ordinateur qui sont les suivantes :

- Mise en forme de signal avant la carte son.
- La carte son (sound card).
- **Programmation sous DELPHI.**
- Le programme de l'affichage.

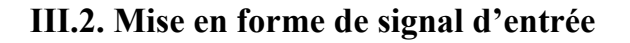

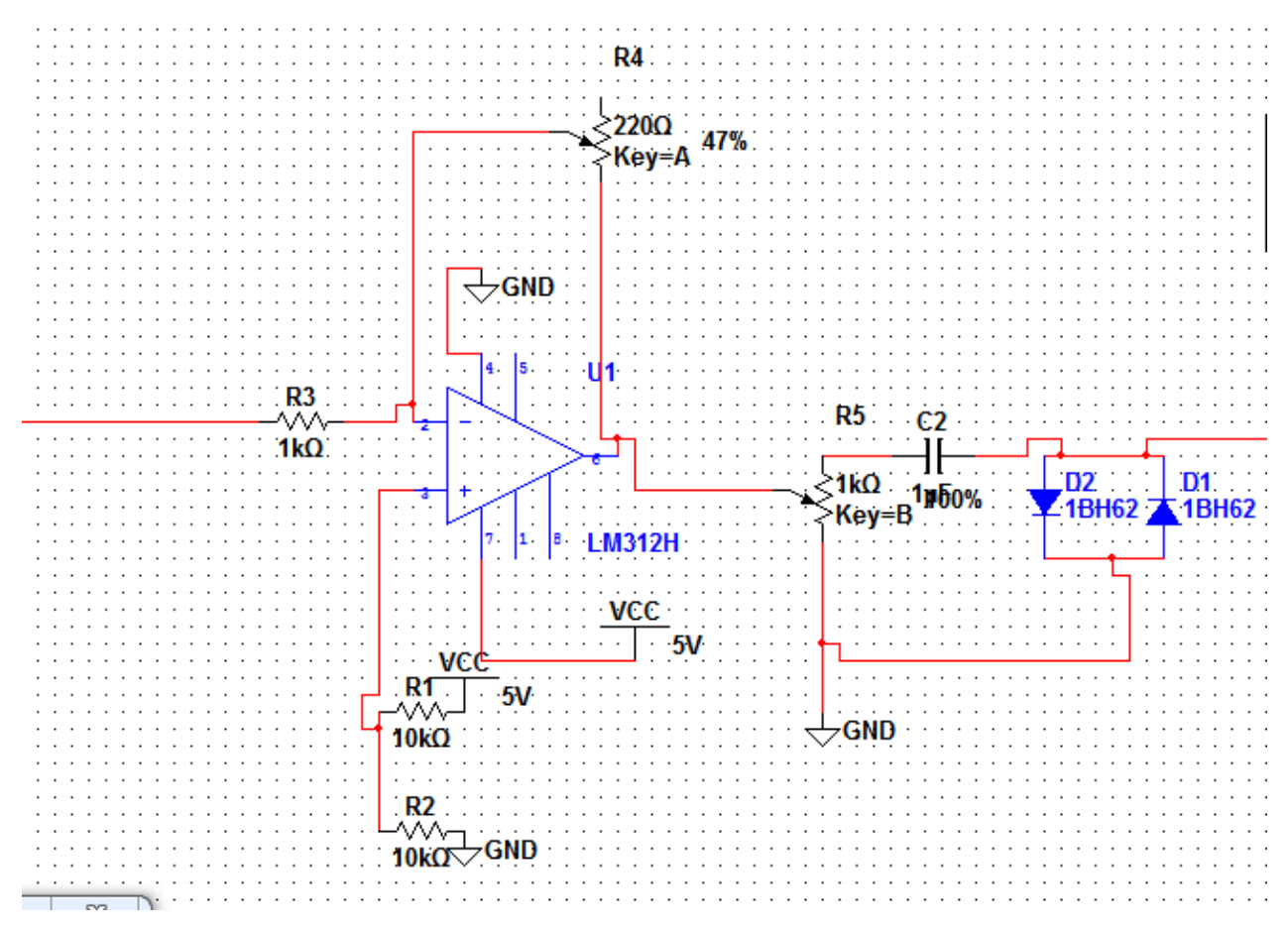

#### Figure 19 : Circuit d'un régulateur de tension.

On sait que la tension à injecter à la carte son du micro-ordinateur ne doit pas dépasser 1vcc donc il nous faudra un circuit qui gardera cette tension toujours audessous de cette maximale et qui le protégera en cas de dépassement.

Si on prend  $e^+=e^-$  et i $\pm i$ - et que l'AOP est parfait alors : Applique le théorème de Millman :

$$
e + \frac{\frac{5}{R_2}}{\frac{1}{R_2} + \frac{1}{R_1}}
$$

$$
e - \frac{\frac{S}{R_2 + \frac{e}{R_1}}}{\frac{1}{R_2 + \frac{1}{R_2}}}
$$

Puisque R2=R1 alors

$$
S = \frac{5}{2} - \frac{Rv1}{R3} (e - \frac{5}{2})
$$

Dans cette équation on Remarque que la tension de sortie est en fonction de deux paramètres e (tension d'entrée) et  $R_{v1}$  (potentiomètre).

### **Remarque**

- $\hat{\mathbf{S}}$  Si on diminue R<sub>v1</sub> alors on remarque que la tension de sortie augmente.
- $\hat{\mathbf{S}}$  Si on augmente R<sub>v1</sub> alors la tension de sortie démunie.
- S change de valeur avec e mais en opposé.
- Le circuit manipule le signal en signe (il joue le rôle d'un inverseur) et en amplitude (un abaisseur de tension).
- $\hat{\bullet}$  À la sortie de circuit on a posé un passe bas pour éliminer tous les bruit dû au circuit.
- pour protéger la carte son on a utilisé deux diodes pour limiter la tension entre  $[-0.6 - +0.6]$

#### **III.3. La carte son**

Une carte son est une [carte d'extension](http://fr.wikipedia.org/wiki/Carte_d%27extension) d['ordinateur.](http://fr.wikipedia.org/wiki/Ordinateur) La principale fonction de cette carte est de gérer tous les [sons](http://fr.wikipedia.org/wiki/Son_(physique)) émis, quelle envoie vers les [haut-parleurs](http://fr.wikipedia.org/wiki/Haut-parleur) ou reçus par l'ordinateur. Elle se présente sous la forme d'un [périphérique](http://fr.wikipedia.org/wiki/P%C3%A9riph%C3%A9rique_informatique) que l'on peut connecter à l'ordinateur sur un bus [PCI,](http://fr.wikipedia.org/wiki/Peripheral_Component_Interconnect) [PCI Express,](http://fr.wikipedia.org/wiki/PCI_Express) [PCMCIA](http://fr.wikipedia.org/wiki/Personal_Computer_Memory_Card_International_Association) (pour ordinateur portable), [USB](http://fr.wikipedia.org/wiki/Universal_Serial_Bus) ou [Firewire.](http://fr.wikipedia.org/wiki/Firewire)1.

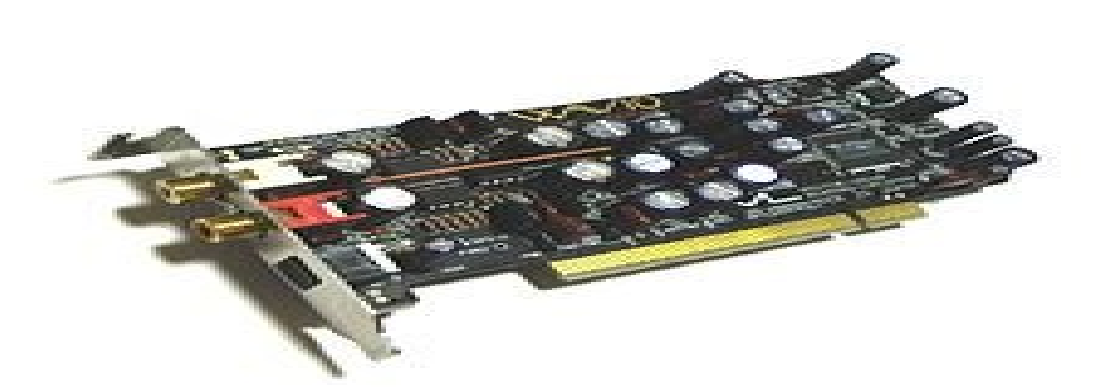

Figure 20 : Carte son ordinateur.

#### **III.3.1. Architecture**

La carte son repose généralement sur un processeur [DSP](http://fr.wikipedia.org/wiki/Digital_Signal_Processor) (Digital Signal Processor) pour le traitement des signaux audio, qui communique avec le [processeur central](http://fr.wikipedia.org/wiki/Processeur) (CPU) via le [bus](http://fr.wikipedia.org/wiki/Bus_informatique) d'extension de l'ordinateur [\(PCI](http://fr.wikipedia.org/wiki/Peripheral_Component_Interconnect) ou [PCI-E\)](http://fr.wikipedia.org/wiki/PCI_Express). Elle est équipée de [convertisseurs analogique/numérique](http://fr.wikipedia.org/wiki/Convertisseur_analogique-num%C3%A9rique) pour numériser des signaux externes (micro ...), et de [convertisseurs numérique/analogique](http://fr.wikipedia.org/wiki/Convertisseur_num%C3%A9rique-analogique) pour restituer les signaux audibles vers les enceintes ou le casque (nous on s'intéresse seulement aux entrées). La plupart possèdent également une interface [MIDI](http://fr.wikipedia.org/wiki/Musical_Instrument_Digital_Interface) pour communiquer avec des [synthétiseurs,](http://fr.wikipedia.org/wiki/Synth%C3%A9tiseur) également utilisé pour connecter un [joystick.](http://fr.wikipedia.org/wiki/Joystick_(jeu_vid%C3%A9o))

Les DSP des cartes son, étant spécialisés pour le traitement des signaux sonores, sont souvent appelés [APU](http://fr.wikipedia.org/wiki/Audio_Processing_Unit) (Audio Processing Unit). Pour un besoin d'efficacité, les APU accèdent à la mémoire centrale [\(RAM\)](http://fr.wikipedia.org/wiki/M%C3%A9moire_vive) par un bus [DMA](http://fr.wikipedia.org/wiki/Direct_Memory_Access) pour ne pas avoir à surcharger le processeur central.

Certaines cartes hautes gamme comportent plusieurs processeurs DSP, de la mémoire additionnelle, des entrées-sorties numériques, ou encore un boîtier de connexion externe (contenant les convertisseurs). D'autres, de base gamme, sont directement intégrées à la [carte mère.](http://fr.wikipedia.org/wiki/Carte_m%C3%A8re)

Il faut savoir qu'une carte son fonctionne la plupart du temps en mode numérique, cela veut donc dire que le signal qui est lu l'est dans la plupart des cas sous forme numérique. L'unité de base d'une carte son est donc l'échantillon.

Les cartes son sont généralement classées suivant deux critères principaux : la résolution et [l'échantillonnage.](http://fr.wikipedia.org/wiki/%C3%89chantillonnage_(signal)) La résolution correspond au niveau de détail d'un échantillon, plus la résolution est élevée, plus le son sera précis et fin. Actuellement les cartes son grand public fonctionnent en 16 ou 24 [bits,](http://fr.wikipedia.org/wiki/Bit) cela signifie que lors de la numérisation, le signal analogique peut être codé sur 16 ou 24 bits, c'est à dire codé respectivement sur 65536 valeurs ou sur un petit peu plus de 16 millions de valeurs.

Le deuxième critère de sélection est l'échantillonnage, à ce critère correspond une [fréquence](http://fr.wikipedia.org/wiki/Fr%C3%A9quence) exprimée en [hertz](http://fr.wikipedia.org/wiki/Hertz) ou en kilohertz. Cette fréquence correspond au nombre d'échantillons qui seront produits à la seconde lors de l'échantillonnage. Les cartes son actuelles présentent des fréquences d'échantillonnage de l'ordre de 44100 Hz à 192 kHz. Plus l'échantillonnage est élevé, plus le son est détaillé.

# **III.3.2. Les composants de la carte son et leurs fonctionnements Le processeur de la carte son le DSP**

Chaque carte son possède son processeur le DSP (Digital Signal Processor).Cette puce va s'occuper de transcrire les signaux numériques qui proviennent du processeur et les transformer en sons audibles. Les DSP les plus évolués permettent de rajouter de l'écho, de la distorsion. C'est aussi lui qui distribue les différents sons sur les sorties. Le DSP va donc prendre en charge la plupart des calculs audio, le reste sera laissé au processeur de l'ordinateur. Plus le DSP sera puissant, et moins le CPU de l'ordinateur travaillera.

Beaucoup de cartes mères intègrent maintenant des cartes son intégrées. Les meilleures cartes son intégrées ne sont pas au niveau de celles sur port PCI. Cependant, certaines offrent 3 sorties disponibles, et donc, permettent de décoder le son 5.1 des films DVD. La plupart restent en stéréo, et n'offrent pas beaucoup de possibilités. Il est bien sûr possible de les désactiver si l'on veut brancher une carte son PCI, ce qui est préférable pour les jeux ou autre activité comme dans notre cas qui dépasse le domaine de la bureautique.

#### **Les convertisseurs**

Il y a deux types de convertisseurs analogiques-numériques (CAN) pour enregistrer le son, et numériques-analogiques (CNA) pour le restituer afin de pouvoir l'entendre.

Comme la plupart des musiciens utilisent la carte son pour enregistrer des instruments, la caractéristique la plus importante est certainement la qualité des CAN. En effet, ce sont ces convertisseurs qui sont chargés de transformer une oscillation (le son d'origine) en une suite de nombres. Les CNA, quant à eux, servent généralement à écouter le résultat d'un mix par exemple, mais n'altèrent aucunement le son enregistré. Ils ont donc une importance non négligeable mais moins grande que les CAN, à moins de réutiliser les sorties de la carte pour enregistrer le son sur un autre support. Dans tous les cas, la qualité des deux types de convertisseurs pour une même carte est la même et les caractéristiques d'un convertisseur sont :

- Son pas de quantification (appelé aussi dynamique ou résolution).
- Sa fréquence d'échantillonnage (f>= $2*f_{\text{max}}$ ).
- Son facteur de suréchantillonnage (ou "oversampling").
- .Son rapport signal / bruit.

#### **Générateur interne**

Plutôt rares sur les cartes son semi-professionnelles et professionnelles, les générateurs sonores internes à la carte son peuvent être intéressants dans certains cas. Il s'agit soit d'un expandeur interne, soit de la gestion de banques de son propres à la carte, comme les Sound Fonts (format propriétaire de Sound Blaster).

Aujourd'hui, la création de synthétiseurs et de sampleurs virtuels rendent les cartes son à table d'onde un peu désuètes dans le cas d'une configuration informatique puissante. En effet, si l'on a un synthétiseur à table d'ondes sur la carte, le jeu des sons est entièrement géré par celle-ci, alors que dans le cas des synthétiseurs et sampleurs virtuels, c'est le processeur de l'ordinateur qui travaille.

#### **La latence**

La latence d'une carte son est un élément de plus en plus important aujourd'hui où l'on utilise des synthétiseurs virtuels et des effets en temps réel. En effet, la latence désigne, pour simplifier, le temps mis par la carte audionumérique entre le moment où l'on veut qu'elle émette un son et celui où elle l'émet réellement. Cela se caractérise par le retard entre l'appui d'une touche du clavier MIDI et l'émission du son voulu par le synthétiseur virtuel.

#### **Entrées analogiques**

L'entrée analogique nous permet de transporter le signal audio d'un instrument musical ou un autre signal comme dans notre cas les signaux électro-physiologiques qui se trouve sous forme d'une fiche jacke soit stéréo ou mono.

Le signal est amplifiéavec une très grande capacité et l'amplitude de l'entrée est limité à 1Volt.<sup>[13]</sup>

#### **III.4. Programmation sous DELPHI [14][15]**

Delphi est un environnement de développement de type RAD (Rapid Application Development) basé sur le langage Pascal. Il permet de réaliser rapidement et simplement des applications Windows. Cette rapidité et cette simplicité de développement sont dues à une conception visuelle de l'application. Delphi propose un ensemble très complet de composants visuels prêts à l'emploi incluant la quasi-totalité des composants Windows (boutons, boîtes de dialogue, menus, barres d'outils) ainsi que des experts permettant de créer facilement divers types d'applications et de librairies. Pour maîtriser le développement d'une application sous Delphi, il est indispensable d'aborder les trois sujets suivants :

- Le langage Pascal et la programmation orientée objet.
- L'Environnement de Développement Intégré (EDI) de Delphi.
- Les objets de Delphi et la hiérarchie de classe de sa bibliothèque.

#### **III.4.1. Le langage pascal**

Le langage de programmation Pascal a été conçu en 1968 par Niklaus Wirth.

 $\sim$  39  $\sim$ 

#### **III.4.1.1. Éléments du langage :**

#### **Identificateurs et instructions :**

Un identificateur est un nom permettant au compilateur d'identifier un objet donné. Les noms de variables, par exemple, sont des identificateurs. Un identificateur doit commencer par une lettre. Les caractères suivants peuvent être des lettres, des chiffres ou le caractère \_. Majuscules et minuscules ne sont pas différenciées. Seuls les 63 premiers caractères d'un identificateur sont pris en considération par le compilateur. Identificateur valide :

Ma\_variable01 **Identificateur invalide** : 9variable.

Outre les variables, constantes, etc., un programme Pascal contient des mots réservés que l'utilisateur ne peut pas employer. Ce groupe d'identificateurs particuliers correspond aux composants du langage Pascal.

#### **Opérateurs**

Affectation :

Ex. resultat:= $100$ ;

#### **Opérateurs arithmétiques :**

- ❖ Multiplication.
- Division entière : div.
- Division.
- Modulo : mod.
- Addition.
- ❖ Soustraction.

#### **Opérateurs logiques :**

- $\triangleleft$  Et logique : and.
- $\triangleleft$  Ou logique : or.
- $\triangleleft$  Ou exclusif : xor.

Négation : not.

# **Opérateurs de relation :**

- Égal.
- $\bullet$  Différent :  $\diamond$ .
- $\triangleleft$  Supérieur/Supérieur ou égal : > >=.
- $\triangleleft$  Inférieur/Inférieur ou égal : < <=.
- Appartenance à un ensemble : in.

### **Commentaires :**

 $\mathbf{\hat{*}}$  (\* ... \*) ou {...}.

# **III.4.1.2. Types de données :**

# **Types prédéfinis :**

Tableau 2 : différents type de données pascale :

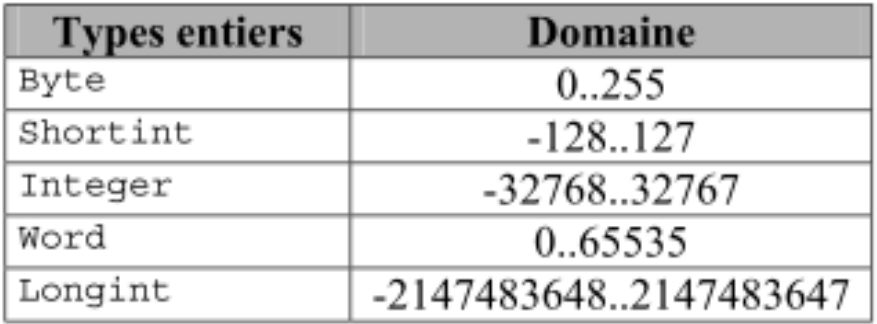

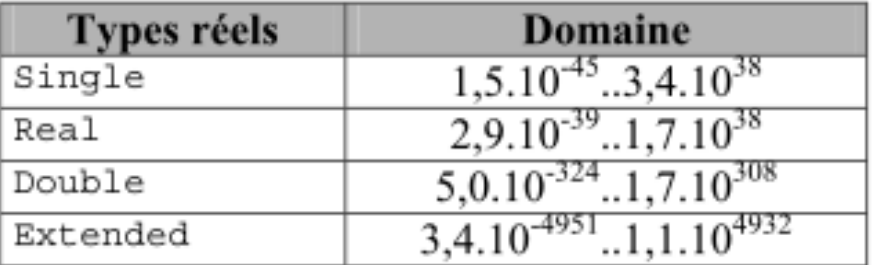

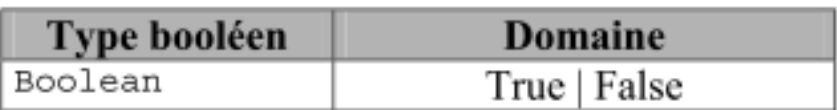

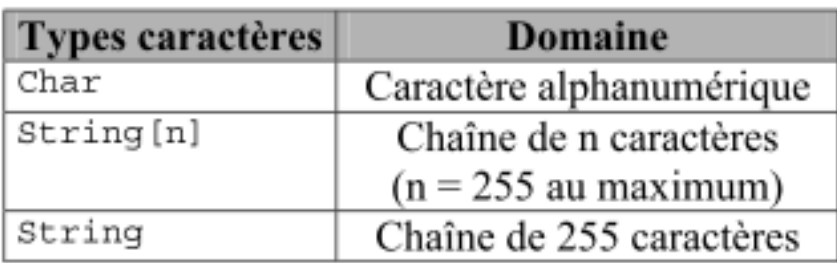

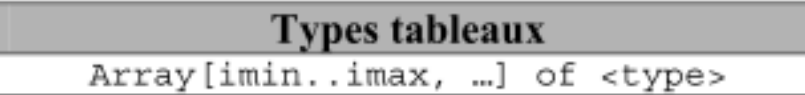

### **Types personnalisés :**

La déclaration d'un type utilisateur s'effectue dans une clause **type**.

### **Squelette d'un programme Pascal :**

Program Nom\_du\_programme;

Uses {unités}

Const {Déclaration de constantes}

Type {Déclaration de types personnalisés}

Var {Déclaration de variables}

{Procédures et fonctions}

Begin

{Bloc principal du programme}

End.

:

### **III.4.2. L'EDI de Delphi :**

### **III.4.2.1. L'interface de Delphi**

La figure ci-dessous représente l'interface typique de Delphi. Elle est composée de

La barre de menus (en haut),

La barre d'icônes (à gauche sous la barre de menus),

 $\sim$  42  $\sim$ 

- La palette de composants (à droite sous la barre de menus),
- Le concepteur de fiche (au centre),
- L'éditeur de code (au centre sous le concepteur de fiche),
- L'inspecteur d'objets (à gauche).

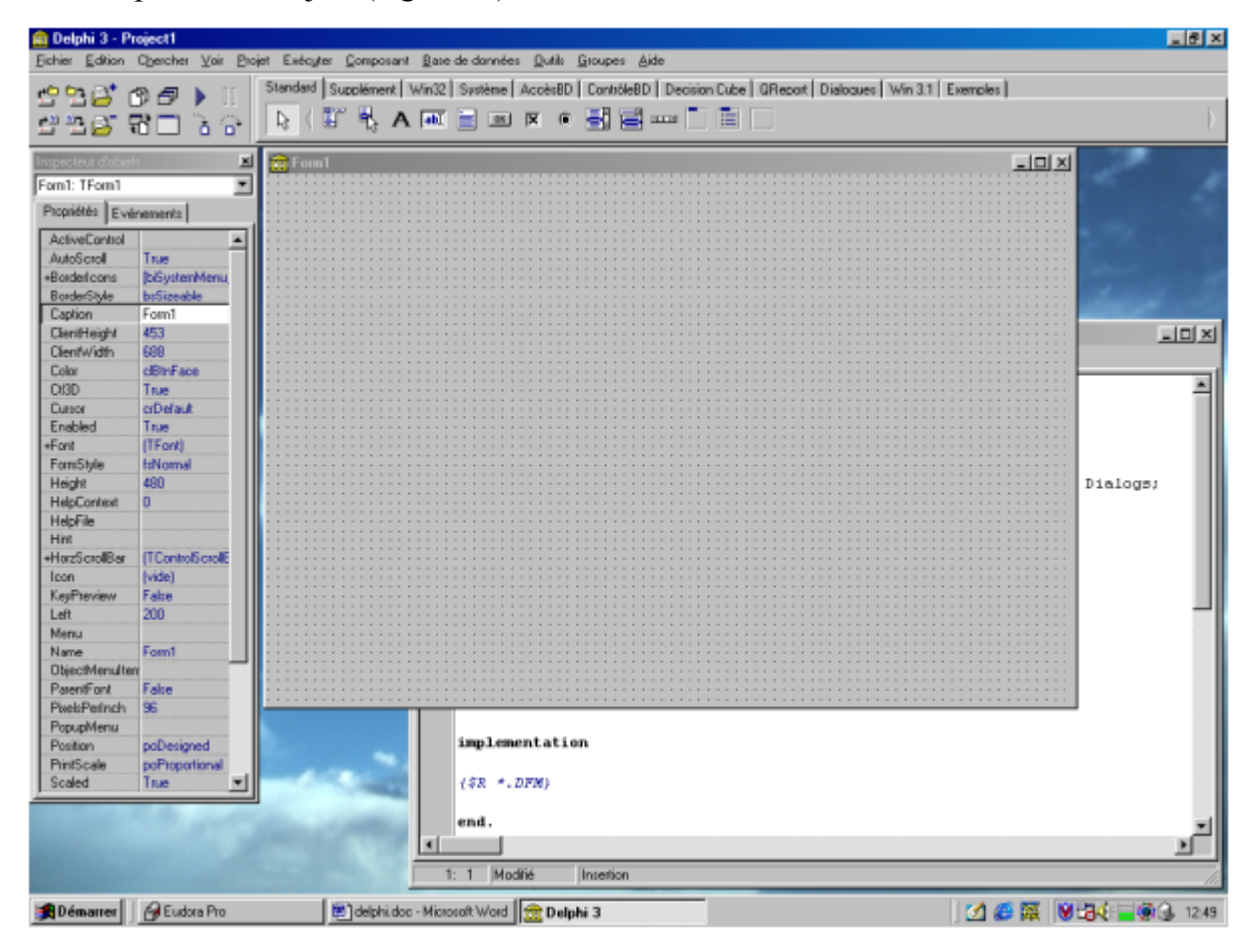

Figure 21 : L'interface de Delphi[15].

#### **Conception de fiches : la palette des composants :**

Une fiche constitue l'interface (ou une partie de l'interface) d'une application. Pour concevoir une fiche, il suffit d'y insérer des contrôles (ressources Windows prêtes à l'emploi : boutons de commande, listes, menus…) listés dans la palette des composants. Un clic sur le contrôle, puis un autre sur la fiche cible suffisent (un double clic insère le composant au milieu de la fiche active). La palette des composants réunit plusieurs volets. Les principaux sont listés ci-dessous.

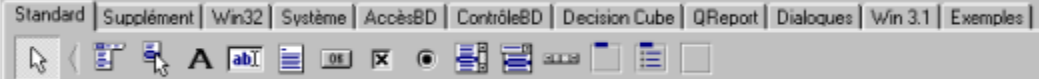

Figure 22 : composants standards.

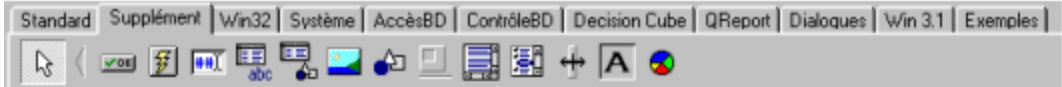

Figure 23 : composants supplémentaires.

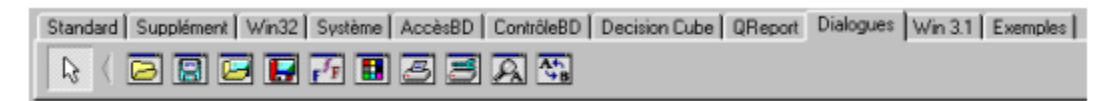

Figure 24 : composants boites de dialogues.

| repecteur d'objets    |                          |
|-----------------------|--------------------------|
| Form1: TForm1         |                          |
| Propriétés Evénements |                          |
| ActiveControl         |                          |
| AutoSciol             | Techni                   |
| +Barderloom:          | <b>IbiS votemMenu.bi</b> |
| <b>BorderStyle</b>    | boSizeable               |
| Caption               | <b>Count</b>             |
| ClientHeight          | 853                      |
| Clien/Width           | RRR                      |
| Collor                | dBtnFace                 |
| <b>OBD</b>            | Tisser                   |
| Curron                | <b>Critical</b>          |
| Enabled               | Tisse                    |
| $+$ Font              | [TFont]                  |
| FormStyle             | <b>FilMormal</b>         |
| Height                | 480                      |
| HelpContest           | α                        |
| HelpFile              |                          |
| Hint                  |                          |
| +HorzScrollB ar       | [TControlScrolBa         |
| <b>Team</b>           | [vide]                   |
| KeyPreview            | <b>False</b>             |
| Left                  | 200                      |
| Mars:                 |                          |
| Name                  | FormT                    |
| Objec@ilenuiten       |                          |
| ParentFont            | False                    |
| PixelsPed nots        | 96                       |
| PopupMenu             |                          |
| <b>Position</b>       | poD esigned              |
| <b>PrintScale</b>     | poProportional           |
| Scaled                | Trum                     |
| <b>ShowHint</b>       | Fallee                   |
| Tag                   | n                        |
| Top                   | 108                      |
| WertScrolBar          | [TControlScrolB a        |
| Visible               | False                    |
| <b>Lucides</b>        | 696                      |
| <b>WindowMenu</b>     |                          |
| WindowState           | <b>Mark Common</b>       |

Figure 25 : l'inspecteur d'objet.

| Inspectiour d'objets  |  |
|-----------------------|--|
| trucmuche: Thuomuche  |  |
| Propriétés Evénements |  |
| <b>OnActivate</b>     |  |
| <b>OnClick</b>        |  |
| OnClose               |  |
| <b>OnCloseQuery</b>   |  |
| <b>OnCreate</b>       |  |
| <b>OnDEAClick</b>     |  |
| OnDeactivate          |  |
| <b>OnDestroy</b>      |  |
| <b>OnDiagDrop</b>     |  |
| OnDragDver            |  |
| OnHelp                |  |
| Ord-licks             |  |
| <b>OnKeyDown</b>      |  |
| <b>UnKeyPress</b>     |  |
| <b>OnKeutlo</b>       |  |
| <b>OnMouseDown</b>    |  |
| OnMouseMove           |  |
| OnMouseUp             |  |
| <b>OnPaint</b>        |  |
| <b>OnFlesize</b>      |  |
| <b>OnShow</b>         |  |

 $\mathbb{F}$ Figure 26 : évènements.

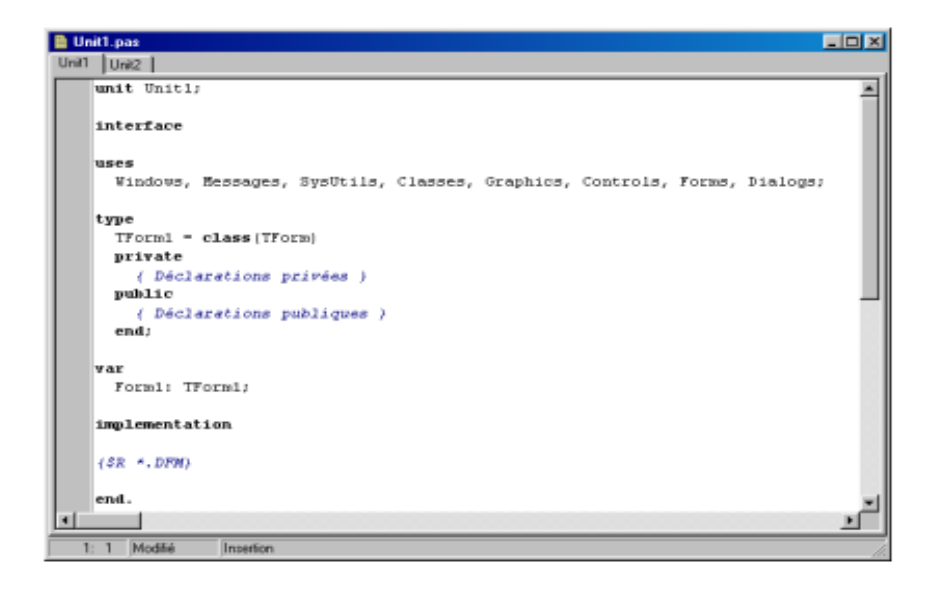

Figure 27 : éditeur de codes.

#### **III.5. Le programme de l'affichage :**

Pour l'enregistrement de son la carte saisit l'information et l'écrit sous la forme d'un bloc de données qui enregistre les données selon le format wav ou comme une image. On dispose, pour le paramétrage de l'enregistreur, du type TPCM Wave Format. Il travaille avec le format PCM déjà évoqué et que nous avons également rencontré avec l'enregistreur de sons. On y indique, entre autres, le nombre de bits par échantillon et le nombre d'échantillons par seconde utilisé. Cela donne un enregistrement (record) du type TPCMW wave Format dans lequel il est mentionné que nous utilisons le format PCM, le nombre d'échantillons par seconde et quelques autres paramètres.

#### **III.5.1. Le code :**

Le code-source de l'exemple est subdivisé en 3 blocs, unités, chacun d'entre eux représentant un bloc fonctionnel du programme. Unit1 comporte la partie visuelle dans laquelle se trouve la forme visualisée. Unité2 intègre tout ce qu'il faut pour créer la forme lors du démarrage, pour y afficher et y exécuter des tâches une fois que le programme est en cours d'exécution. On crée l'arrière-plan, y superpose le signal. Unit3, pour finir, rassemble tout ce qui concerne l'acquisition de données. Nous retrouvons MMSystem dans la ligne « Uses » et découvrons plusieurs routines définies

: LogInit, LogClose, LogStart et LogStop. Elles servent à la gestion de la saisie des données.

#### **III.5.2. Le programme**

Unit1 constitue la partie la plus importante, l'écran y est créé et le pilotage de tous les processus y prend place, mais on y fait également appel à des routines implantées dans les 2 autres Unités. Ceci permet d'avoir un programme lisible, ce qui est plus particulièrement important lorsqu'un projet commence à prendre un certain embonpoint. Sous Delphi, démarrons un nouveau projet par : Fichier/Nouveau/ Application. Nous voyons une forme vierge. Une unité standard se compose de 2 ensembles (l'unité proprement dite dans laquelle sont placé le code et une Forme sur laquelle sont placés les objets à utiliser pour le programme). Il nous faut en outre réutiliser Unit2 du projet et nous allons ajouter les routines de la 3ème unité. La caractéristique de ces 2 dernières unités est qu'elles sont constituées à 100% de code, ne comportant par conséquent pas d'objet. D'où l'absence de Forme. Nous commençons avec Unit1 qui nous sert à créer le GUI (Graphical User Interface) et là par l'arrière-plan de la forme. Nous allons utiliser, pour accélérer la création de l'écran, un bitmap placé d'un coup sur l'écran à chaque fois qu'il faut redessiner l'écran. Nous prenons une TPaintBox (de l'onglet Système de la Palette Composants) et la collons dans la forme. (TPaintBox fournit un canevas que les applications peuvent utiliser pour y plaquer une illustration). Une PaintBox a l'avantage de dessiner directement sur le canevas de la forme, mais pour ainsi dire dans une partie encadrée. Si l'on y charge alors une image, cette dernière est placée en une opération sur le canevas, ce qui élimine tout problème de scintillement. Il ne faut pas oublier que le canevas possède des coordonnées que nous choisissant selon notre fenêtre et voici l'image final de notre afficheur.

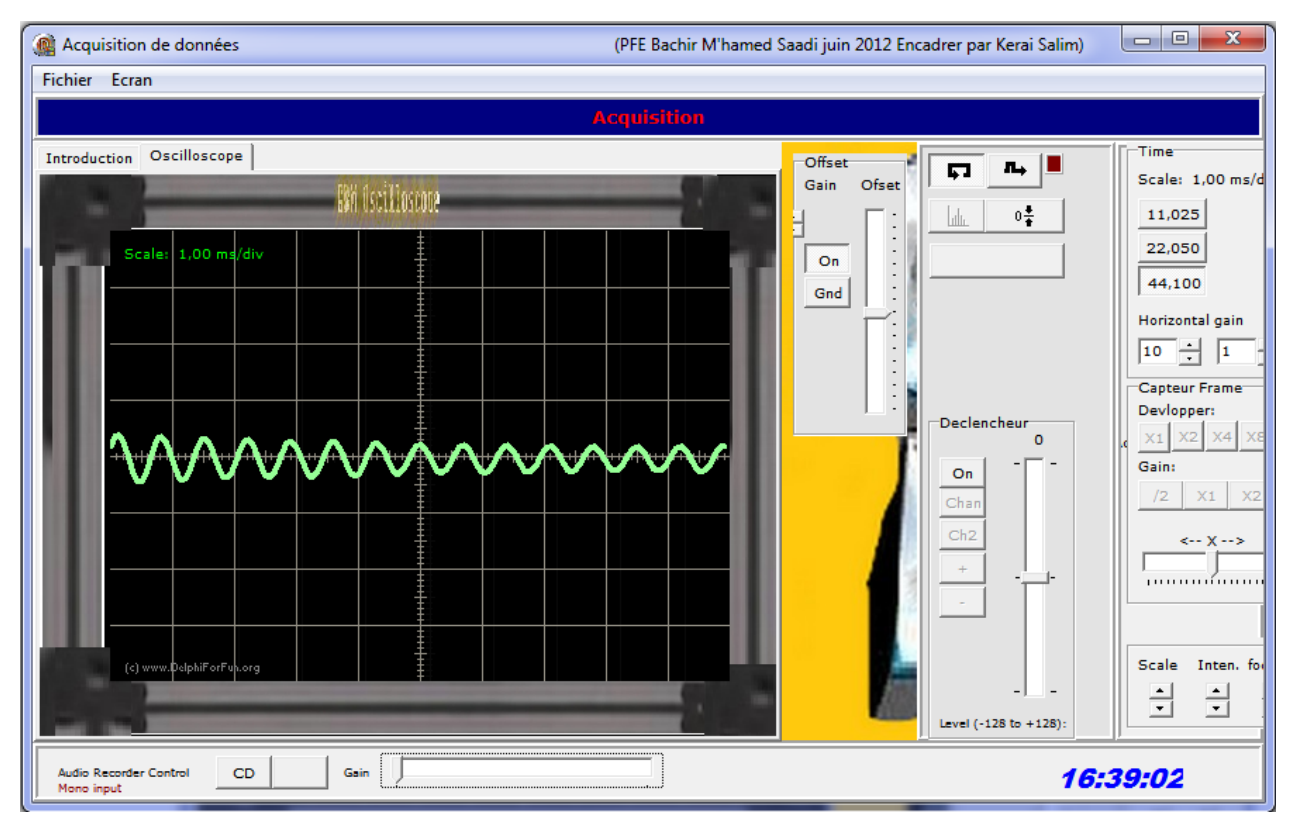

Figure 28 : Afficheur de données

# **L'acquisition :**

Voici une procédure qui va nous permet de lancer l'acquisition et d'afficher si la réception des données est commencé ou non.

```
Procedure TfrmMain.Start; {Début de l'acquisition}
begin
  memo1.color:=clWindow;
  memo1.Clear;
  memo1.lines.add('Messages');
 Setup; {Ovrir wavein et prépare le buffers}
 singleframe := false;
 triggered := false;
  if wavein.recordactive then
  begin
   wavein.stopinput;
   application.processmessages;
```
end;

 Wavein.StartInput; {Début d'aquisition} statustext.caption := 'Acquisition'; end;

Après avoir lancé l'acquisition il faut s'assurer d'enregistrer les données et pour ça nous avons mis en place cette procédure qui va nous permettre d'enregistrer les données sous deux forme : image ou son. En effet, on peut les utiliser sur d'autres logiciels de traitement de signal comme matlab et il est très facile de faire appel à ce type de fichier.

```
procedure TfrmMain.BtnOneFrameClick(Sender: TObject);
begin
  if BtnOneFrame.Down then
  begin
  StoredCH1Offs :=trOfsCh1.Position;
  StoredCH2Offs :=trOfsCh2.Position;
   SetButtonstate;
   Recalc;
   btnExpand1.Down := True;
  btnGain1.Down := True;
  memo1.color := clWindow;
   memo1.Clear;
   memo1.lines.add('Messages');
  Setup; {ovrire wavein et prepare le buffers}
  singleframe := true;
  \{if triggerRgrp.itemindex=1 then triggerrgrp.itemindex:=0; \}triggered := false;
  triggerindex := 0;
   if assigned(wavein) and wavein.recordactive then
   begin
    Wavein.stopinput;
```

```
 application.processmessages;
   end;
   {debug}
   Buffer1found := false;
   if assigned(wavein) then
    Wavein.StartInput; {debut d'enregistrement}
   statustext.caption := 'Image capturer- attendre';
  end
  else
  begin
  singleframe := false;
   if assigned(wavein) and wavein.recordactive then
   begin
    Wavein.stopinput;
    application.processmessages;
   end;
   SetButtonstate;
  end;
end;
```
Pour le changement de l'échelle on va choisir 3 valeurs avec cette procédure.

Procedure TForm1.DoSample (Sender : TObject); Var SampleRate : Integer; Begin Button2.Enabled := False; Case RadioGroup1.ItemIndex Of SampleRate :=  $11025$ ; SampleRate  $:= 22050$ ; SampleRate :=  $44100$ ; End;

// Initialisation carte-son LogInit (Form1.Handle, SampleRate); LogStart (@WaveData, SizeOf (WaveData)); End;

Pour le gain horizontal qui va faire apparaitre les plus petites fréquences et afficher plus de détail dans le domaine temporel le programme suivant va nous permettre de changer le temps jusqu'à 10 fois plus.

procedure TfrmMain.SweepEdtChange(Sender: TObject); begin xinc := UpDown1.position; SetMaxPtstoavg; ShowScaleValue; SetOscState; end;

Dans notre afficheur le domaine d'amplitude est très important à connaitre avec précision et de faire le moins d'erreur et pour cela on utilise un gain vertical, cette fonction va nous permettre de réaliser cette option.

procedure TfrmMain.ShowStored;

var

 myBeamA: array of TPoint; myBeamB: array of TPoint; Loop:integer; Gain :double; ofs:integer; begin if singleframe then begin

```
 if btnDual.Down then
   begin
    SetLength(myBeamA,high(BeamA));
    SetLength(myBeamB,high(BeamA));
   end
   else
   begin
    SetLength(myBeamA,high(BeamA));
    SetLength(myBeamB,1);
   end;
  Gain := GetGain; StoredExpand := GetExpand;
   //Adjust Y ofset
  if Gain = 0.5 then
   ofs := Trunc(frmOscilloscope1.imgScreen.Height /4)else if Gain = 2 then
    ofs := Trunc(frmOscilloscope1.imgScreen.Height/4)*-2
   else
   ofs := 0; //ReCalc Beeam
   for Loop:=0 to high(BeamA)-1 do
   begin
   myBeam[Loop].X := (Beam[Loop].X + trStartPos.Position) * StoredExpand;
   myBeam[Loop].Y := Trunc(BeamA[Loop].Y *Gain)-StockH1Offs +trOfsCh1.Position+ofs;
    if btnDual.Down then
    begin
    mvBeam[Loop].X := (Beam[Loop].X + trStartPos.Position) * StoredExpand;myBeam[Loop].Y := Trunc(BeamB[Loop].Y*Gain)-StockH2Offs +trOfsCh2.Position +ofs ;
    end;
```
end;

//Draw beam

frmOscilloscope1.BeamData(myBeamA,myBeamB);

end;

end;

A la fin d'une manipulation après avoir enregistré on doit quitter l'interface alors on va utiliser un programme simple car on va faire une procédure comme suit.

procedure TfrmMain.menuExitClick(Sender: TObject);

begin

Close;

end;

Pour simplifier la manipulation on peut utiliser des menu et des boutons qu'on va installer et qui sont simples à programmer. Nous allons utiliser plusieurs codes couleurs pour bien visualiser en différents thèmes.

### **Chapitre IV : Résultats**

#### **IV.1. Introduction**

Dans cette partie pratique des cartes réalisées, un ensemble de tests sur les différents étages est effectué.

- Les résistances d'entrées et de sorties.
- Le taux de rejection en mode commun.et différentiel.
- Les gains, le filtrage et l'isolation.
- La bande passante de circuit et de l'oscillateur.

Les résultats des tests cliniques seront faits par un générateur des signaux et les résultats de fonctionnement seront accomplis en connectant la carte au sujet à travers des électrodes. Ces mesures sont une appréciation concrète des circuits de mise en forme et de l'afficheur sur ordinateur proposés.

#### **IV.2. Les déférents blocs de la carte de mise en forme**

La carte de mise en forme est testée par l'application d'un signal sinusoïdal aux entrées des différents circuits représentées par des fiches bananes en couleur pour pouvoir visualisé la réponse aux sorties des circuits des fiches bananes.

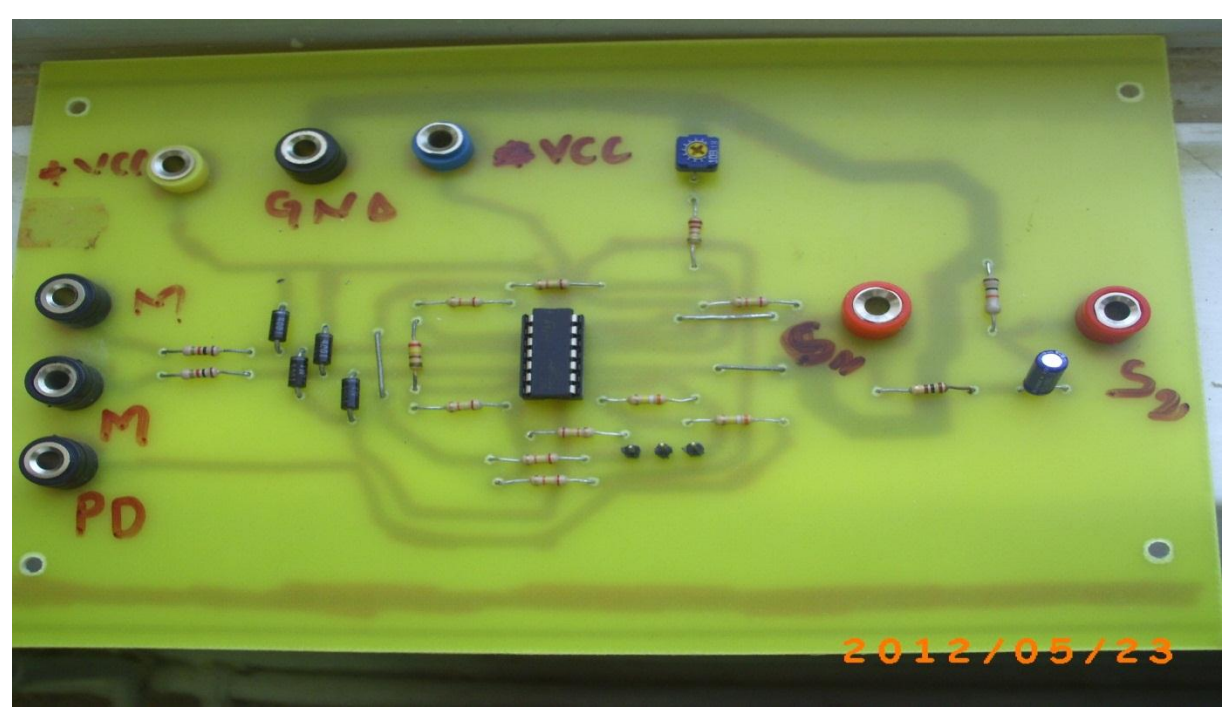

### **IV.2.1. L'amplificateur d'instrumentation à TRMC ajustable**

Figure 29 : Amplificateur d'instrumentation.

Dans notre cas on va calculer deux TRMC, car on règle le potentiomètre pour son maximum et puis sont minimum, et dans tous les cas ont prend la tension d'entrée e=80mV, la fréquence de teste est de 80HZ.

a) Les tensions en mode commun :

 $S1=14.2$  V alors GainCom $1=14.2/80*10^{-3}=177.5$  (le potentiomètre est au minimum)

S2=13 V alors GainCom2=13/80\*10<sup>-3</sup>=162.5 (le potentiomètre est au maximum)

b) Les tensions en mode différentiel:

Sa=12.32 mV alors GainDif1=12.32\*10<sup>-3</sup>/80\*10<sup>-3</sup>=0.154

Sb=2.72 mV alors GainDif2=2.72\*10<sup>-3</sup>/80\*10<sup>-3</sup>=0.034

c) taux de réjection en mode commun de la sortie de l'amplificateur :

TRMC=20\*log(GainDif/gainCom)

TRMC1=20\*log(177.5/0.154)=61.23dB

TRMC2=20\*log(162.5/0.034)=73.59dB

On remarque dans les deux résultats que le Taux de réjection en mode commun est meilleur dans la deuxième configuration car il est plus élevé que le premier.

d) Taus de rejection en mode commun avec retour de circuit du pied droit :

Après application d'un signal de 80 mV aux entrés en mode commun on est arrivé à avoir une tension :

Gmc=Vs/Ve= 0.16/80, Gmc=0.002,

Gmd=Fs/Ve=15/80\*10-3, Gmd=187.5

TRMC=20\*log(187.5/0.002)=99.43dB

Remarquons l'intérêt d'utiliser ce pont de résistance pour piloter le pied droit, avec ce circuit de retour nous obtenons une amélioration du TRMC de 25.29 dB.

#### **L'impédance d'entrée et de sortie**

Pour calculer l'impédance d'entrée on va utiliser une méthode simple, on va prendre une résistance variable en série avec l'entrée de circuit, on calcule avec un tensiomètre la DDP de potentiomètre et on ajuste jusque à ce qu'on ai la tension d'entrée sur deux au bord du potentiomètre, alors l'impédance d'entrée de circuit est la valeur de potentiomètre, comme dans le schéma suivant.

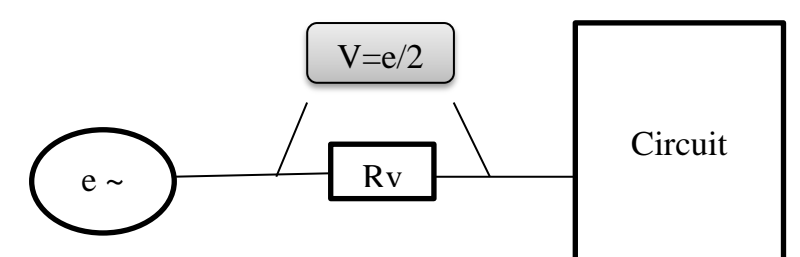

Pour calculer la résistance de sortie on va placer un potentiomètre en parallèle avec la sortie de circuit et on calcule sa tension en ajustant le potentiomètre jusque à ce qu'on ai la tension de sortie sur deux, puis on calcule la résistance de potentiomètre pour savoir la résistance de sortie.

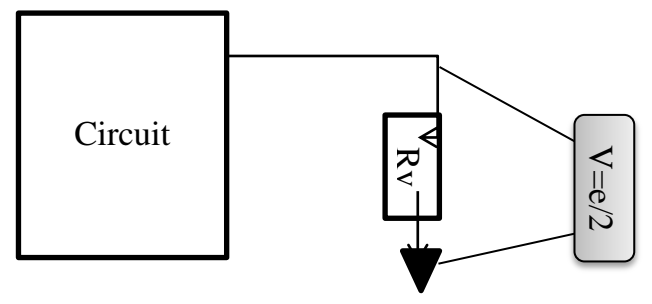

- L'impédance d'entrée Ze=700KΩ
- L'impédance de sortie Zs=100Ω
- **IV.2.2. L'isolation optique :**

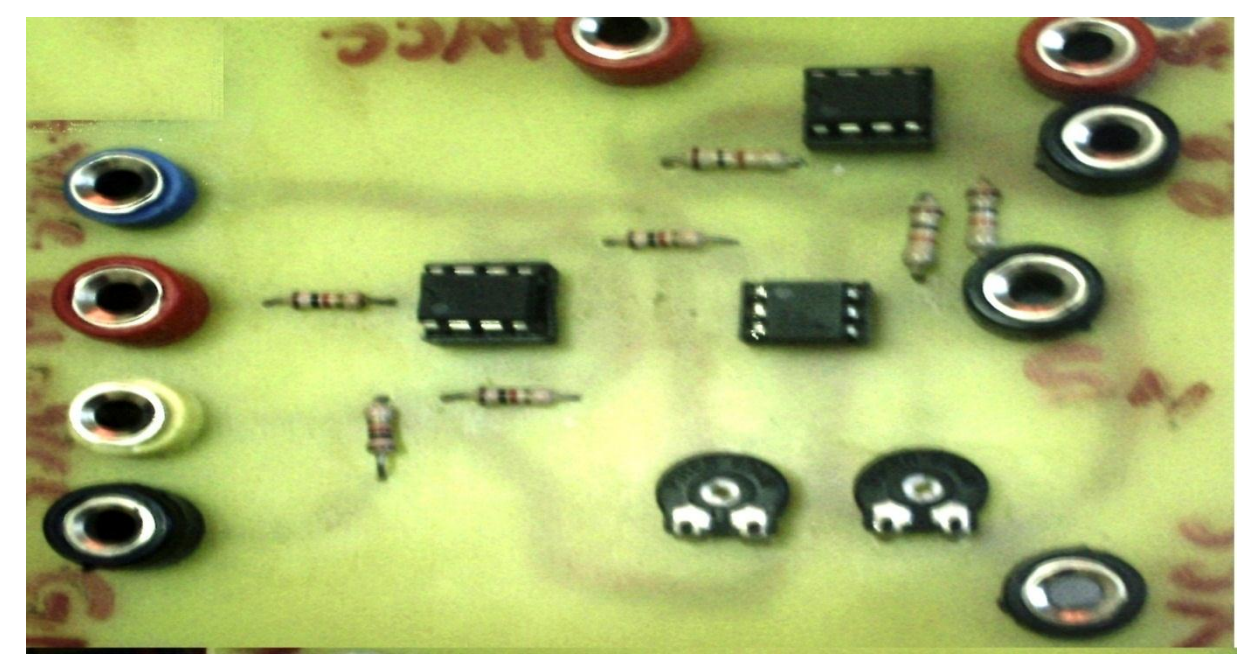

Figure 30 : Optoesolateur.

Suite à l'intérêt de l'isolation du patient contre les courants de fuites et le régime transitoire, on a fait passer la sortie de ce dernier filtre vers l'entrée de l'optocoupleur. On reçoit une même forme du signal mais avec un facteur d'atténuation qui sera récupéré après une amplification à la sortie de l'optocoupleur.

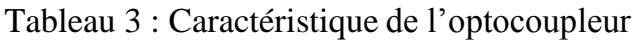

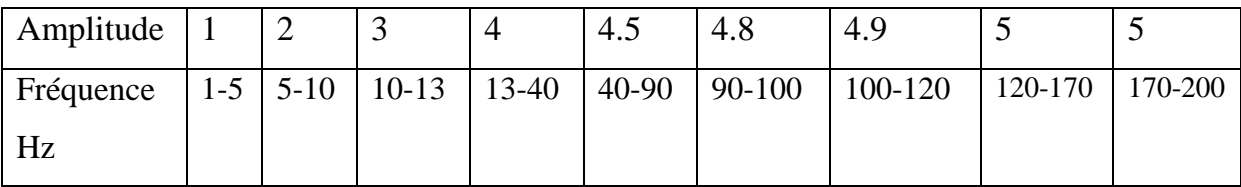

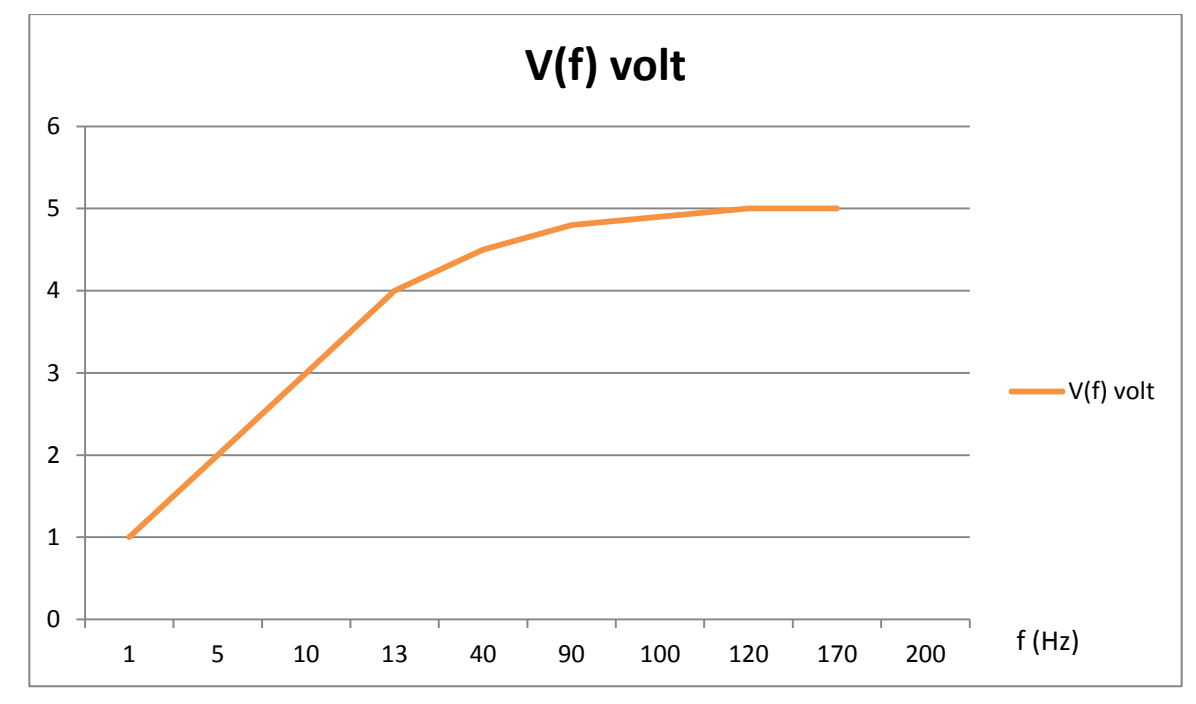

Figure 31 : caractéristiques de l'optocoupleur

### **IV.2.3. Les filtres**

### **IV.2.3.1. Filtre passe bas**

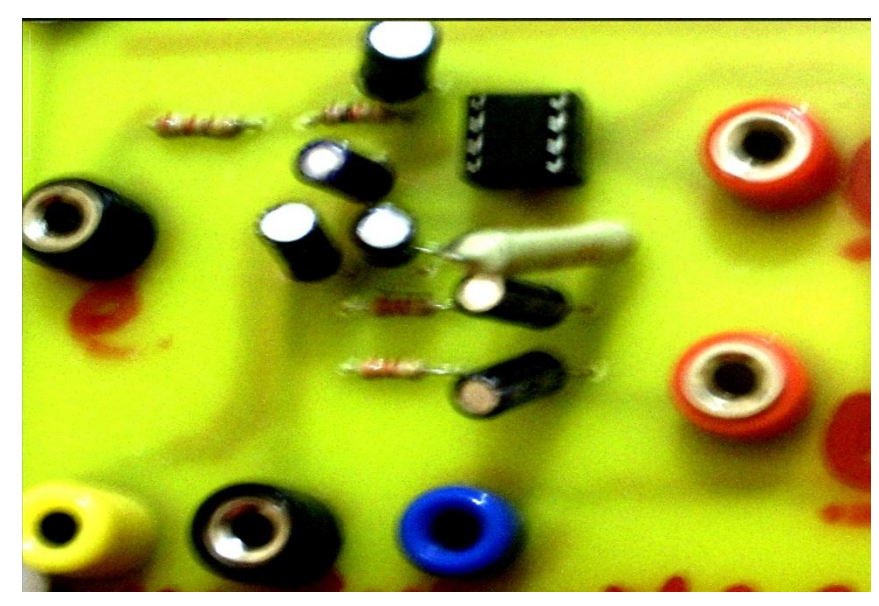

#### Figure 32 : Filtre passe bas

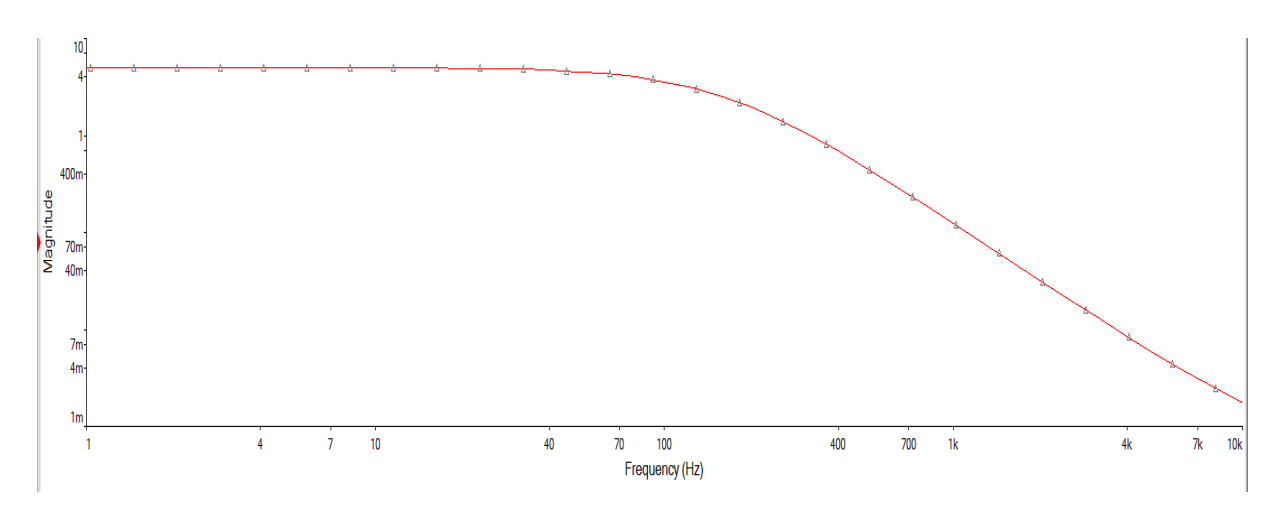

Figure 31 : la réponse fréquentiel de filtre passe bas a la température 20°C.

La réponse est maximale dans les basses fréquences (<200Hz) après cette fréquence on remarque que la magnitude diminue presque à zéro dans les fréquences supérieur à 10KHz, la fréquence de ce filtre est instable car elle change avec la température qui revient à la variation des composantes avec la température. Tableau 4 : Changement de la fréquence de coupeur en fonction de la température.

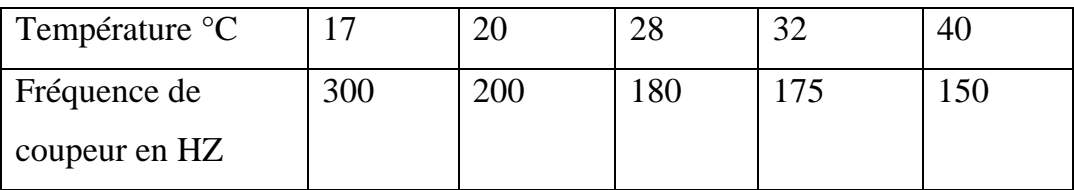

### **IV.2.3.2. Filtre coupe-bande (filtre réjecteur) du 50 Hz**

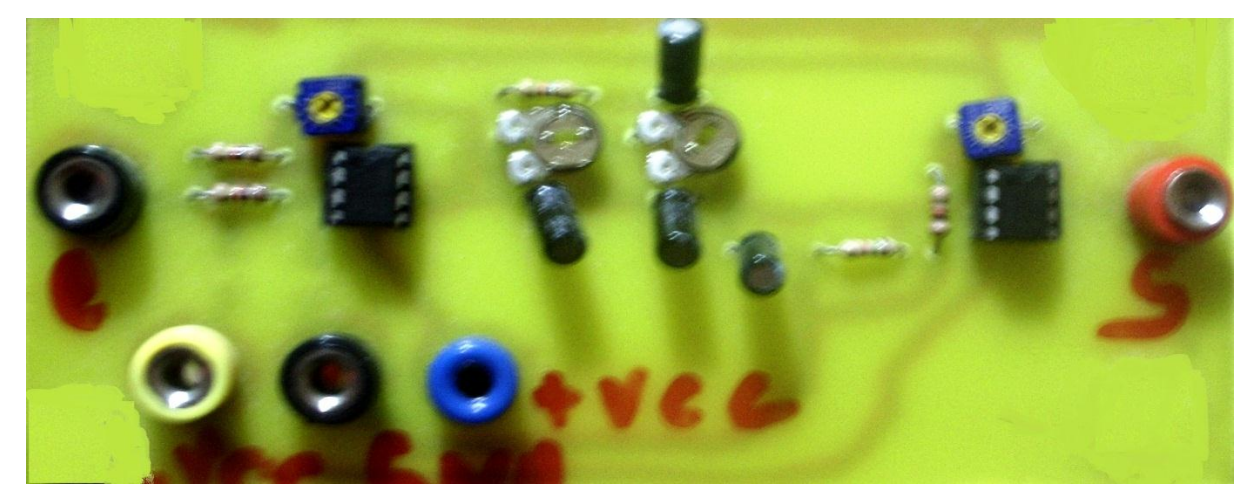

Figure 33 : Réjecteur 50Hz .

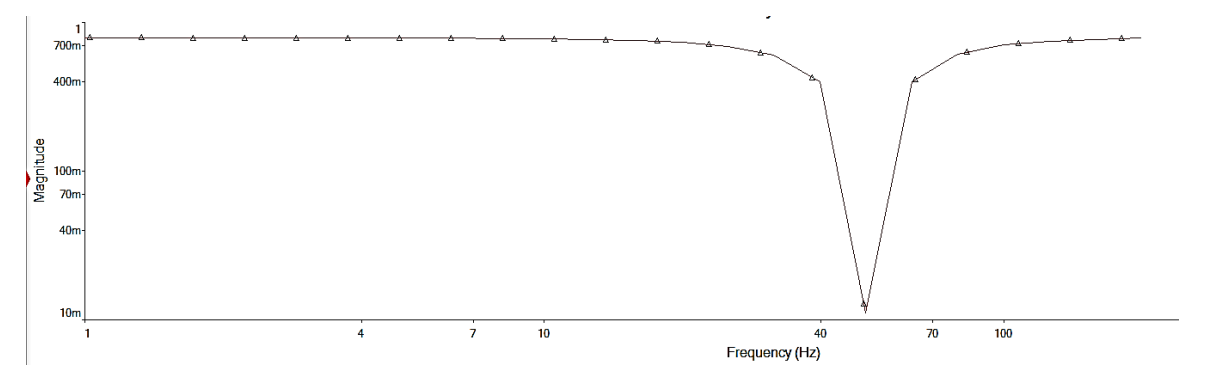

Figure 34 : Réponse fréquentielle de filtre.

**A**u niveau de la sortie du filtre réjecteur de 50 Hz, le signal recueilli est nettement filtré de l'interférence du réseau électrique, et ce comme illustré sur la figure et on remarque qu'il n'y a pas de perte d'amplitude.

Introduire un amplificateur opérationnel qui apporte un certain nombre de possibilités intéressantes :

- avoir une impédance de sortie très faible et donc un montage insensible dans à l'étage suivant.
- avoir une amplification supérieure à 1 dans la bande passante.
- augmenter l'ordre, c'est-à-dire la pente de la courbe de gain après la coupure.

## **IV.3. L'abaisseur de tension**

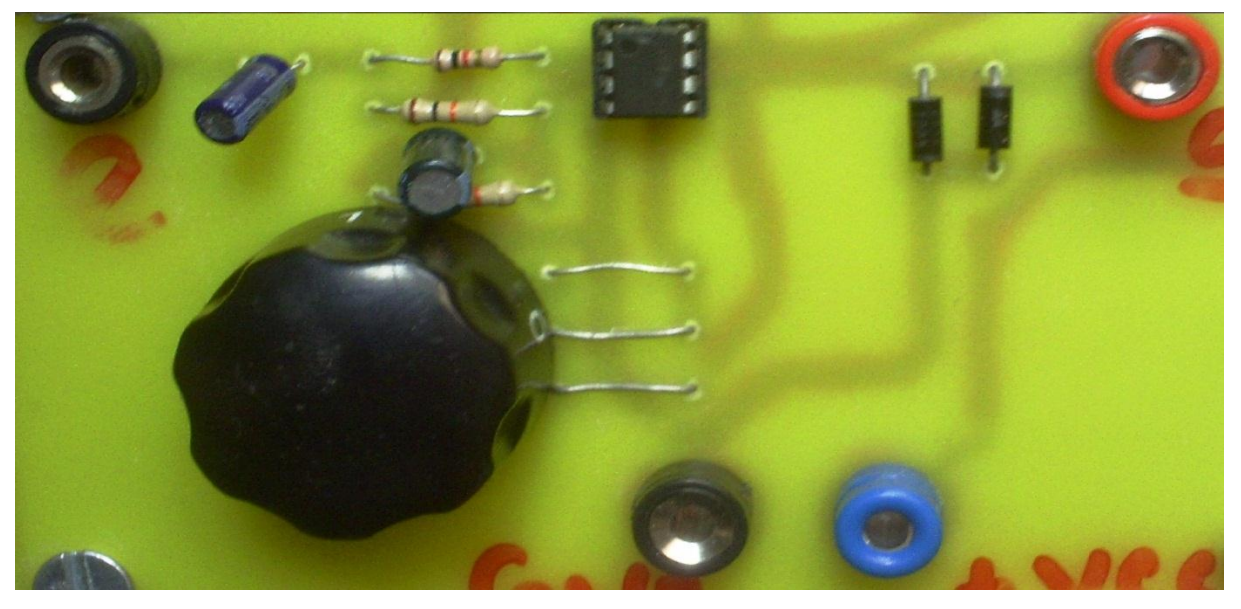

Figure 35 : l'abaisseur de tension.

Après avoir amplifié le signal plusieurs fois on aura à la sortie des filtres une tension de l'onde R qui dépasse 1 volt alors l'abaisseur règle la tension de sortie pour quelle s'adapte avec l'entrée de la carte son, un potentiomètre permet de baisser la tension jusque à 10% de sa valeur d'entrée.

# **IV.4. . Le simulateur de l'ECG**

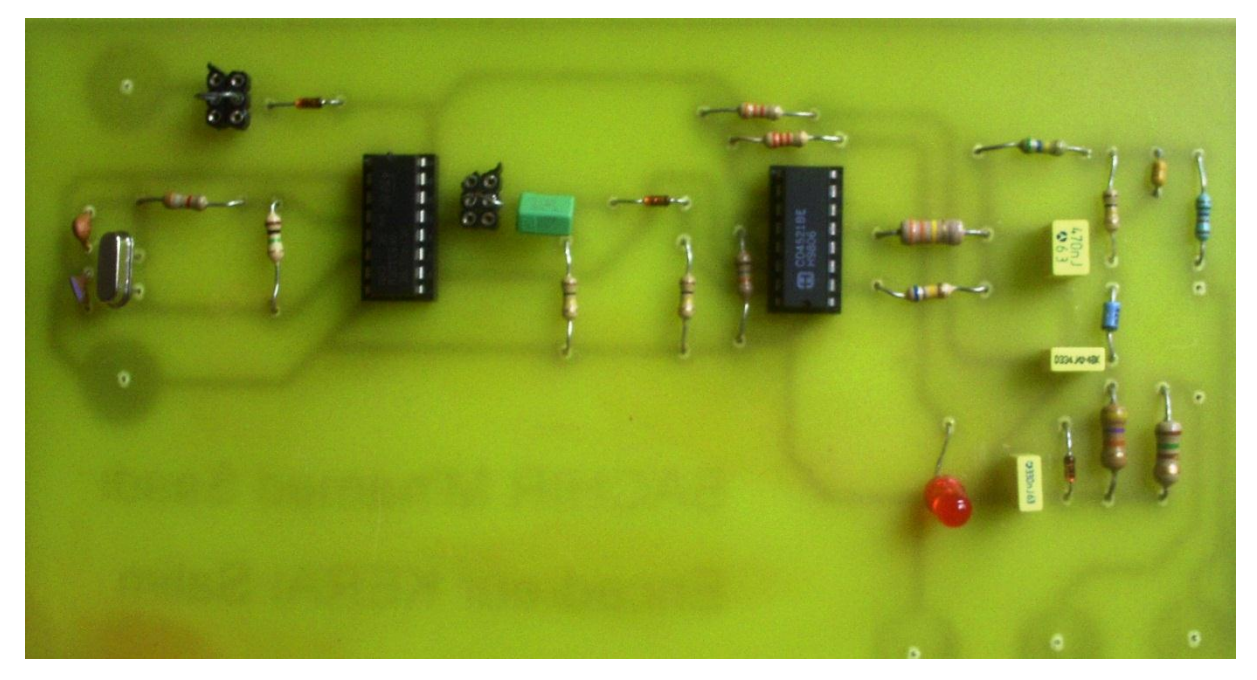

Figure 36 : Simulateur d'ECG.

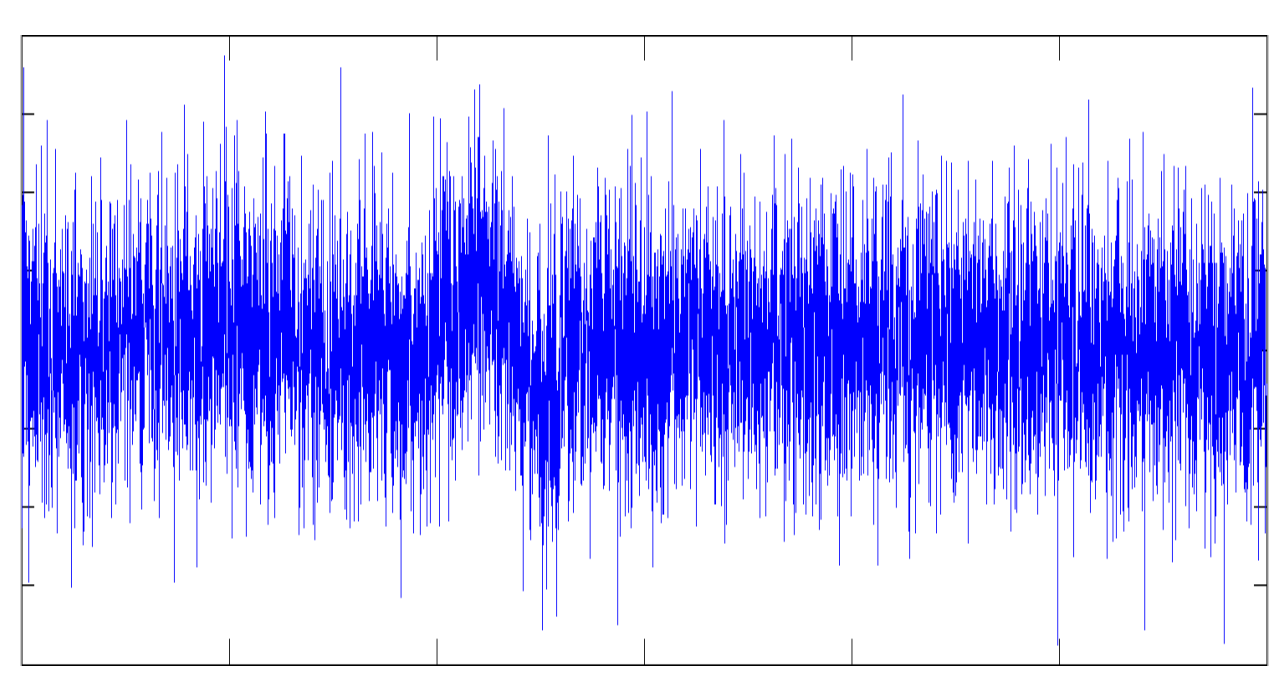

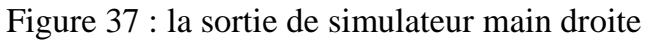

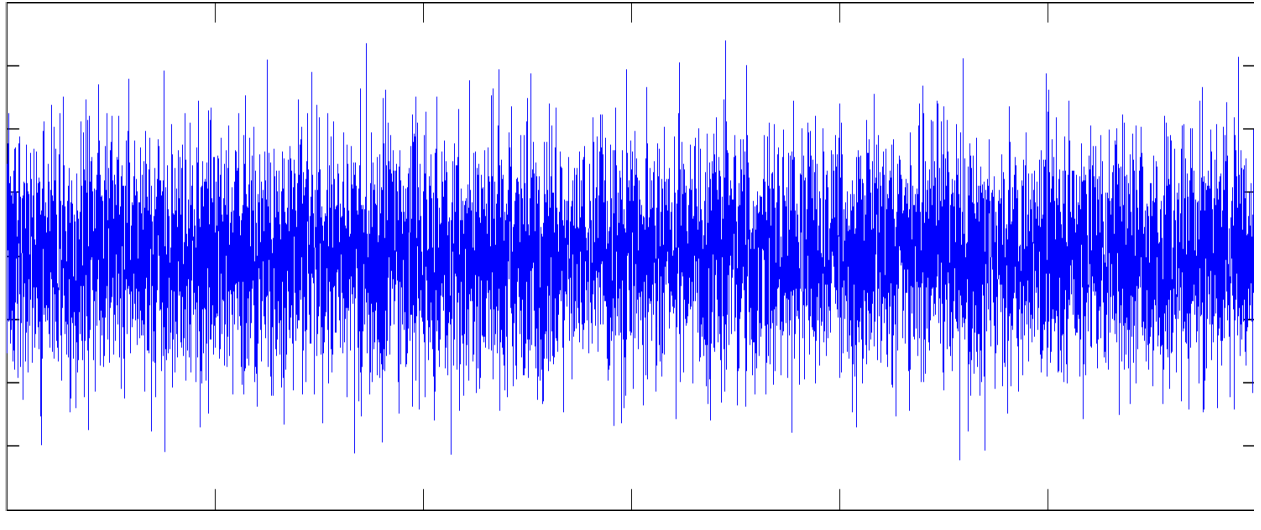

Figure 38 : la sortie de simulateur main gauche

On remarque que les deux sortie produise les signaux physiologiques de corps humain et que a la sortie de l'amplificateur ça va nous donner un signal ECG\*

# **IV.5. affichage**

# **IV.5.1. L'affichage sur l'ordinateur**

Après la mise en forme de signal et branché la carte d'acquisition des signaux physiologique dans l'entrée de la carte son et exécuter le programme d'affichage et réglé la période et l'amplitude approprier on va faire quelque essaie sur des étudiant qui vont donner ces résultats.

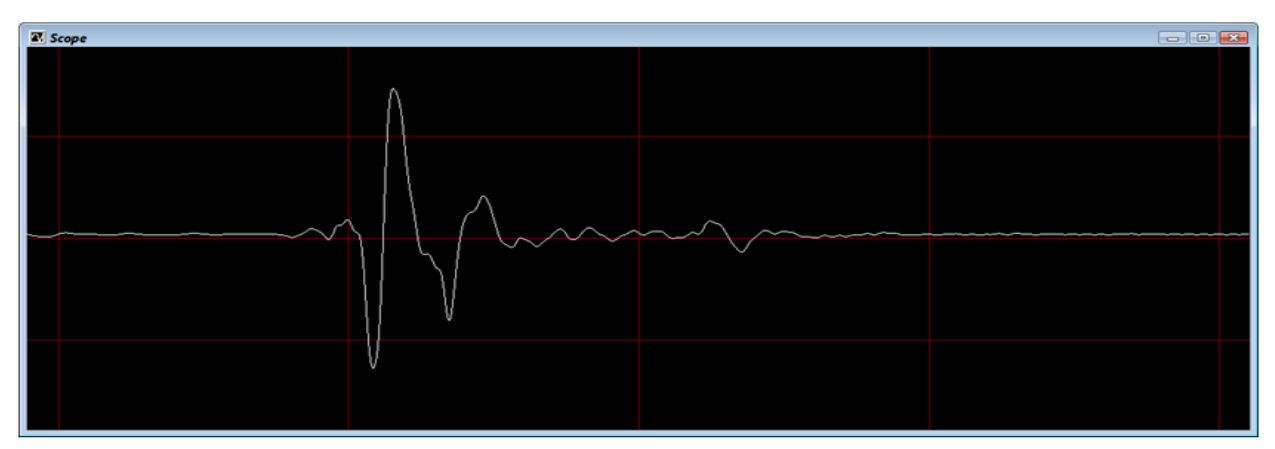

ECG de Asma Benyoucef

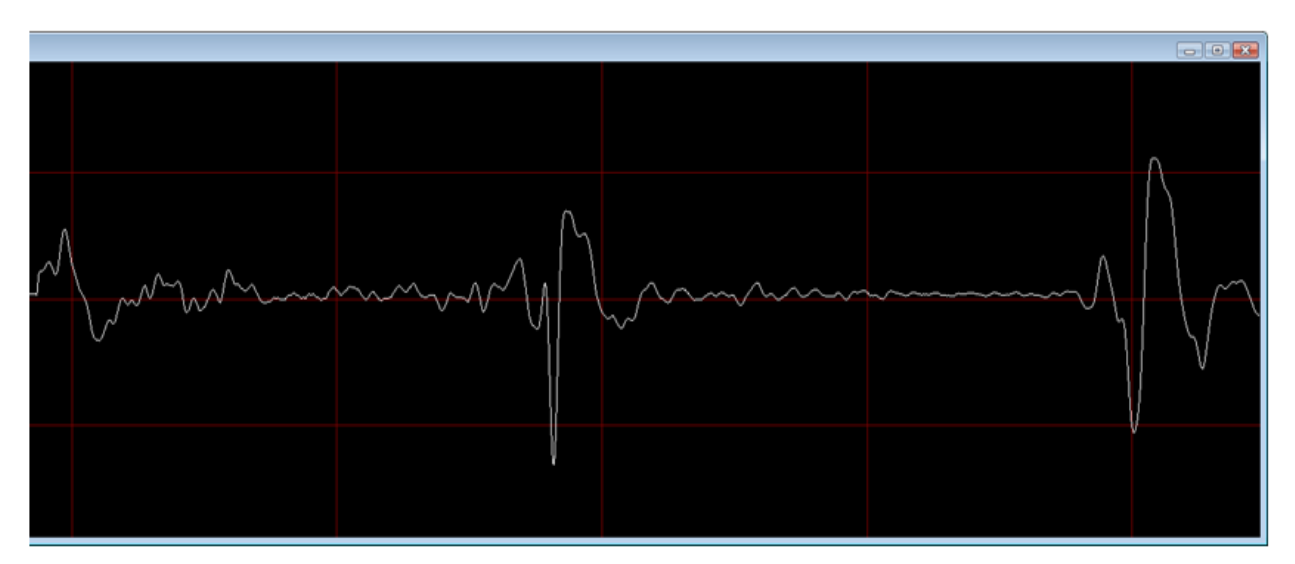

# ECG de Hadjer Bensafi

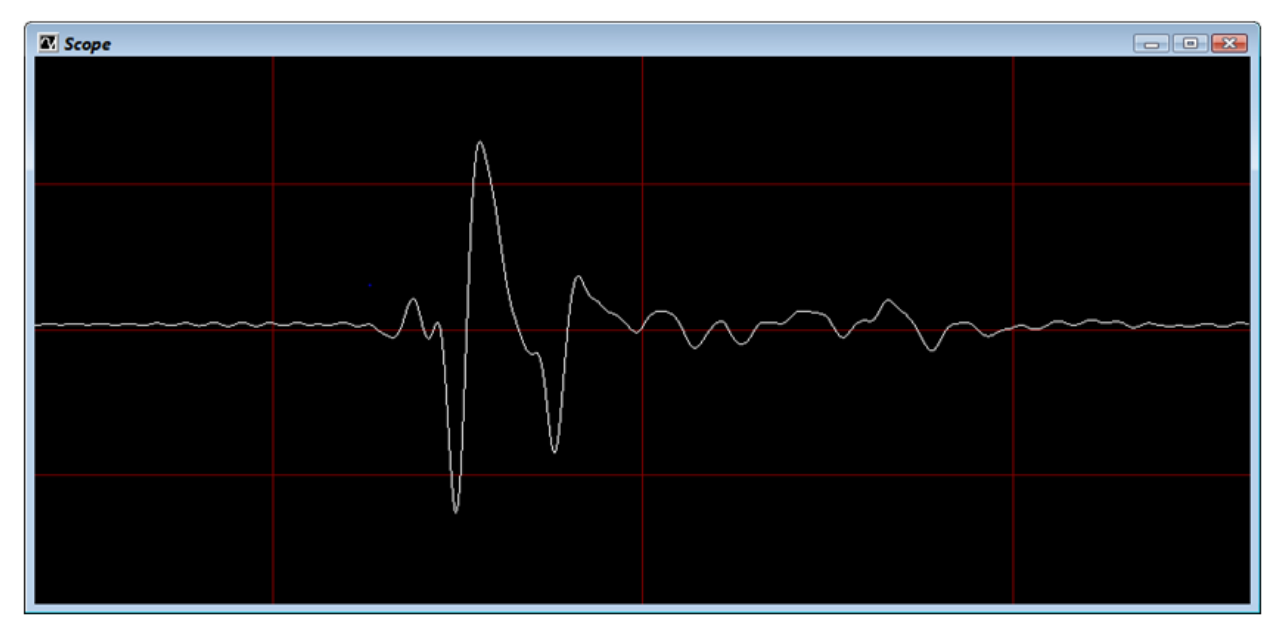

ECG de Abdelkader Sabel

Dans les trois figures les ondes de l'ECG (PQRST U) sont très claire

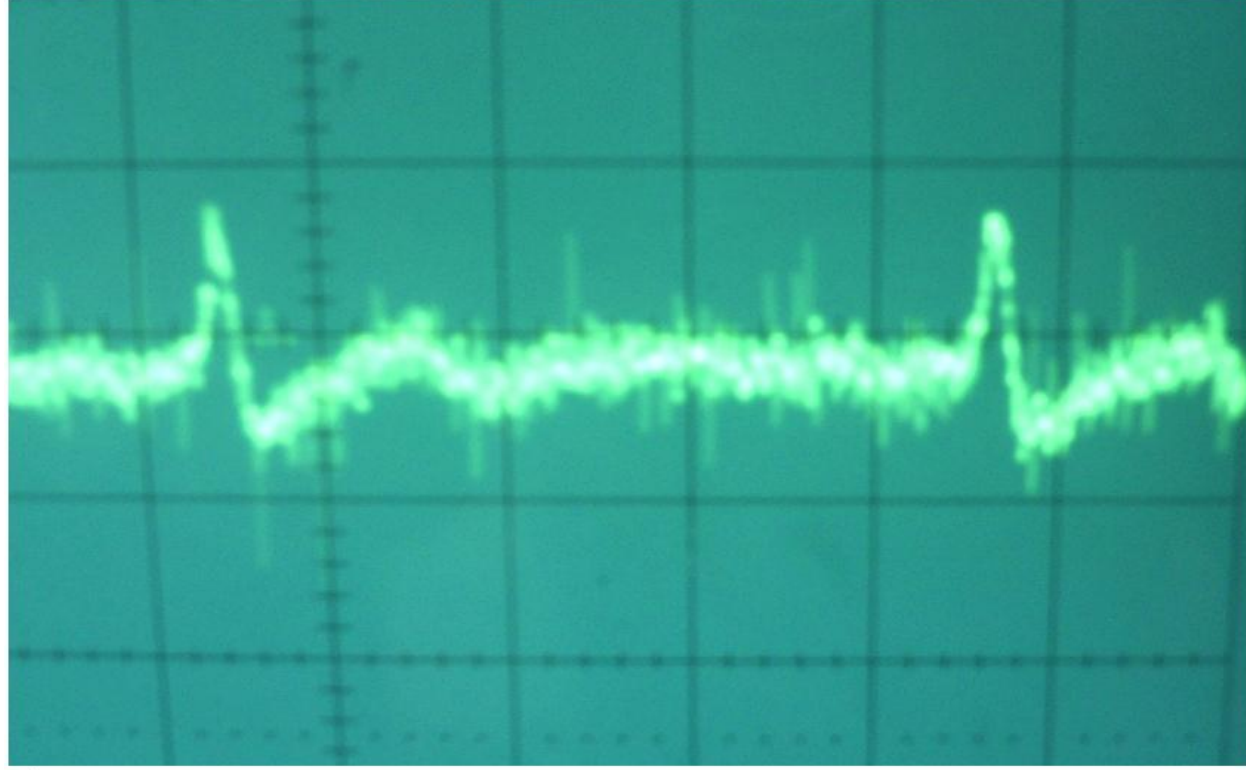

**IV.5.2. affichage sur oscilloscope**

ECG avant les filtres.

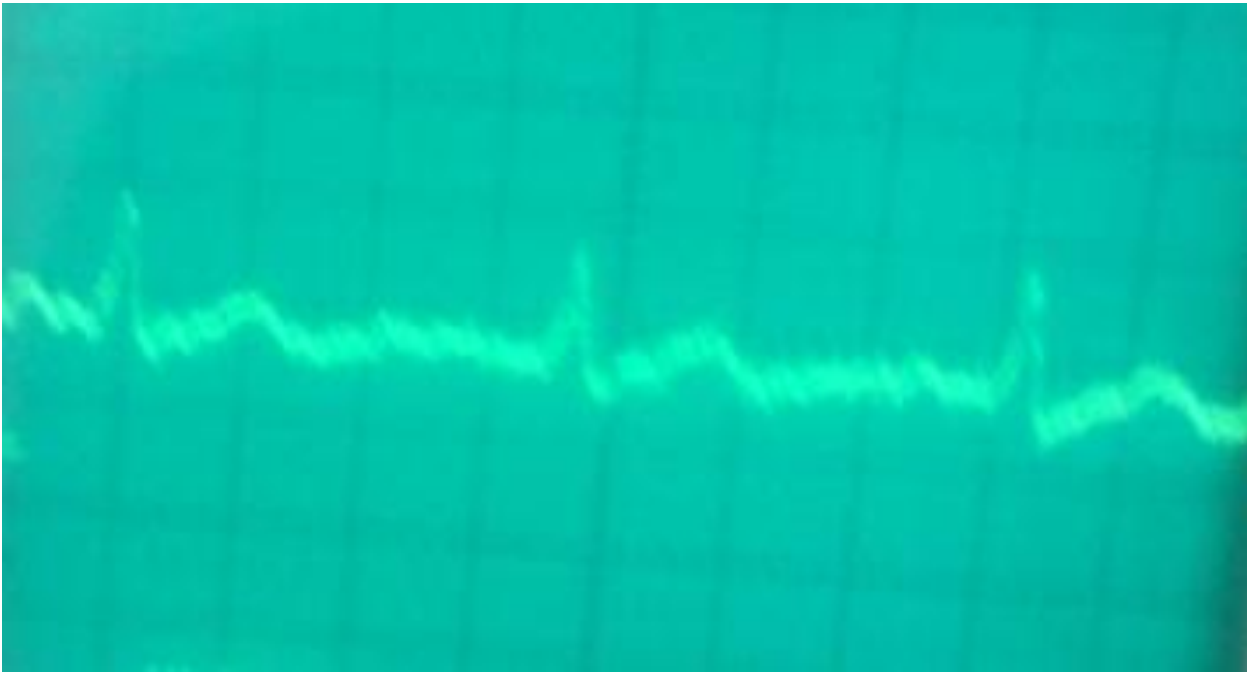

ECG après filtre réjecteur

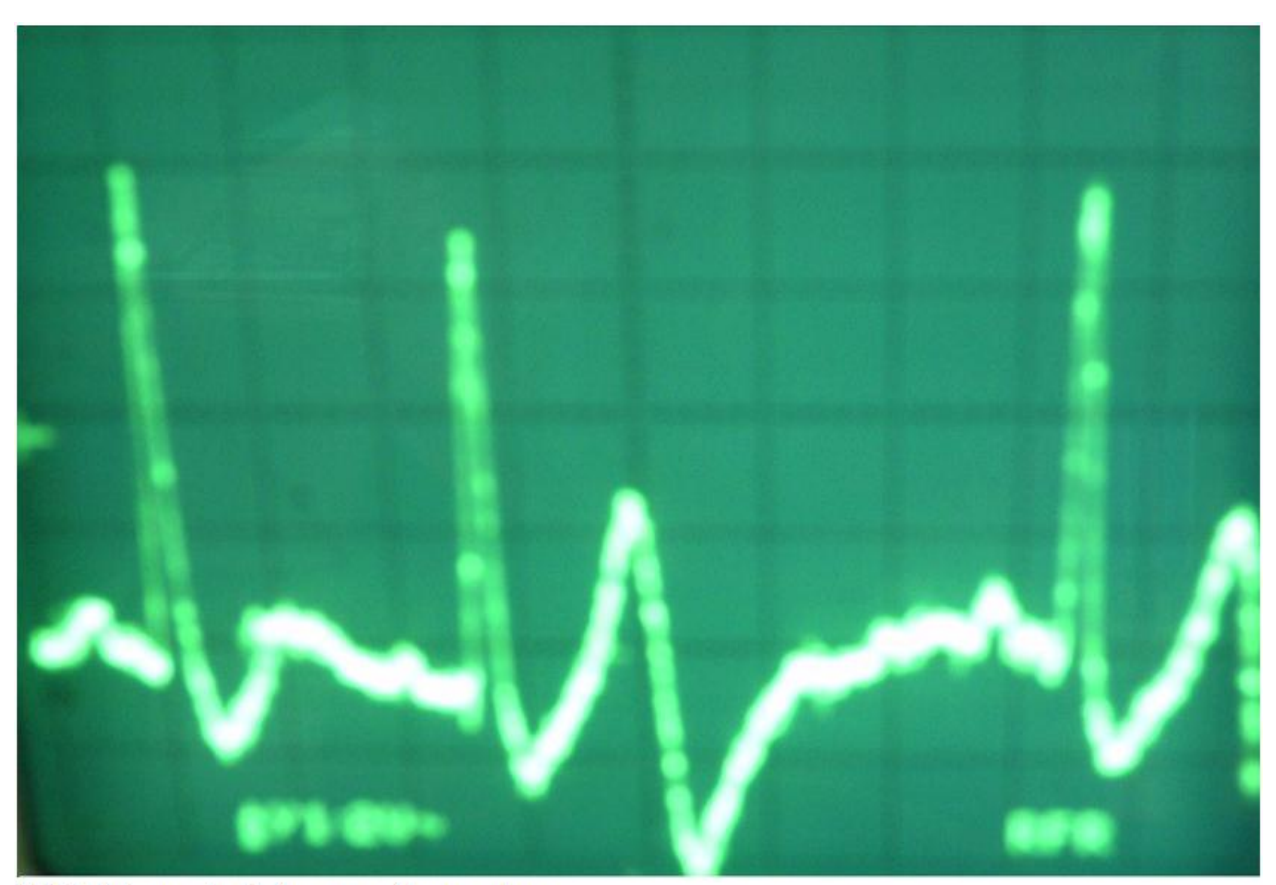

ECG à la sortie de la carte électronique.

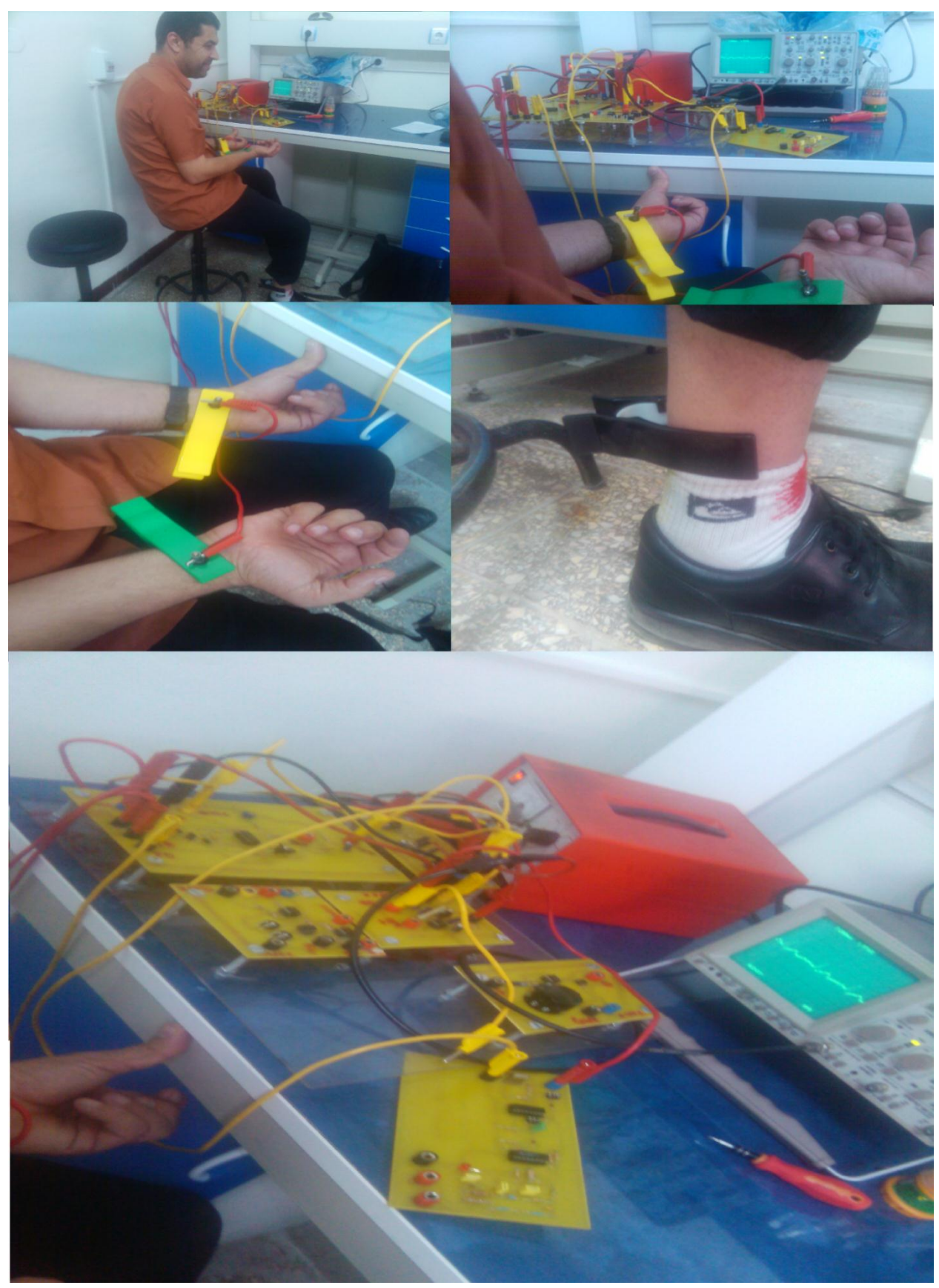

Le montage de l'amplificateur méthode de ECG

### **Conclusion générale**

## **Conclusion générale**

Ce projet a fourni des informations nécessaires pouvant servie de base de données pour une éventuelle continuation dans le domaine. C'est ainsi qu'il nous a permis la réalisation d'un amplificateur relié aux activités du corps humain à travers l'acquisition des signaux physiologiques et l'amplification, la rejection du mode commun, le filtrage de tous type de signaux, leurs isolation et leurs mises en formes.

Après différentes expériences réalisées on a pu obtenir enfin un signal qui sera prêt à être acquis par l'ordinateur via une carte son pour l'afficher ensuite sur l'écran. Ce présent travail a permis aussi de faire connaitre le fonctionnement de chacune d'eux qui se manifeste dans la partie pratique de ce modeste travail. Par ailleurs ce que nous retenons de ce thème très important dans ce domaine de recherche c'est aussi son utilité socioéconomique puisqu'il nous a ouvert une fenêtre afin d'évaluer et de faire un développement sur un produit stratégique surtout dans le domaine médical qui nous permet de surcroit de limiter des erreurs par le truchement de sa haute précision.

En somme, beaucoup de travaux ont été réalisé mais il reste beaucoup à faire des problèmes à différents niveaux exemple :

- La réalisation d'un filtre numérique sur le logiciel.
- La modulation et la démodulation de signal.
- Le traitement de signal.
- La classification des données.

[1] M. Hubin, "Capteurs biomédicaux : propriétés diélectriques des tissus biologiques", Disponible sur : http://perso.orange.fr/michel.hubin/capteurs/biomed/chap\_b6.htm, consulté le 07/07/2006.

[2] I. Ingster-Moati, "Cours d'électrophysiologie générale n°1," 2002. Université Paris 7 : Collège National des Enseignants de Biophysique et de Médecine Nucléaire.

[3] J. L. Borke, A. Costoff, J. M. Ginsburg, et al., "Essentials of Human Physiology", Disponible sur : http://www.lib.mcg.edu/edu/eshuphysio/program/default.htm, Augusta, GA : Medical College of Georgia, 1998.

[4] L. K. Buehler, "Bioelectricity of cell membranes", Disponible sur : http://www.whatislife.com/reader2/membrane\_bioelectricity.htm, consulté le 07/07/2006.

[5] N. A. Campbell, "Structure et fonction des membranes," in Biologie, 1995. Bruxelles : DeBoeck université.

[6] D. Rose, "Le site des neurobranchés, Le neurone", Disponible sur : http://neurobranches.chez-alice.fr/, consulté le 07/07/2006.

[7] Byrne JH and chultz SG, An Introduction to Membrane Transport and Bioelectricity 1988.

[8] Texas Instruments Incorporated 1995 [http://html.alldatasheet.fr/html-pdf /28864 /TI](http://html.alldatasheet.fr/html-pdf%20/28864%20/TI%20/TLC274/20/1/TLC274.html)  [/TLC274/20/1/TLC274.html.](http://html.alldatasheet.fr/html-pdf%20/28864%20/TI%20/TLC274/20/1/TLC274.html)

[9] Mémoire Conception et réalisation de circuit de mise en forme de biopotentiels du Talbi Zakaria juin 2008

[10] Jean-Philippe Muller les filtre analogique juillet 2002

[11] M.Fernandez Chimeno and R.Pallas-Areny. A comprehensive model for power line interference in biopotential measurements. IEEE Trans.Instrum.Meas. 49[3], 535-540. 2000.

[12] R.Pallas-Areny. On the reduction of interference due common modevoltage in two-electrode biopotential amplifiers. IEEE Trans.Biomed.Eng. BME-33, 1043-1046.1986

[13] Carte son Cascio Tommaso 2éme G. Info Périphérique 14/06/2004.

[14] Programmation Delphi (5,6,7) McBELAID [www.pagesbleues-editions.com.](http://www.pagesbleues-editions.com/)

[15] Programmation sous Delphi Jérôme Darmont [jerome.darmont@univ-lyon2.fr](mailto:jerome.darmont@univ-lyon2.fr) [http://eric.univ-lyon2.fr/~jdarmont/.](http://eric.univ-lyon2.fr/~jdarmont/) 1999/2000.

#### **annexes**

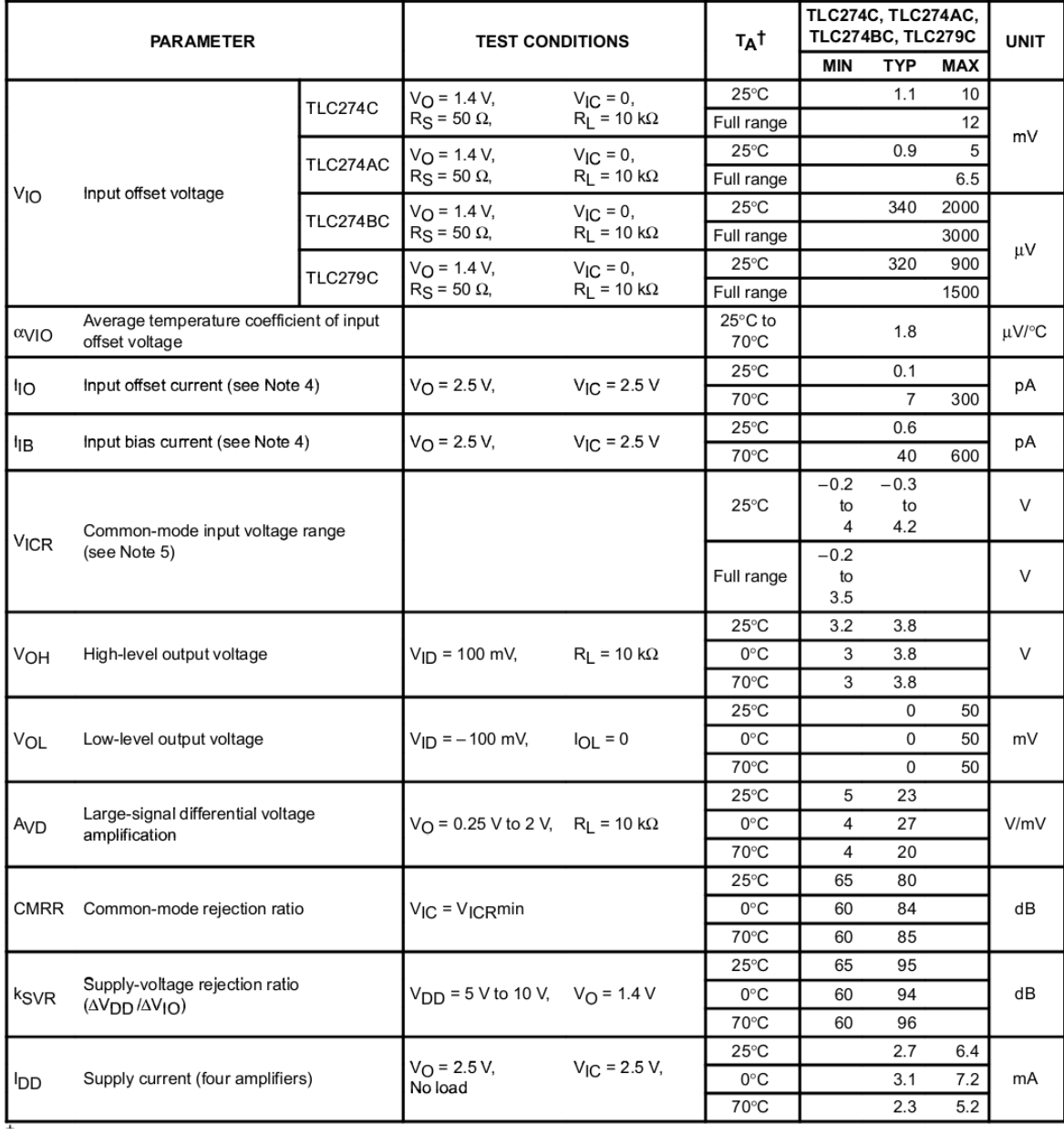

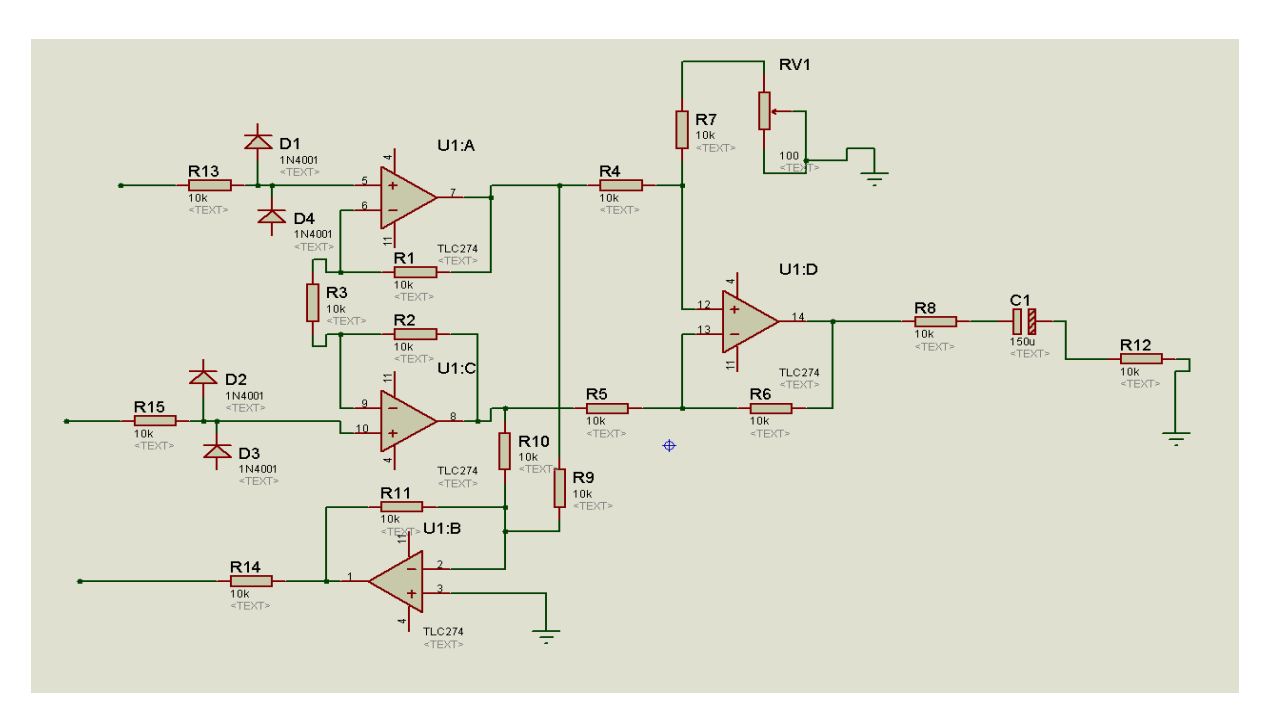

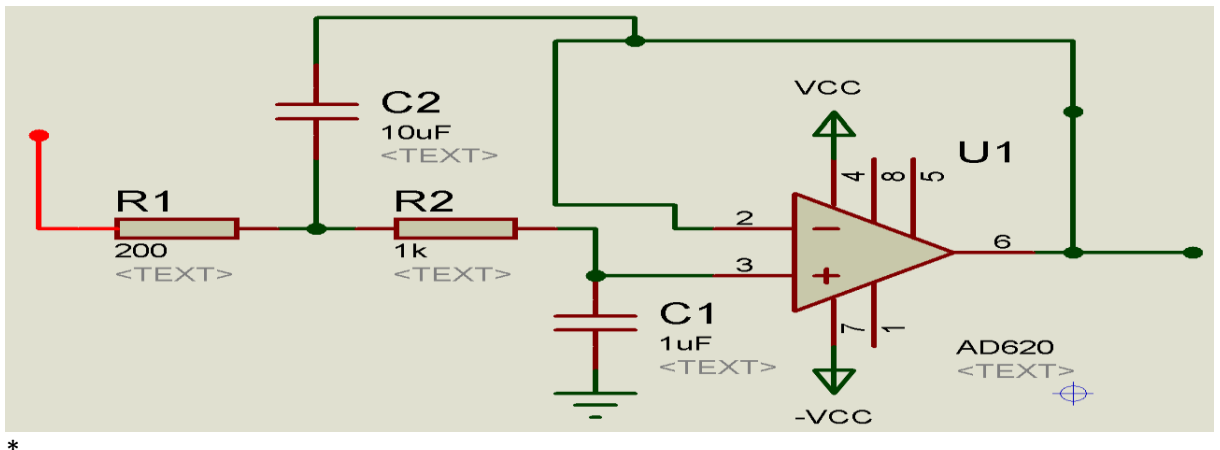

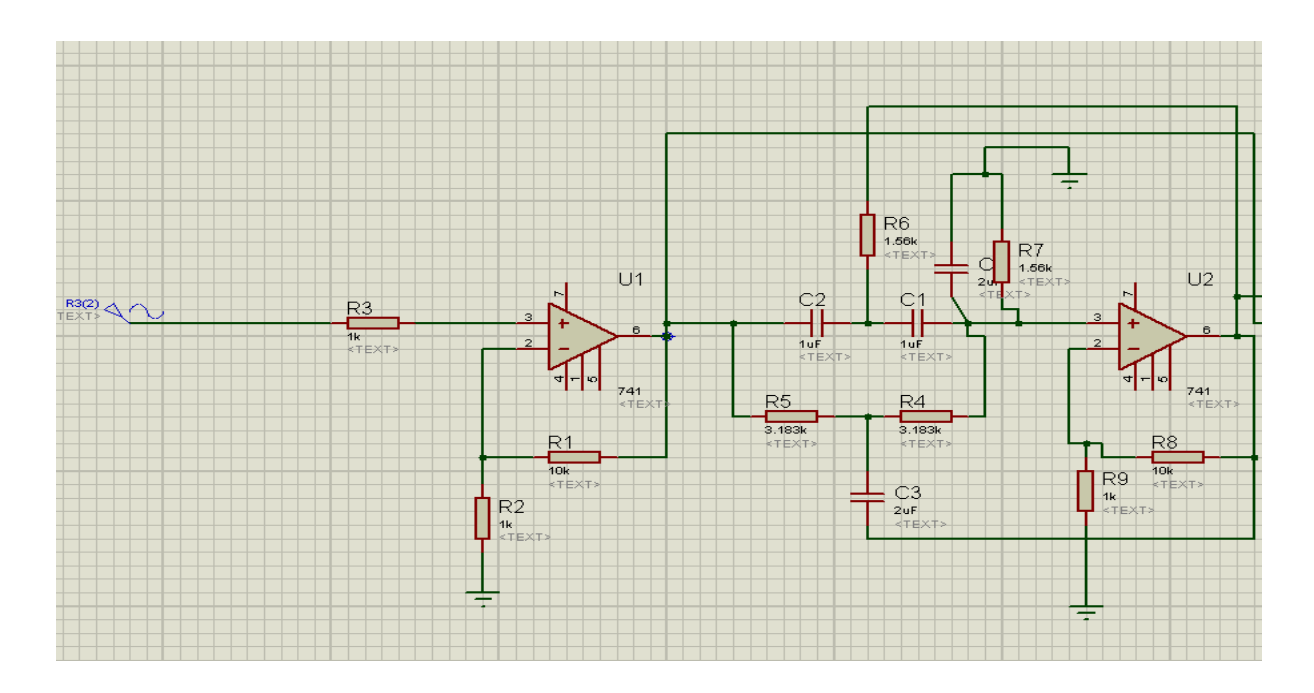
**annexes**

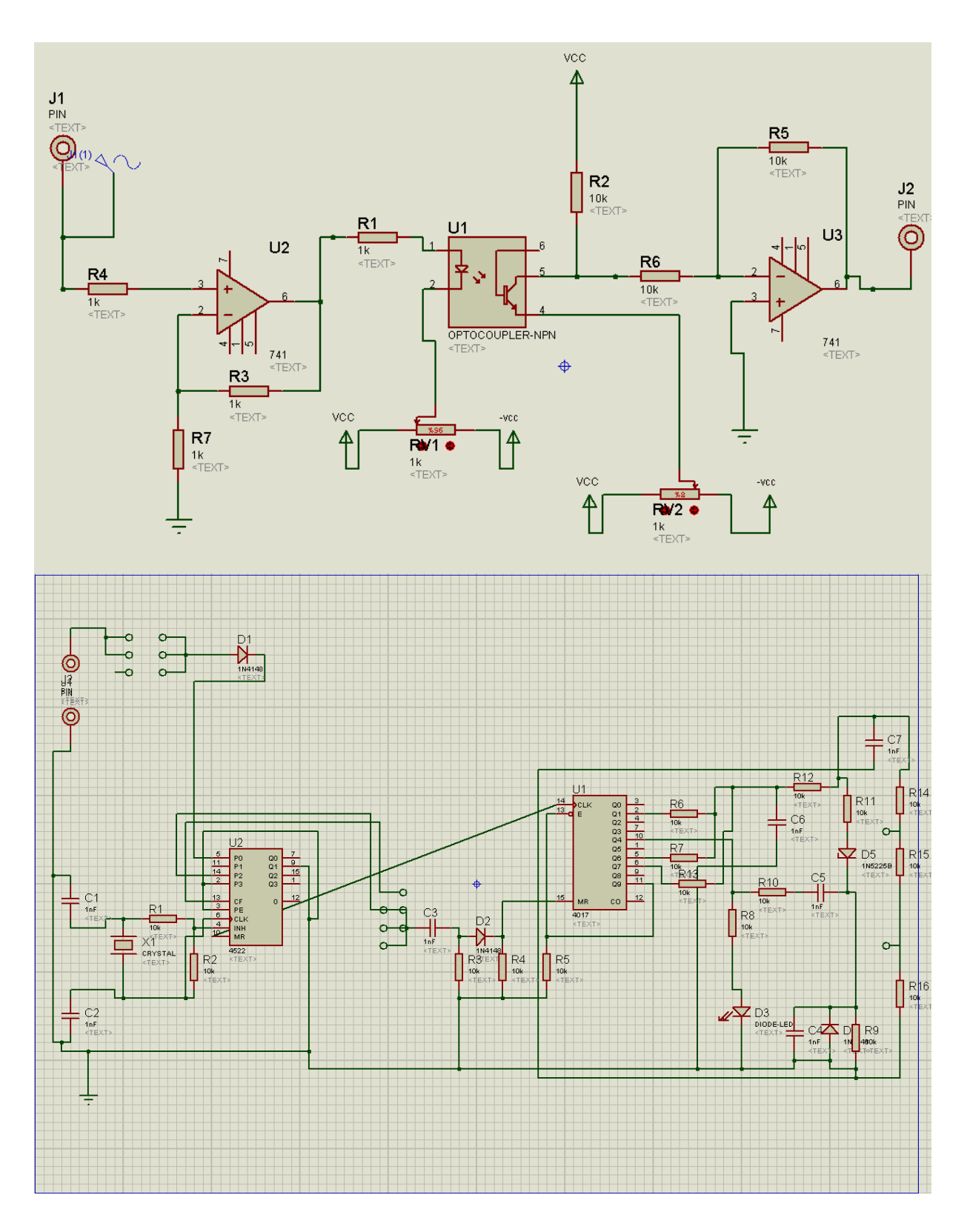

**annexes**

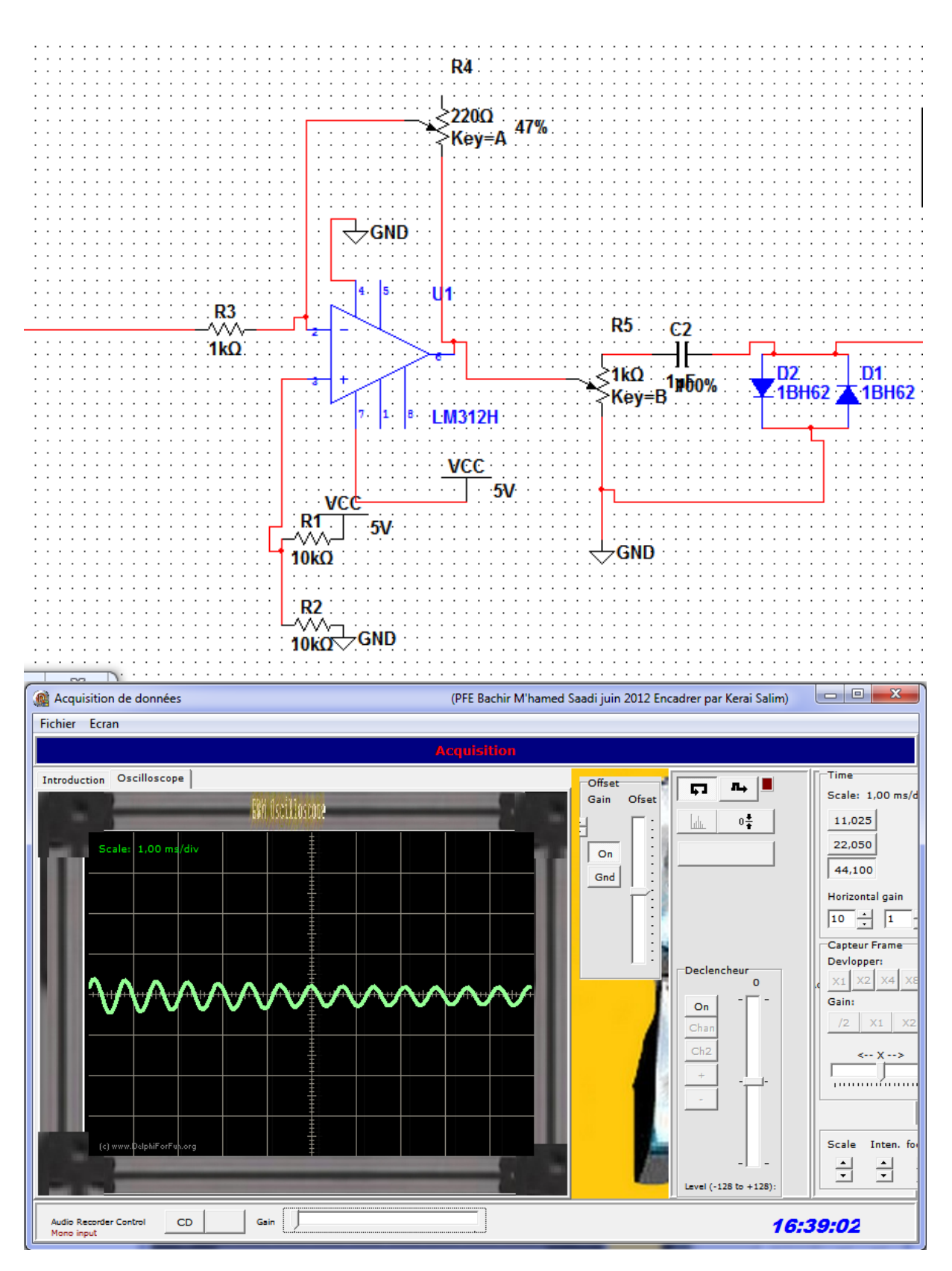

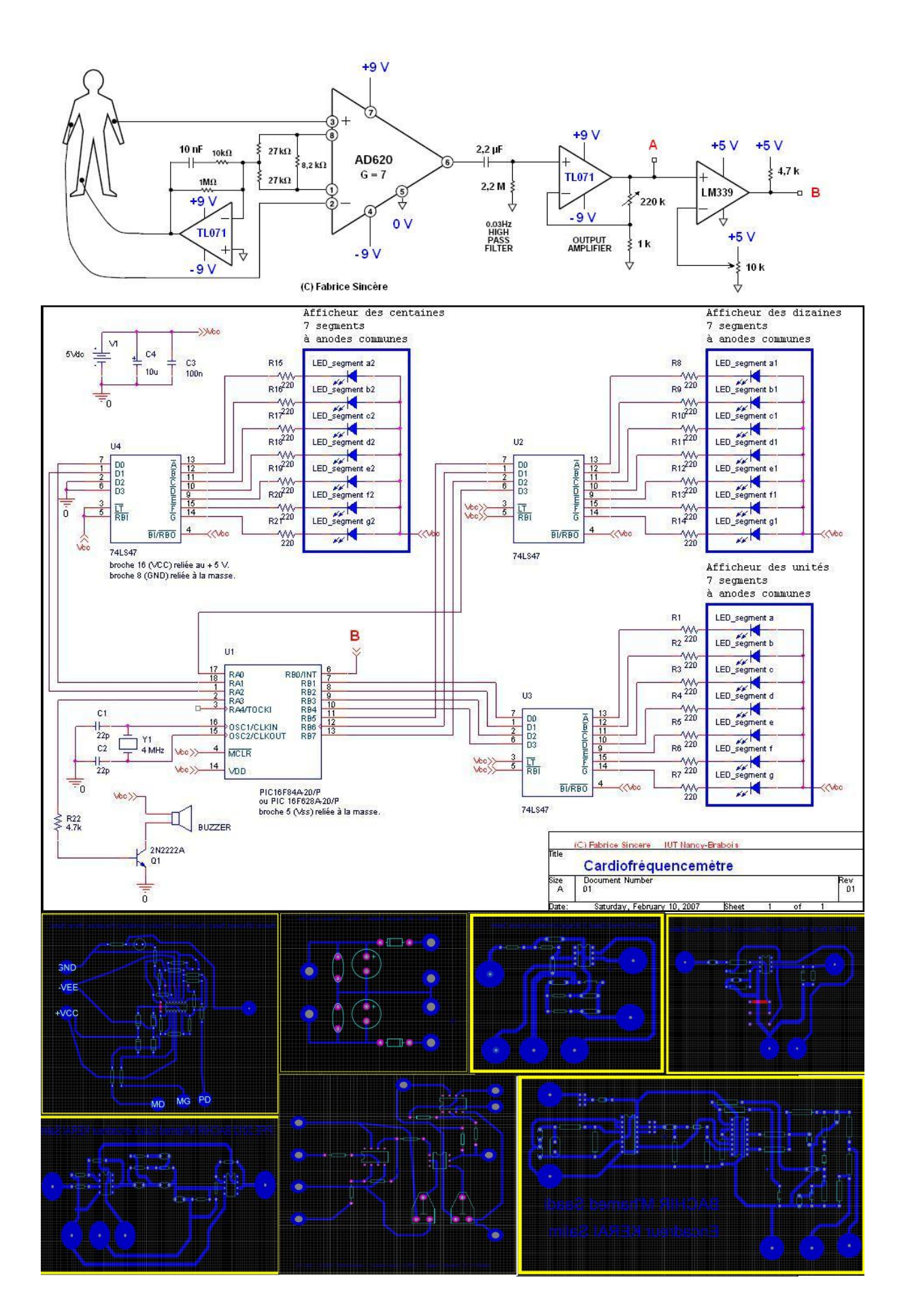

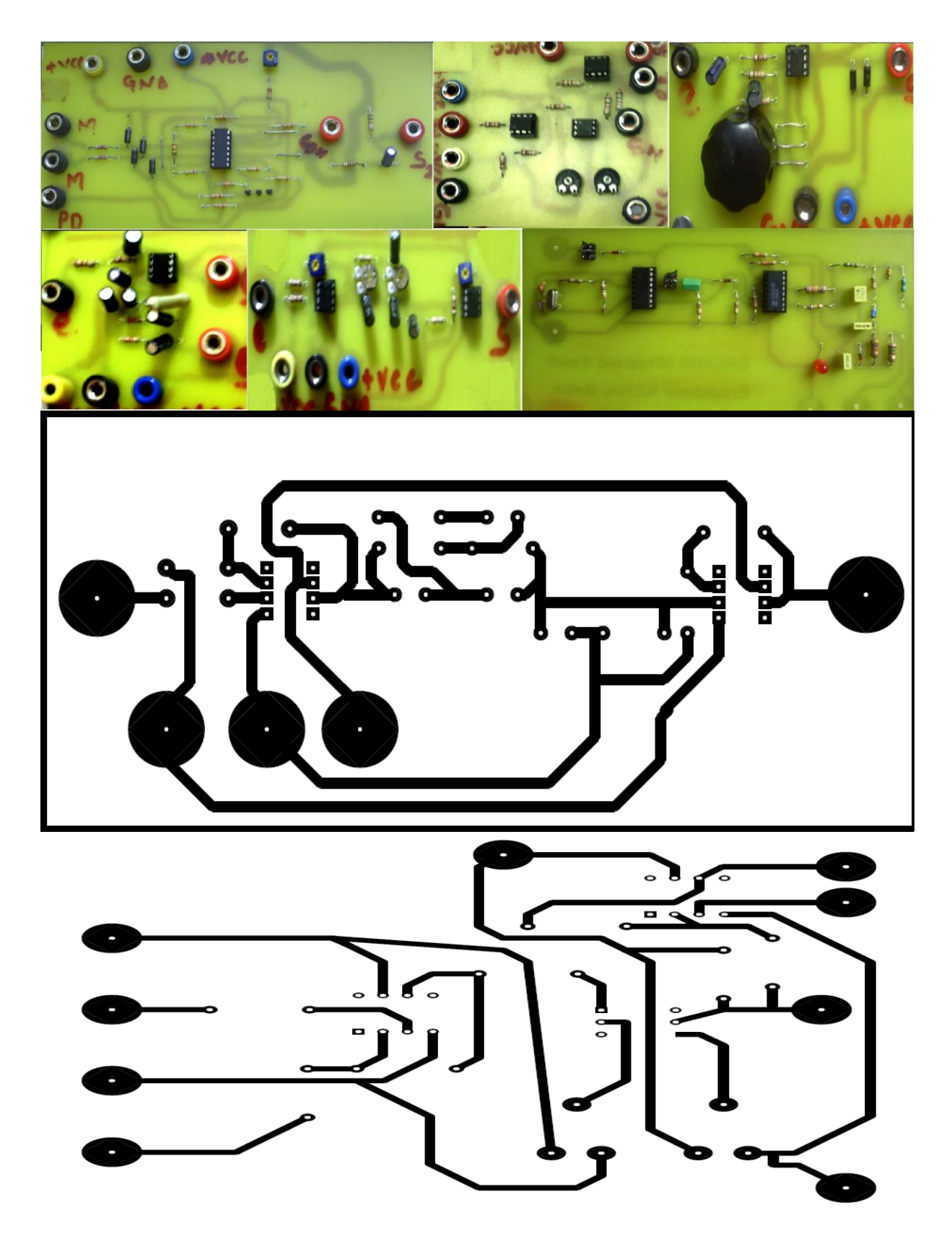

Bachir M'hamed Saadi (Opto-Isolateur) encadrer Kerai Salim

**annexes**

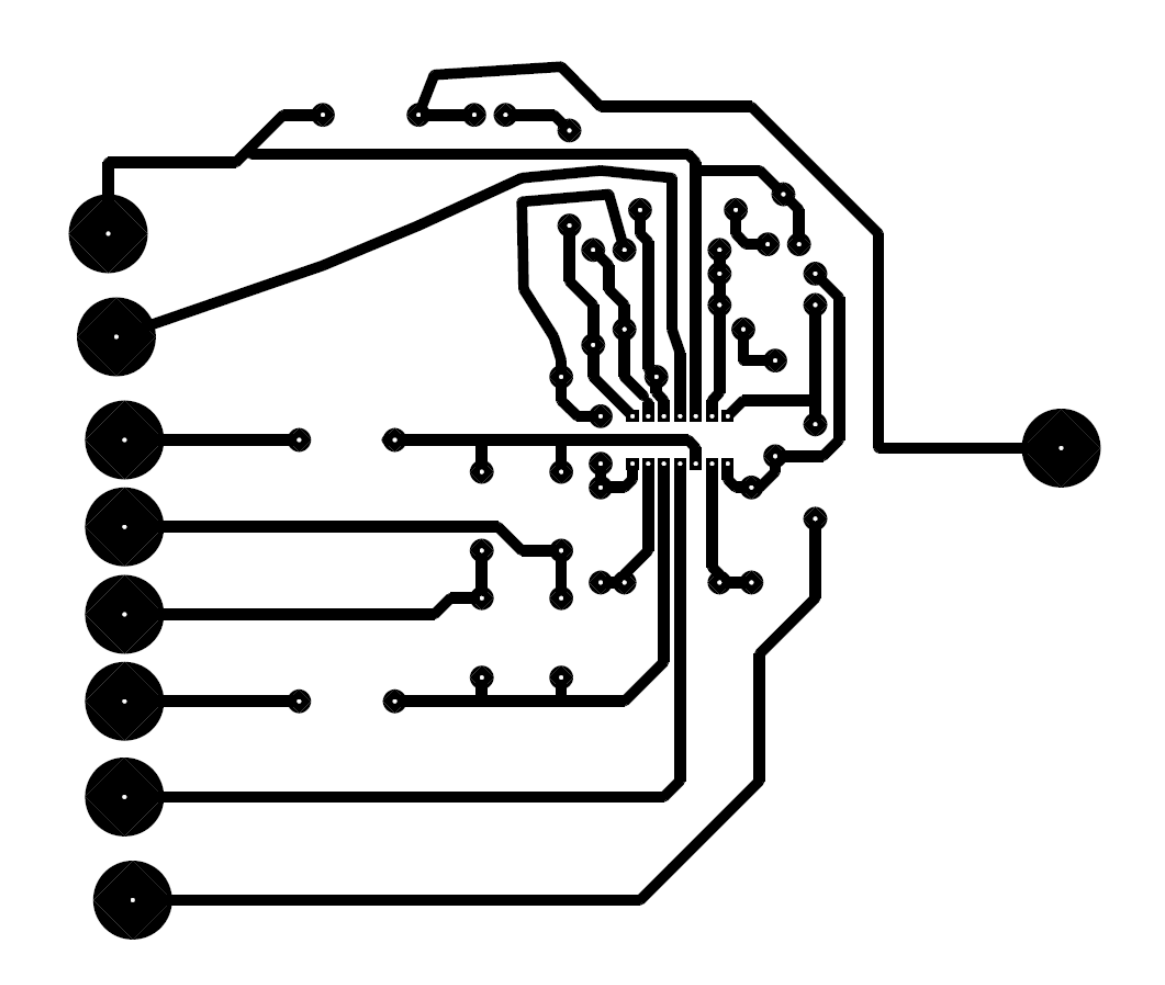

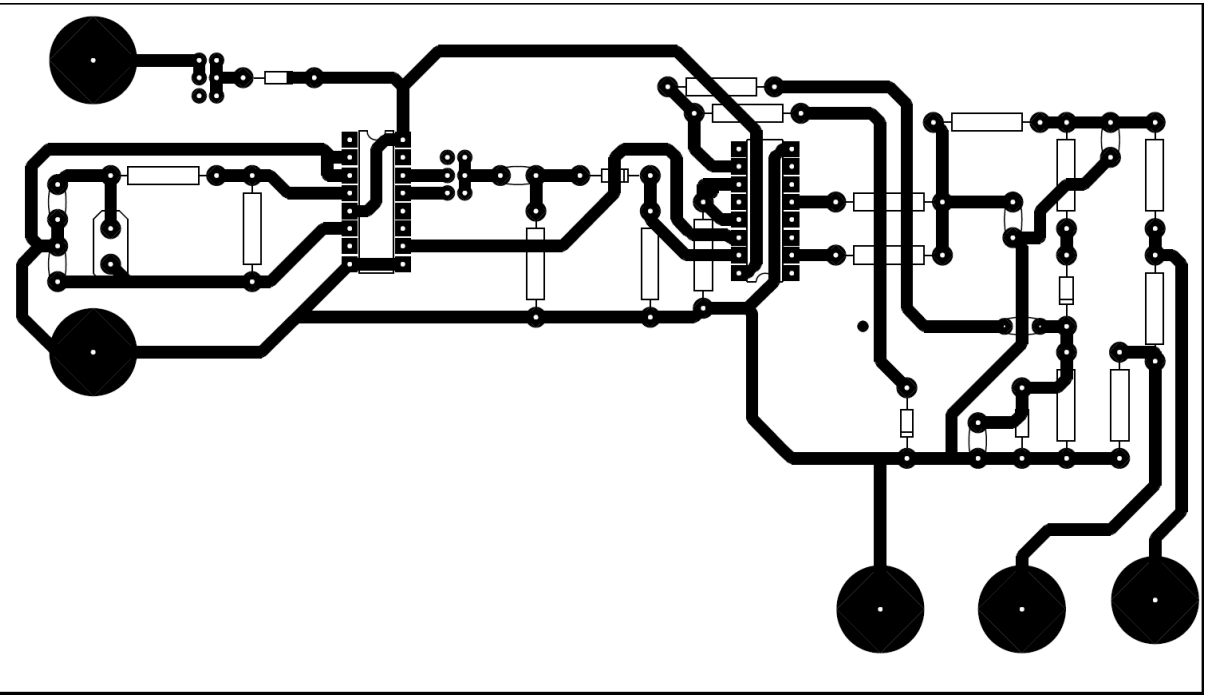

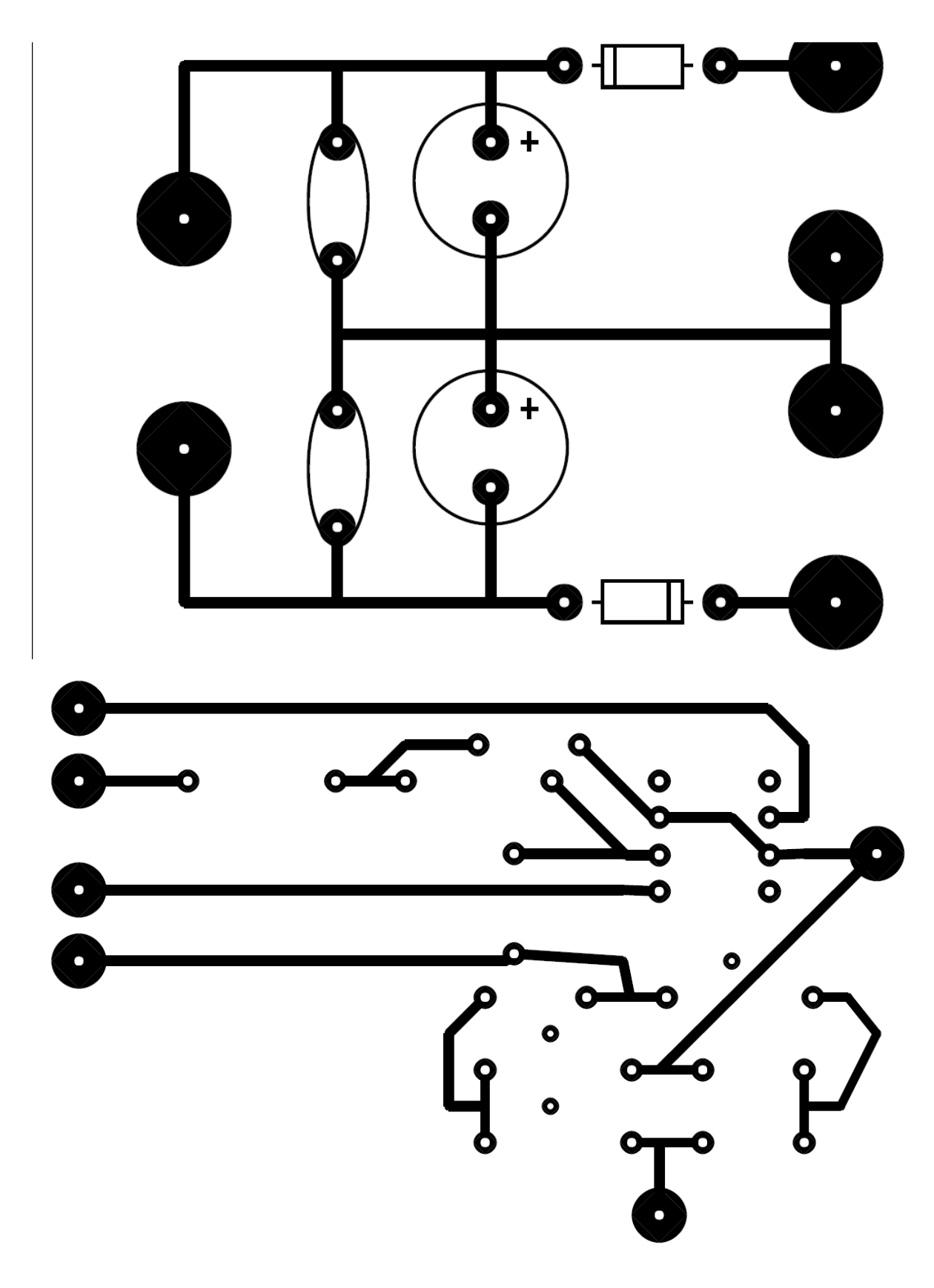